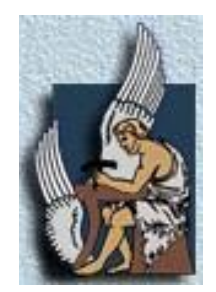

## **ΠΟΛΥΤΕΧΝΕΙΟ ΚΡΗΤΗΣ**

# **ΤΜΗΜΑ ΜΗΧΑΝΙΚΩΝ ΟΡΥΚΤΩΝ ΠΟΡΩΝ**

# **ΕΡΓΑΣΤΗΡΙΟ ΕΦΑΡΜΟΣΜΕΝΗΣ ΓΕΩΦΥΣΙΚΗΣ**

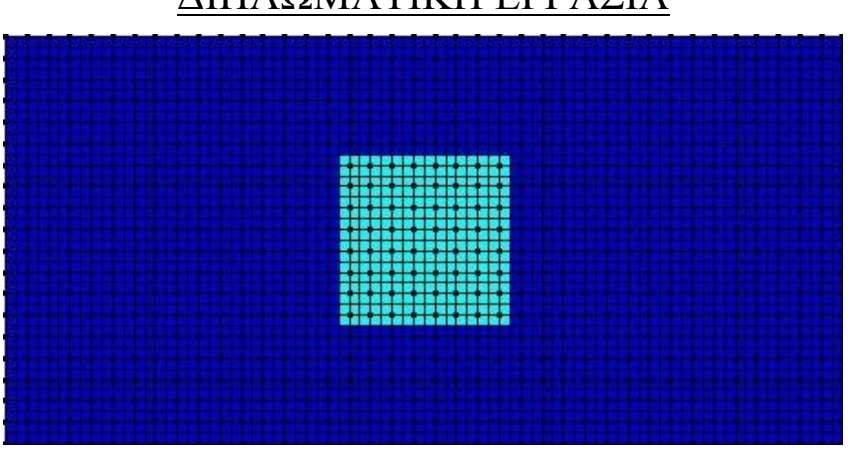

# ΔΙΠΛΩΜΑΤΙΚΗ ΕΡΓΑΣΙΑ

# «ΣΥΜΒΟΛΗ ΤΗΣ ΓΕΩΗΛΕΚΤΡΙΚΗΣ ΤΟΜΟΓΡΑΦΙΑΣ ΣΤΗΝ ΑΠΕΙΚΟΝΙΣΗ ΣΠΗΛΑΙΩΣΕΩΝ»

# ΜΑΡΙΟΣ ΜΑΥΡΗΣ

# Εξεταστική Επιτροπή:

Βαφείδης Αντώνιος, Καθηγητής Πολυτεχνίου Κρήτης (Επιβλέπων) Μανούτσογλου Εμμανουήλ, Καθηγητής Πολυτεχνίου Κρήτης Κρητικάκης Γεώργιος, Ε.Δ.Ι.Π. Πολυτεχνίου Κρήτης

ΧANIA, MAΡΤΙΟΣ 2017

Αφιερώνεται στους γονείς μου, Σταμάτη και Σταματία, Στην αδερφή μου Κατερίνα, για την υπομονή και επιμονή τους, για την στήριξη και την αγάπη τους.

## <span id="page-2-0"></span>**Πρόλογος**

Η παρούσα εργασία υλοποιήθηκε στην Σχολή Μηχανικών Ορυκτών Πόρων του Πολυτεχνίου Κρήτης υπό την επίβλεψη του Καθηγητή κ. Αντώνη Βαφείδη. Η συγκεκριμένη εργασία πραγματεύεται την επεξεργασία και την ερμηνία της ηλεκτρικής τομογραφίας για τον εντοπισμό καρστικών εσκοίλων κατά την εσκσαφή της επέκτασης του Κρατικού Αερολιμένα Χανίων. Καθώς και συνδυάζοντας πραγματικά και συνθετικά δεδομένα, με σκοπό την δημιουργία πιο ολοκληρομένων συμπερασμάτων και αποτελεσμάτων.

Στο σημείο αυτό θα ήθελανα ευχαριστήσω θερμά καταρχάς τον επιβλέποντα καθηγητή κ. Βαφείδη Αντώνιο, για την συμβολή και τη συνεχή καθοδηγησή του σε όλη την διάρκεια της εκπόνησης της εργασίας αλλά και για την υποστήριξη και την πολύτιμη βοήθεια του καθ' όλη την διάρκεια της συνεργασίας μας, μέχρι την τελική φάση της ολοκληρωσής της.

Στη συνέχεια θα ήθελα να ευχαριστήσω τα μέλη της επιτροπής, κ. Μανούτσογλου Εμμανουήλ, καθηγητή της Σχολής Μηχανικών Ορυκτών Πόρων του Πολυτεχνείου Κρήτης και Δρ Γ. Κρητικάκη, ΕΔΙΠ, για την συμμετοχή τους στην εξεταστική επιτροπή.

Τον κ. Ανδρονικίδη Νικόλαο, ΕΤΕΠ, για την άψογη συνεργασία και την πολύτιμη βοήθεια και διάθεση του χρόνου του, σε όλα τα στάδια της εργασίας.

Ενα μεγάλο ευχαριστώ στους φίλους μου, που με στήριξαν όλον αυτόν τον καιρό της φοίτησης μου.

Και τέλος, θα ήθελα να ευχαριστήσω ξεχωριστά τους γονείς μου Σταμάτη και Σταματία, για τη συνεχή υποστήριξη που μου παρείχαν, είτε υλική είτε ηθική, και για την εμπιστοσύνη που μου έδειξαν σε όλη τη διάρκεια των σπουδών μου, όπου χωρίς αυτά δεν θα είχα καταφέρει να τις ολοκληρώσω.

## <span id="page-3-0"></span>**Περίληψη**

Η παρούσα διπλωματική εργασία πραγματεύεται την επεξεργασία και την ερμηνεία γεωηλεκτρικών δεδομένων για τον εντοπισμό καρστικών εγκοίλων στις θέσεις επέκτασης του κτιρίου του Κρατικού Αερολιμένα Χανίων. Η γεωφυσική έρευνα έγινε με την μέθοδο της ηλεκτρικής τομογραφίας.

Για να γίνει καλύτερη ερμηνεία των αποτελεσμάτων, δημιουργήθηκαν συνθετικά δεδομένα χρησιμοποιώντας τα λογισμικά πακέτα RES2DMOD και RES3DMOD. Στα πλαίσια της παρούσας διπλωματικής εργασίας, πραγματοποιήθηκε επεξεργασία των συνθετικών γεωηλεκτρικών δεδομένων στις δύο διαστάσεις με το λογισμικό RES2DINV και στις τρεις διαστάσεις με με το RES3DINV. Επιλέχθηκαν οι διατάξεις των ηλεκτροδίων διπόλου-διπόλου, πόλου-διπόλου και Wenner-Schlumberger. Ειδικότερα, χρησιμοποιήθηκαν δύο μέθοδοι αντιστροφής δεδομένων (Least-Squares Inversion, Robust Inversion).

Στην συνέχεια επιλέχθηκαν πραγματικά δεδομένα από τμήμα της περιοχής επέκτασης του κτιρίου του Κρατικού Αερολιμένα Χανίων. Τα δεδομένα επεξεργάστηκαν με την χρήση κατάλληλων λογισμικών αλλά και μεθόδων αντιστροφής στις δύο και τρεις διαστάσεις. Δημιουργήθηκαν γεωηλεκτρικές τομές και έγινε σύγκριση των τομών με γεωτρητικά δεδομένα για την βαθμονόμηση των αποτελεσμάτων.

Στις τομές εμφανίζονται δομές υψηλής ειδικής ηλεκτρικής αντίστασης οι οποίες σύμφωνα και με τα γεωτρητικά στοιχεία αποδίδοvται σε μικρού μεγέθους έγκοιλα τα οποία ελήφθησαν υπόψην κατά τη θεμελίωση των νέων κτιρίων του Κρατικού Αερολιμένα Χανίων.

# Περιεχόμενα

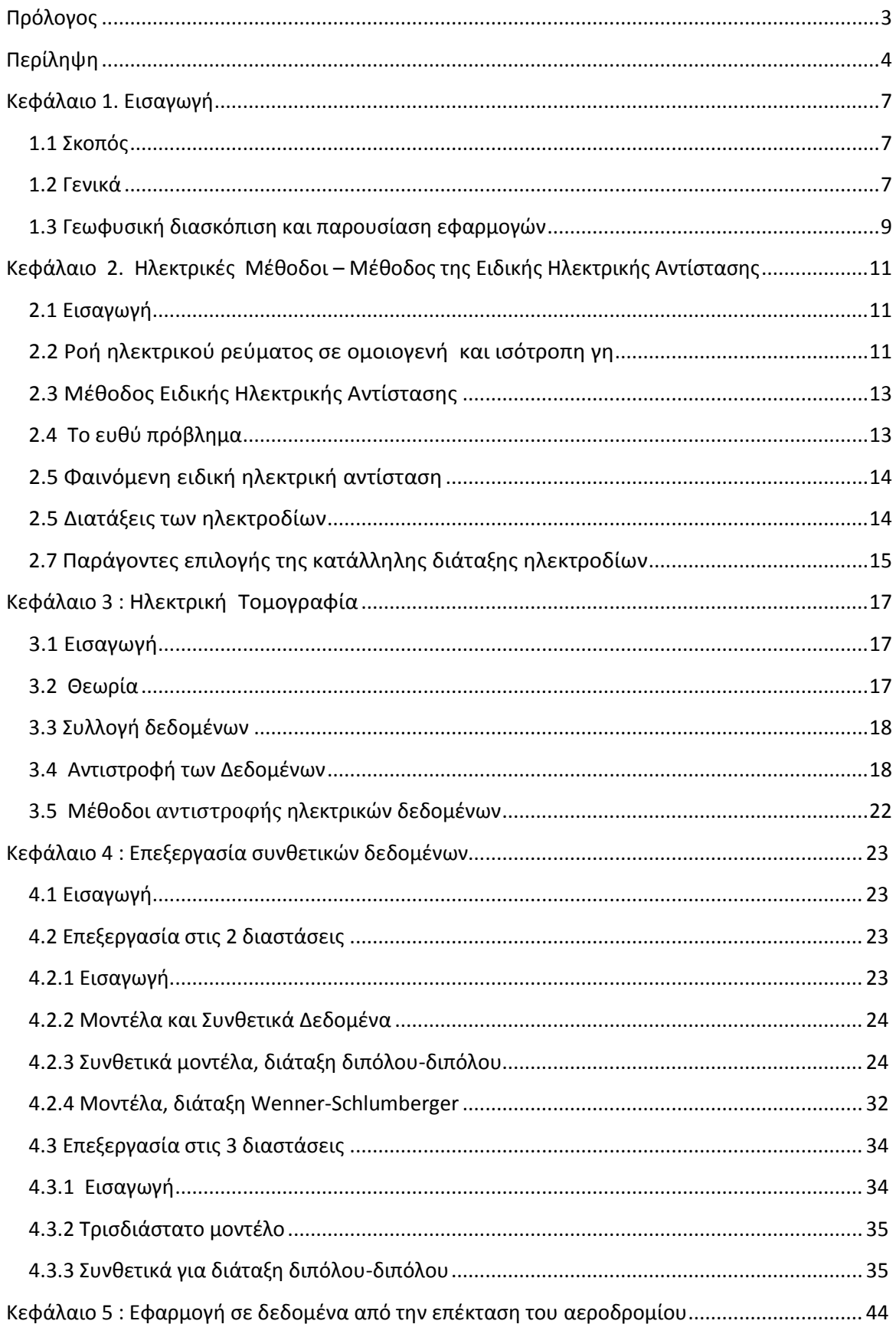

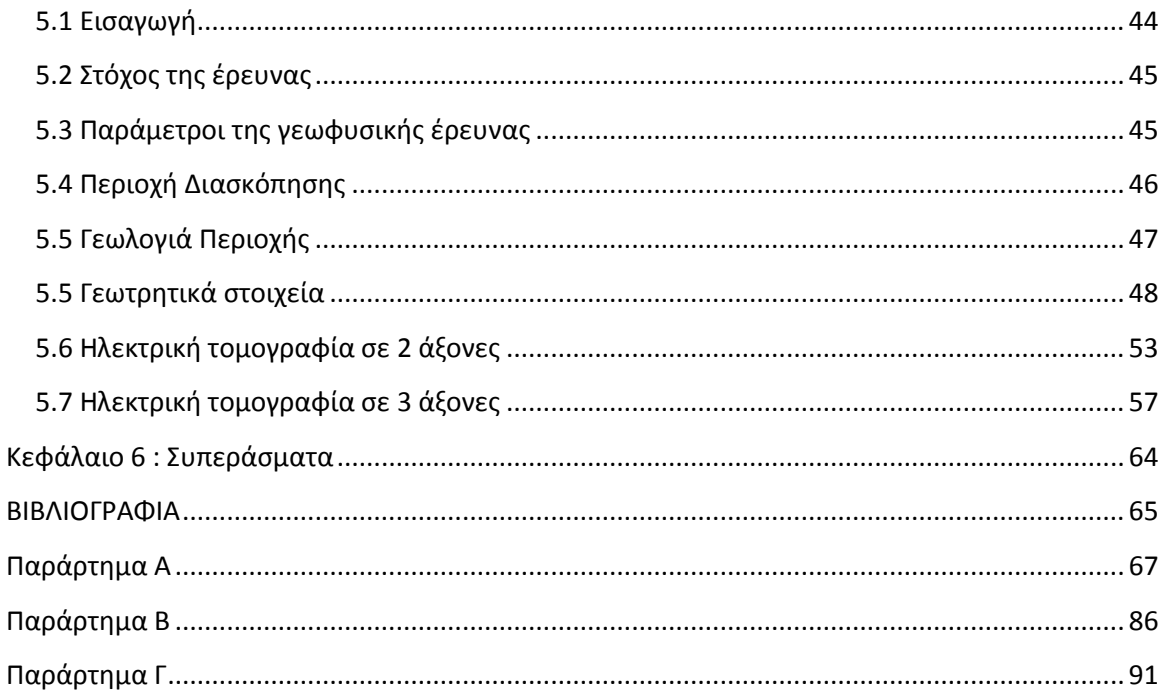

# <span id="page-6-0"></span>**Κεφάλαιο 1. Εισαγωγή**

#### <span id="page-6-1"></span>**1.1 Σκοπός**

Η διπλωματική αυτή εργασία είχε σαν στόχο την μελέτη της δυνατότητας της ηλεκτρικής τομογραφίας στον εντοπισμό σπηλαίων. Στην περιοχή μελέτης πραγματοποιήθηκε γεωφυσική διασκόπηση με την μέθοδο της ηλεκτρικής τομογραφίας. Η επεξεργασία των αποτελεσμάτων έγινε σε 2 διαστάσεις και σε 3 διαστάσεις.

### <span id="page-6-2"></span>**1.2 Γενικά**

Γεωφυσική είναι η επιστήμη που εφαρμόζει τους νόμους της φυσικής για να μελετήσει τη Γη. Μελετάει τις φυσικές ιδιότητες της Γης από το κέντρο της μέχρι και την εξωτερική ατμόσφαιρα, δηλαδή περιλαμβάνει την μελέτη της «στερεάς» Γής, της θάλασσας, της ατμόσφαιρας και της ιονόσφαιρας.

Η γεωφυσική έρευνα έχει στόχο την αξιοποίηση των γεωφυσικών γνώσεων για πρακτικούς σκοπούς. Η εφαρμοσμένη γεωφυσική έρευνα έχει μεγάλη πρακτική σημασία διότι με τις γεωφυσικές μεθόδους :

- Μελετάται η δομή και οι γεωδυναμικές διαδικασίες στον φλοιό και στον πάνω μανδύα της Γης που καθορίζουν τις θέσεις πολλών δομών οικονομικής σημασίας.
- Εντοπίζονται στα επιφανειακά στρώματα του φλοιού της Γης δομές που σχετίζονται με κοιτάσματα πετρελαίου ή φυσικών αερίων, με μεταλλεύματα, με πηγές γεωθερμικής ενέργειας, με ορυκτούς άνθρακες κλπ.
- Προσδιορίζονται οι μηχανικές ιδιότητες των επιφανειακών στρωμάτων της Γης που έχουν σχέση με την κατασκευή μεγάλων τεχνικών έργων όπως θεμελιώσεις γεφυρών, φραγμάτων κλπ.

Επίσης, είναι οικονομικές, σχετικά γρήγορες και μη καταστροφικές. Οι βασικότερες κατηγορίες των μεθόδων της γεωφυσικής διασκόπησης είναι:

- Σεισμικές μέθοδοι
- Βαρυτικές μέθοδοι
- Μαγνητικές μέθοδοι
- Ηλεκτρικές μέθοδοι
- Ηλεκτρομαγνητικές μέθοδοι
- Ραδιομετρική μέθοδος
- Θερμική μέθοδος

Στην παρούσα διπλωματική χρησιμοποιήθηκαν ηλεκτρικές μέθοδοι, οι οποίες αναλύονται παρακάτω.

Ο όρος γεωφυσική διασκόπηση αναφέρεται στη μελέτη της δομής των απρόσιτων στην άμεση παρατήρηση στρωμάτων του γήινου φλοιού, με βάση τις μετρήσεις γεωφυσικών μεγεθών και με εφαρμογή των νόμων της φυσικής. Με τις ηλεκτρικές μεθόδους γεωφυσικής διασκόπησης επιδιώκεται ο καθορισμός των ηλεκτρικών ιδιοτήτων των πετρωμάτων των επιφανειακών στρωμάτων του φλοιού της Γης με μετρήσεις ηλεκτρικών ποσοτήτων στην επιφάνεια της. Η ποσότητα που μετράται είναι η ηλεκτρική τάση, ενώ η ποσότητα η οποία παρουσιάζει ιδιαίτερο ενδιαφέρον και της οποίας επιδιώκεται συνήθως ο καθορισμός και η μελέτη της κατανομής των τιμών της μέσα στα επιφανειακά στρώματα του φλοιού της Γης, είναι η ειδική ηλεκτρική αντίσταση. Οι ηλεκτρικές μέθοδοι εφαρμόζονται επιτυχώς όταν υπάρχει σημαντική αντίθεση στις ηλεκτρικές ιδιότητες μεταξύ του υπο μελέτη γεωλογικού σχηματισμού και του ευρύτερου γεωλογικού περιβάλλοντος. Πρόσφατες αναφορές έδειξαν ότι ο συνδυασμός γεωλογικών και γεωφυσικών δεδομένων μπορεί να οδηγήσει σε ασφαλή συμπεράσματα για τη γεωλογική δομή του υπεδάφους, την στρωματογραφία και τον εντοπισμό πιθανών ανωμαλιών στα πετρώματα. Πρωταρχικός ρόλος των γεωφυσικών μελετών είναι η μέτρηση και η απεικόνιση των φυσικών ιδιοτήτων του υπεδάφους. Ιδιότητες όπως η πυκνότητα, η αγωγιμότητα και ο όγκος, χρησιμοποιούνται για να υπολογιστούν γεωλογικές ιδιότητες όπως η στρωματογραφία, η δομή, ο κορεσμός, το πορώδες, και η διαπερατότητα. Επίσης, στην ηλεκτρική τομογραφία, η μέθοδος της ειδικής ηλεκτρικής αντίστασης είναι μια από τις πιο σημαντικές μεθόδους της γεωφυσικής διασκόπησης τόσο από την λειτουργική πλευρά όσο και από την θεωρητική πλευρά. Έχει σκοπό τον καθορισμό της ειδικής ηλεκτρικής αντίστασης του υπεδάφους, ή καλύτερα την κατανομή της ειδικής ηλεκτρικής αντίστασης στο υπέδαφος που ονομάζεται γεωηλεκτρική δομή.

#### <span id="page-8-0"></span>**1.3 Γεωφυσική διασκόπιση και παρουσίαση εφαρμογών**

Ο Gad El-Qady και οι συνεργάτες του (2005) αναφέρουν ότι: στο Ν.Α. Κάιρο, στη Αίγυπτο η εμφάνιση σπηλαίων και οι καθιζήσεις αποτελούν αιτίες καταστροφών σε κατοικημένες περιοχές. Οι μέθοδοι που εφαρμόστηκαν κατά την έρευνα είναι η ηλεκτρική τομογραφία και το γεωραντάρ. Η έρευνα διεξάχθηκε πάνω από ένα σπήλαιο. Από το συνδυασμό των μεθόδων απεικονίστηκε το σπήλαιο σε βάθος 2μ και πλάτος 4μ. Η έρευνα αποκάλυψε ότι η περιοχή επηρεάζεται επίσης από τις κατακόρυφες ζώνες ρηγμάτωσης του ασβεστόλιθου.

Ο Matias και οι συνεργάτες του (2006) περιγράφουν την περίπτωση της εφαρμογής των γεωηλεκτρικών μεθόδων για την ανίχνευση ενός τάφου πιθανόν του Damiao de Goes, εξέχοντα Πορτογάλου ανθρωπιστή που έζησε τον XVI αιώνα. Η έρευνα πραγματοποιήθηκε εντός της Εκκλησίας Varzea με τις διάταξεις διπόλου- διπόλου, και πόλου-πόλου. Τα αποτελέσματα από την αντιστροφή των δεδομένων έδειξαν ανωμαλίες υψηλής αντίστασης κοντά στα τοιχώματα του τάφου. Ανωμαλίες χαμηλής αντίστασης παρατηρήθηκαν όπου είχαν την υπόνοια παρουσίας του νερού που εμπλουτίζεται με ιόντα λόγω της αποσύνθεσης των ανθρώπινων οργάνων. Το αποτέλεσμα ενισχύεται από την απεικόνιση της τρισδιάστατης ηλεκτρικής τομογραφίας. Από τις ανασκαφές, που πραγματοποιήθηκαν σύμφωνα με τα αποτελέσματα της έρευνας των γεωηλεκτρικών, βρέθηκε με επιτυχία ένα τάφος 2.7  $\times$  0.8  $\times$  1.7 μ, όπου είχαν συγκεντρωθεί πολλά ανθρώπινα οστά. Ένα 3Δ μοντέλο ηλεκτρικής αντίστασης που ενσωματώνει τα κύρια χαρακτηριστικά του τάφου κατασκευάστηκε μετά την ανασκαφή.

Ο Leucci (2006) σε μια αρχαιολογική έρευνα για την αποκατάσταση της Εκκλησίας στο Botrugno της Ιταλίας που χρονολογείται από 1500-1600 π.Χ. χρησιμοποίησε τη 3Δ ηλεκτρική τομογραφία με σκοπό να προσδιορίσει την θεμελίωση της εκκλησίας και ειδικότερα η ύπαρξη κενών και ρωγμών στο υπόστρωμα. Η 3Δ ηλεκτρική τομογραφία κατάφερε να επιβεβαιώσει την παρουσία του νερού στο υπέδαφος και να εντοπίσει μια κοιλότητα σε περίπου 2 μέτρα σε βάθος.

Η Muchaidze (2008) στην έρευνα της που έγινε για το τμήμα Μεταφορών του Missouri (MODOT), σχεδίαζε να κατασκευάσει ένα νέο αυτοκινητόδρομο για την ανακούφιση της κυκλοφοριακής συμφόρησης κατά τις περιόδους αιχμής, το δρόμο 60/65. Το εργοτάξιο βρίσκεται στη νοτιοανατολική πλευρά του Springfield, Greene County, Missouri. Το υπόβαθρο της περιοχής που μελετήθηκε χαρακτηρίζεται από

9

καρστικές δομές, όπως υπόγεια ρέματα, υπόγειες σπηλιές και καθιζήσεις. Ο κύριος στόχος ήταν να προσδιοριστούν τα χαρακτηριστικά γνωρίσματα, όπως κενά γεμάτα αέρα, τα οποία θα μπορούσαν να δημιουργήσουν πιθανά προβλήματα. Για το έργο αυτό, χρησιμοποιήθηκε η μέθοδος της ηλεκτρικής τομογραφίας (ΕRΤ). Ειδικότερα, χρησιμοποιήθηκε η διάταξη διπόλου - διπόλου διότι παρέχει γενικά την καλύτερη ανάλυση σε περιοχές με ιδιαίτερα μεταβλητό βάθος στο υπόστρωμα. Βάσει της ηλεκτρικής τομογραφίας τα κενές καρστικές δομές δεν εντοπίστηκαν στο δρόμο 60/65.

Ο Abu-Shariah (2009) χρησιμοποιεί την γεωηλεκτρική μέθοδο για τον εντοπισμό της θέσης και της έκτασης των υπογείων κοιλοτήτων. Έτσι, μια 2Δ γεωηλεκτρική τεχνική απεικόνισης χρησιμοποιείται για τον καθορισμό της γεωμετρίας μιας γνωστής υπόγειας κοιλότητας. Η χρήση της 2Δ γεωηλεκτρικής τεχνικής απεικόνισης έδειξε τις δυνατότητες της για την ανίχνευση κρυμμένων αντικείμενων.

Ο Martinez-Lopez (2011) ανέλυσε με την μέθοδο της ηλεκτρικής αντίστασης 3 κοιλότητες σχηματισμένες σε διαφορετικά γεωλογικά υπόβαθρα. Τα διαφορετικά υπόβαθρα είναι : γρανιτικά, φυλλιτικά και ψαμμιτικά. Σε κάθε περίπτωση εφαρμόστηκαν 3 διαφορετικές παρατάξεις (η διάταξη Wenner-Slumberger, η διάταξη Wennerκαι η διάταξη Διπόλου – Διπόλου). Κοιλότητες ακτίνας 1.5 μ εντοπίστηκαν και στην μέθοδο Wenner-Slumberger και στην μέθοδο Διπόλου – Διπόλου σε βάθος μεγαλύτερο των 4.6 μ.

Ο Carrière (2013) θέλησε να μελετήσει τη δομή καρστικής μη – κορεσμένης ζώνης σε ένα τυπικό μεσογειακό περιβάλλον όπου το έδαφος είναι λεπτό ή απέχει τελείως. Οι 2 μέθοδοι που χρησιμοποιήθηκαν για την μελέτη αυτή είναι : η μέθοδος του Γεωραντάρ (GPR) και η μέθοδος της ηλεκρικής τομογραφίας (ERT). O λόγος που εφαρμόστηκαν και οι μέθοδοι αυτές είναι γιατί καμία από τις μεθόδους από μόνη της δεν είναι αρκετή ώστε να παρέχει έναν ολοκληρομένο χαρακτηρισμό των γεωλογικών δεδομένων σε ένα καρστικό πεδίο.

 Ο Martínez-Pagán (2013) με την μέθοδο της ηλεκτρικής αντίστασης εντόπισαν σε μικρά βάθη κοιλότητες λόγο εξόρυξης στην περιοχης της νοτιοανατολικής Ισπανίας. Η έρευνα έγινε σε μια περιοχή που είναι πρώην ορυχείο στο οποίο λόγο της έντονης εξορυκτικής δραστηριότητας έχουνε δημιουργηθεί ανησυχίες γεωτεχνικού χαρακτήρα. Δηλαδή για το αν υπάρχουν προβλήματα θεμελίωσης σε κτήρια στην γύρω περιοχή. Στην περιοχή υπάρχει κατάρευσης κοιλοτήτων λόγω του μηχανισμών αποσάθρωσης και διάβρωσης.

# <span id="page-10-0"></span>**Κεφάλαιο 2. Ηλεκτρικές Μέθοδοι – Μέθοδος της Ειδικής Ηλεκτρικής Αντίστασης**

#### <span id="page-10-1"></span>**2.1 Εισαγωγή**

Η εμφάνιση των ηλεκτρικών μεθόδων γεωφυσικής διασκόπησης χρονολογείται από τις αρχές του εικοστού αιώνα. Με τη χρήση των μεθόδων αυτών επιτεύχθηκε ο εντοπισμός φυσικού αερίου στη Ρουμανία το 1923 και αλατούχων δόμων στη Γαλλία το 1926. Βασική επιδίωξη των ηλεκτρικών μεθόδων γεωφυσικής διασκόπησης είναι ο καθορισμός των ηλεκτρικών ιδιοτήτων των πετρωμάτων των επιφανειακών στρωμάτων του φλοιού της Γης. Μετρούμενο μέγεθος είναι η ηλεκτρική τάση. Παράλληλα, ιδιαίτερο ενδιαφέρον παρουσιάζει ο καθορισμός της τιμής, καθώς και η μελέτη των μεταβολών αυτής στα επιφανειακά στρώματα, της ειδικής ηλεκτρικής αντίστασης.

## <span id="page-10-2"></span>**2.2 Ροή ηλεκτρικού ρεύµατος σε οµοιογενή και ισότροπη γη**

Η µέθοδος της ειδικής ηλεκτρικής αντίστασης βασίζεται στον νόµο που διατύπωσε το 1827 ο George Simon Ohm, σύµφωνα µε τον οποίο αντίσταση R (σε Ohm) ενός αγωγού ονοµάζεται ο σταθερός λόγος της διαφοράς δυναµικού ∆V (σε Volt) που παρουσιάζεται στα άκρα του αγωγού, προς την ένταση I (σε Ampere) του ρεύµατος που διαρρέει τον αγωγό.

$$
R = \frac{\Delta V}{I} \tag{2.1}
$$

Ωστόσο, η έννοια της ηλεκτρικής αντίστασης περιγράφει την ιδιότητα του υλικού χωρίς να λαµβάνει υπόψη τις διαστάσεις του. Γι' αυτό το λόγο εισάγεται ο όρος της ειδικής ηλεκτρικής αντίστασης κι έτσι ο νόµος παίρνει την παρακάτω µορφή, από την οποία διαπιστώνεται ότι η αντίσταση ενός οµογενούς αγωγού είναι ανάλογη µε το µήκος L του αγωγού, αντιστρόφως ανάλογη µε το εµβαδόν A της τοµής του αγωγού και εξαρτάται από το υλικό και τη θερµοκρασίατου.

$$
R = \rho \underline{L}
$$
 (2.2)

όπου ρ είναι η ειδική ηλεκτρική αντίσταση του υλικού του αγωγού. Στο διεθνές σύστηµα µονάδων (SI) µονάδα ειδικής ηλεκτρικής αντίστασης είναι το 1 Ωm.

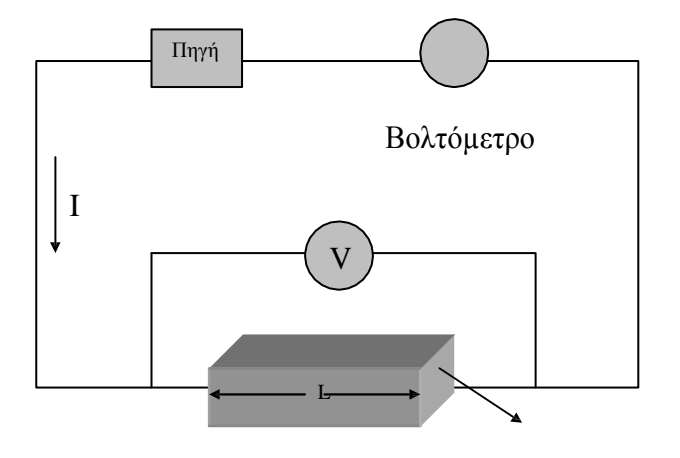

∆ιατοµή εµβαδού A

Σχήμα 2.1**:** Ηλεκτρικό κύκλωμα αποτελούμενο από πηγή και αγωγό σχήματος ορθογωνίου παραλληλεπιπέδου.

Στην πράξη χρειάζονται τέσσερα ηλεκτρόδια για να γίνει μέτρηση της αντίστασης ενός ημιχώρου. Τα δύο από αυτά χρησιμεύουν για την εισαγωγή και κυκλοφορία του ρεύματος (Α και Β), ενώ με τη βοήθεια των άλλων μετράμε τη διαφορά δυναμικού στα αντίστοιχα σημεία (Μ και Ν). Έστω ότι ΑΜ είναι η απόσταση του ηλεκτροδίου Μ από το ηλεκτρόδιο Α, ΒΜ από το ηλεκτρόδιο Β και ΑΝ και ΒΝ οι αντίστοιχες αποστάσεις του ηλεκτροδίου Ν από τα ηλεκτρόδια του ρεύματος (Σχήμα 2.2).

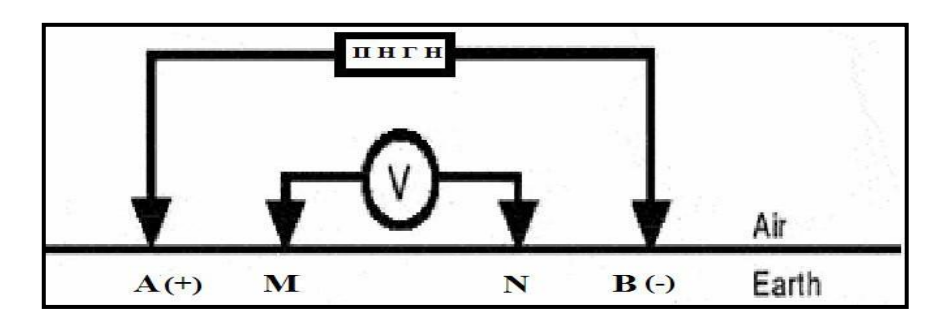

Σχήμα 2.2**:** Στην εικόνα αυτή φαίνεται μία τυπική διάταξη των τεσσάρων ηλεκτροδίων Α, Β (ηλεκτρόδια ρεύματος) και Μ, Ν (ηλεκτρόδια δυναμικού).

### <span id="page-12-0"></span>**2.3 Μέθοδος Ειδικής Ηλεκτρικής Αντίστασης**

Σκοπός της µεθόδου αυτής είναι να µετρηθεί στην επιφάνεια της Γης η διαφορά δυναµικού που προκαλείται από την εισαγωγή ηλεκτρικού ρεύµατος µέσα σε αυτή. Για τον σκοπό αυτό εισάγεται στο υπέδαφος ηλεκτρικό ρεύµα µέσω δύο ηλεκτροδίων και µετριέται η διαφορά δυναµικού που προκαλείται από το εισερχόµενο στο υπέδαφος ρεύµα, σε δύο άλλα ηλεκτρόδια.

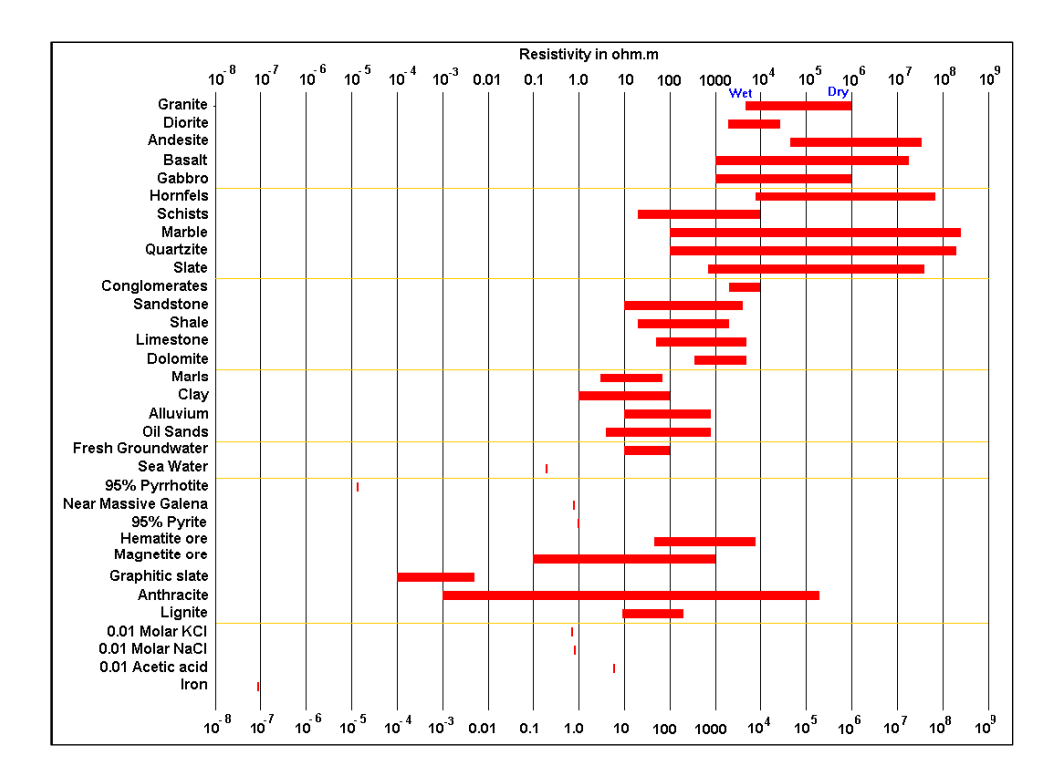

Σχήμα 2.3:Η ειδική αντίσταση των πετρωµάτων, εδαφών και µεταλλευµάτων (Loke,2004).

#### <span id="page-12-1"></span>**2.4 To ευθύ πρόβλημα**

Το ηλεκτρικό πεδίο που δημιουργείται κατά την ροή ρεύματος ηλεκτρικού περιγράφεται από την εξίσωση του Poisson:

$$
(\partial/\partial x) [\sigma (x, z) (\partial V/\partial x)] + (\partial/\partial z) [\sigma (x, z) (\partial V/\partial z)] + q (x, z) = 0
$$
 (2.3)

Όπου: q= πυκνότητα ρεύματος

σ = ηλεκτρική αγωγιμότητα

#### V = το δυναμικό ηλεκτρικού πεδίου

Η διαφορική εξίσωση (2.3) συνήθως επιλύεται αριθμητικά με τη μέθοδο των πεπερασμένων διαφορών.

### <span id="page-13-0"></span>**2.5 Φαινόµενη ειδική ηλεκτρική αντίσταση**

Επειδή η Γη είναι ανοµοιογενής και ανισότροπη η µετρούµενη ηλεκτρική αντίσταση είναι συνάρτηση της γεωηλεκτρικής δοµής του υπεδάφους και της γεωµετρικής διάταξης των ηλεκτροδίων. Για τον λόγο αυτό εισάγεται ο όρος της φαινόµενης ειδικής ηλεκτρικής αντίστασης. Η αντίσταση αυτή εκφράζει το µέσο όρο των τιµών των αντιστάσεων των διαφόρων υλικών που βρίσκονται στα επιφανειακά στρώµατα, και ονοµάζεται φαινόµενη ειδική ηλεκτρική αντίσταση (ρα).

#### <span id="page-13-1"></span>**2.5 Διατάξεις των ηλεκτροδίων**

Υπάρχουν διάφοροι τρόποι διάταξης των ηλεκτροδίων ρεύµατος και δυναµικού. Στις περισσότερες περιπτώσεις τα ηλεκτρόδια ρεύµατος και τα ηλεκτρόδια δυναµικού τοποθετούνται στην ίδια ευθεία γραµµή. Τα ηλεκτρόδια ρεύµατος συνήθως τοποθετούνται εξωτερικά των ηλεκτροδίων δυναµικού.

Σ**τ**ην πράξη, συχνότερα, χρησιµοποιούνται οι παρακάτω διατάξεις που φαίνονται στο σχήµα:

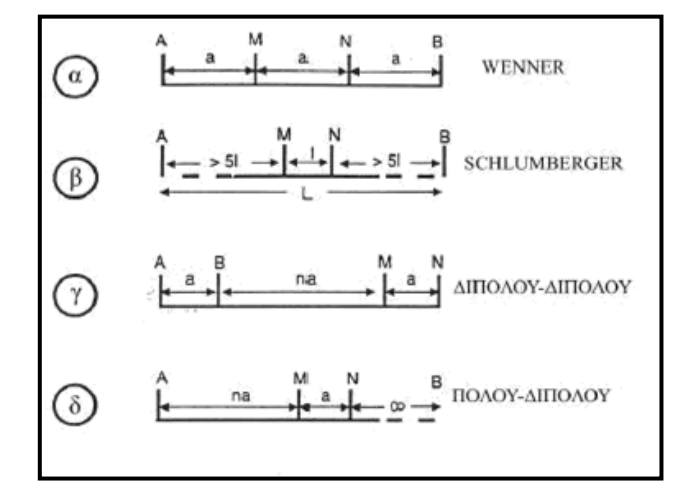

Σχήμα 2.4: Διατάξεις ηλεκτροδίων.

# <span id="page-14-0"></span>**2.7 Παράγοντες επιλογής της κατάλληλης διάταξης ηλεκτροδίων**

Η επιλογή του τρόπου διάταξης των ηλεκτροδίων κατά την πραγµατοποίηση µετρήσεων αποτελεί πολύ σηµαντικό βήµα για τις γεωηλεκτρικές διασκοπήσεις. Η διάταξη των ηλεκτροδίων επηρεάζει σε σηµαντικό βαθµό την ακρίβεια των µετρήσεων. Οι παράγοντες-κριτήρια που πρέπει να λαµβάνονται υπόψη πριν τις ηλεκτρικές διασκοπήσεις είναι οι παρακάτω:

Λόγος σήµατος προς θόρυβο

Ως προς τον παράγοντα αυτό κατά σειρά προτεραιότητας οι διατάξεις είναι: Wenner, Schlumberger, διπόλου-διπόλου.

Ευαισθησία σε οριζόντιες ανοµοιογένειες

Οι οριζόντιες ανοµοιογένειες φαίνεται να προκαλούν µεγαλύτερη ευαισθησία στην διάταξη διπόλου-διπόλου και λιγότερη σε Wenner και Schlumberger.

Ευαισθησία σε βάθος

Οι διατάξεις Schlumberger και Wenner έχουν σχεδιαστεί για να χρησιµοποιούνται σε βυθοσκοπήσεις και η συνεχώς αυξανόµενη απόσταση των ηλεκτροδίων ρεύµατος δίνει λεπτοµερή ανάλυση της ειδικής αντίστασης σε βάθος, σε αντίθεση µε τη διάταξη διπόλου-διπόλου.

> ∆ιεισδυτικότητα δια µέσου επιφανειακού αγώγιµου στρώµατος (Επίδραση του επιδερµικού φαινοµένου)

Το επιδερµικό φαινόµενο επηρεάζει την ικανότητα διείσδυσης σε µεγάλα βάθη. Η δυνατότητα µεγάλου ανοίγµατος ηλεκτροδίων ρεύµατος της διάταξης Schlumberger µαζί µε την ευαισθησία σε βάθος που έχει, της παρέχουν ένα σαφές προβάδισµα.

**-** Βάθος διασκόπησης

Το βάθος διασκόπησης εξαρτάται κυρίως από το οριζόντιο ανάπτυγµα (απόστασηµεταξύ των ηλεκτροδίων), που σηµαίνει ότι η διάταξη Schlumberger πλεονεκτεί. Επίσης το βάθος διασκόπησης επηρεάζεται από τις ανοµοιογένειες, την τοπογραφία, την κλίση των στρωµάτων, το ανάγλυφο του υπόβαθρου και από το µοντέλο των στρωµάτων του υπεδάφους.

Ευαισθησία στην µορφολογία του υπόβαθρου

Η διάταξη διπόλου-διπόλου υπερτερεί των άλλων διατάξεων στην περίπτωση των

γεωλογικών ανωµαλιών.

Ευαισθησία στο τοπογραφικό ανάγλυφο της περιοχής έρευνας

Το έντονο τοπογραφικό ανάγλυφο δηµιουργεί πύκνωση και αραίωση των γραµµών ρευματος. Άρα οι διατάξεις των ηλεκτροδίων πρέπει να έχουν διεύθυνση παράλληλη µε το τοπογραφικό ανάγλυφο της περιοχής.

Πολλές φορές στην ύπαιθρο το επιτρεπόμενο ανάπτυγμα για την γραμμή διασκόπησης επιβάλλεται από τις συνθήκες της περιοχής και είναι συγκεκριμένο. Επίσης, το βάθος διασκόπησης δεν συμπίπτει με το βάθος στο οποίο είναι δυνατόν να εντοπιστεί ένα υπόγειο άνοιγμα. Για αυτό με τη βοήθεια των συνθετικών μοντέλων θα διερευνηθεί η επίδραση τριών βασικών παραγόντων στα μοντέλα ερμηνείας.

- Το μέγεθος του στόχου
- Το βάθος του στόχου
- Η επιλογή διάταξης ηλεκτροδίων

# <span id="page-16-0"></span>**Κεφάλαιο 3 : Ηλεκτρική Τομογραφία**

#### <span id="page-16-1"></span>**3.1 Εισαγωγή**

Η ηλεκτρική τομογραφία επιτρέπει τη συλλογή δεδοµένων τα οποία εµπεριέχουν πληροφορίες τόσο για την οριζόντια όσο και για την κατακόρυφη µεταβολή της αντίστασης. Αυτού του τύπου οι µετρήσεις είναι δυνατό να χρησιµοποιηθούν για την ποσοτική ερµηνεία θαµµένων δοµών (προσδιορισµός βάθους, µεγέθους, σχήµατος της δοµής).

Η γεωηλεκτρική διασκόπηση έχει εξελιχθεί για τις απαιτήσεις ερευνών µεγάλης κλίµακας: µια σειρά από ηλεκτρόδια τοποθετούνται στην επιφάνεια του εδάφους και µέσω πολυκάναλου καλωδίου λαµβάνονται αυτόµατα µετρήσεις οδεύσεως πάνω από την περιοχή ενδιαφέροντος µε συνεχώς αυξανόµενες αποστάσεις ηλεκτροδίων.

#### <span id="page-16-2"></span>**3.2 Θεωρία**

Με τη μέθοδο της ηλεκτρικής τομογραφίας επιτυγχάνεται η λεπτομερής απεικόνιση του υπεδάφους καθώς είναι μέθοδος υψηλής διακριτικής ικανότητας. Ο όρος τομογραφία παράγεται από τη λέξη «τομή» και σημαίνει απεικόνιση τομής π.χ. του υπεδάφους. Στην ηλεκτρική τομογραφία απεικονίζεται η κατανομή της ειδικής ηλεκτρικής αντίστασης στο υπέδαφος σε οριζόντια και κατακόρυφη διάσταση. Ευθύ πρόβλημα στη μέθοδο μέτρησης της ειδικής ηλεκτρικής αντίστασης ονομάζουμε τον υπολογισμό της διαφοράς δυναμικού και εν συνεχεία της φαινόμενης ειδικής ηλεκτρικής αντίστασης από τις ήδη γνωστές πραγματικές ηλεκτρικές αντιστάσεις. Αντίστροφο πρόβλημα ονομάζουμε τον υπολογισμό των πραγματικών ειδικών ηλεκτρικών αντιστάσεων από τις φαινόμενες (Γκανιάτσος,1995). Η εύρεση των τιμών της ειδικής ηλεκτρικής αντίστασης από τις τιμές της φαινόμενης ειδικής ηλεκτρικής αντίστασης είναι δυνατή με τους αλγόριθμους αντιστροφής. Αν και η αντιστροφή είναι ένα δύσκολο μη γραμμικό πρόβλημα, η μέθοδος των ελαχίστων τετραγώνων του Gauss–Newton με εξομάλυνση αποφεύγει τις ασταθείς λύσεις και συγκλίνει γρήγορα, με αποτέλεσμα να χρησιμοποιείται περισσότερο από οποιαδήποτε άλλη μέθοδο.

#### <span id="page-17-0"></span>**3.3 Συλλογή δεδομένων**

Στην ηλεκτρική τομογραφία της εργασίας αυτής χρησιμοποιήθηκαν οι διάταξεις Wenner – Schlumberger, πόλου-διπόλου και διπόλου-διπόλου. Η πρώτη πρόκειται για ένα συνδυασμό των δύο διατάξεων, όπου η διάταξη των ηλεκτροδίων δυναμικού και ρεύματος για την πρώτη μέτρηση πραγματοποιείται σύμφωνα με τη διάταξη Wenner. Εν συνεχεία η απόσταση των ηλεκτροδίων δυναμικού παραμένει σταθερή από το κέντρο της διάταξης και μεταβάλλεται η απόσταση των ηλεκτροδίων ρεύματος, πάντα συμμετρικά ως προς το κέντρο της διάταξης (τρόπος πραγματοποίησης μετρήσεων με τη διάταξη Schlumberger). Στη διάταξη Wenner η απόσταση μεταξύ των ηλεκτροδίων παραμένει σταθερή και ίση με α και όλη η διάταξη μετακινείται κατά μήκος της γραμμής μελέτης. Στη διάταξη αυτή για τον υπολογισμό της φαινόμενης αντίστασης που αντιστοιχεί σε μεγαλύτερα βάθη, αυξάνεται σταδιακά η απόσταση σε 2α, 3ακ.ο.κ.

Στη διάταξη Schlumberger η απόσταση μεταξύ των ηλεκτροδίων δυναμικού διατηρείται σταθερή και μεταβάλλεται η απόσταση των ηλεκτροδίων ρεύματος, συμμετρικά πάντα με το κέντρο της όλης διάταξης. Για την επίτευξη διέλευσης ρεύματος σε μεγαλύτερα βάθη αυξάνεται η απόσταση των ηλεκτροδίων ρεύματος.

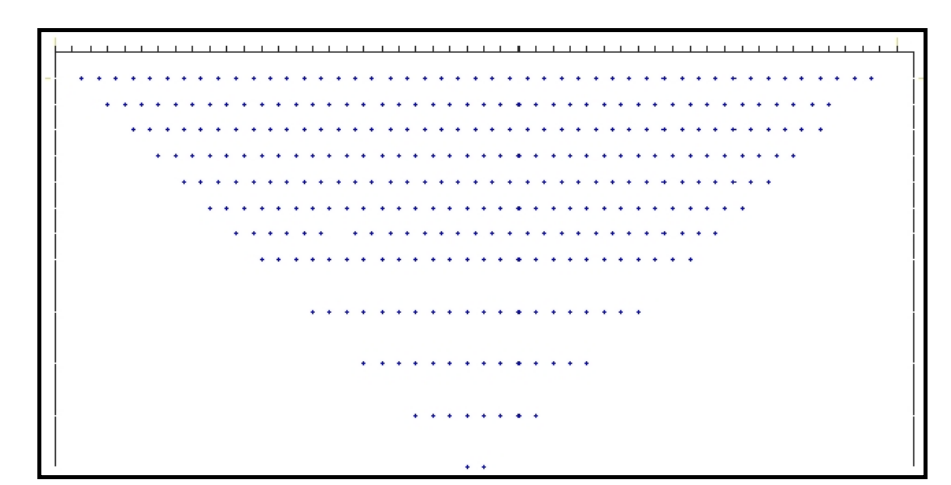

Σχήμα 3.1**:** Διάταξη των δεδομένων στην ψευδοτομή του υπεδάφους (Σούρλας, 2000).

#### <span id="page-17-1"></span>**3.4 Αντιστροφή των Δεδομένων**

Με την αντιστροφή γίνεται ο υπολογισμός των πραγματικών ειδικώνηλεκτρικών αντιστάσεων από τις φαινόμενες αντιστάσεις. Στα περισσότερα γεωφυσικά προβλήματα που χρησιμοποιείται η αντιστροφή, τα δεδομένα συνδέονται με μηγραμμικές σχέσεις με τις παραμέτρους του μοντέλου. Έτσι και στην περίπτωση της αντιστροφής των φαινόμενων αντιστάσεων το πρόβλημα είναι μη γραμμικό. Επιπλέον το πρόβλημα είναι υπερπροσδιορισμένο, δηλαδή ο αριθμός των δεδομένων υπερβαίνει τον αριθμό των παραμέτρων του μοντέλου.

Για την επίλυση του προβλήματος εφαρμόζονται επαναληπτικές τεχνικές που χρησιμοποιούν τη μέθοδο των ελαχίστων τετραγώνων. Αρχικά όμως γίνεται προσέγγιση του μη γραμμικού προβλήματος με γραμμικό με τη βοήθεια της σειράς Taylor.

Aν m=(m<sub>1</sub>, m<sub>2</sub>, …..m<sub>M</sub>) είναι οι παράμετροι του μοντέλου και d<sub>i</sub>=(d<sub>1</sub>, d<sub>2</sub>, ….,d<sub>N</sub>) i=1, 2,….,N είναι οι μετρήσεις, η μη γραμμική σχέση που συνδέει τις μετρήσεις με τις παραμέτρους είναι:

$$
d_i = f_i(m_1, m_2, \dots, m_M) + e
$$
 (3.1)

όπου e το σφάλμα των μετρήσεων.

 $\Gamma$ ια το αρχικό μοντέλο m $^{0}$  = (m $^{0}$  , m $^{0}$  ,...., m $^{0}$ ) είναι:

$$
D_i = f_i (m_1^0, m_2^0, \dots, m_M^0) + e
$$
 (3.2)

Προσεγγίζοντας τη συνάρτηση f<sup>i</sup> με σειρά Taylor γύρω από το m<sup>o</sup> προκύπτει:

$$
f_i(m) = (f_i(m_1^{0} + \delta m_1, m_2^{0} + \delta m_2, ..., m_M^{0} + \delta m_M)
$$

Το σφάλμα από τη σχέση είναι:

$$
\mathbf{e}_{\mathbf{i}} = \mathbf{d}_{\mathbf{i}} - \mathbf{f}_{\mathbf{i}}(\mathbf{m}) \approx \mathbf{d}_{\mathbf{i}} - \mathbf{f}_{\mathbf{i}}(\mathbf{m}^0) - \sum_{\mathbf{i}=1}^{M} \left\{ \sum_{\partial m_j} \delta m_j \right\} \tag{3.3}
$$

Aν  $\Delta d = d_i - f_i$  (m<sup>o</sup>) είναι ο πίνακας στήλη των διαφορών ανάμεσα στις πραγματικές μετρήσεις και στις θεωρητικές, Α ο πίνακας των μερικών παραγώγων της συνάρτησης f ως προς τις παραμέτρους του μοντέλου, και x ο πίνακας στήλη των διορθώσεων δm που πρέπει να προστεθούν στο m<sup>o</sup> για να προκύψει το βελτιωμένο μοντέλο, η παραπάνω

σχέση γίνεται:

$$
e_i \approx \Delta d - Ax \tag{3.4}
$$

Υπάρχουν πολλοί τρόποι για να ελαχιστοποιηθεί το σφάλμα ei, αλλά ο πιο κατάλληλος βασίζεται στη μέθοδο των ελαχίστων τετραγώνων. Με τη μέθοδο αυτή ελαχιστοποιείται το άθροισμα των τετραγώνων των σφαλμάτων, δηλαδή η ποσότητα:

$$
q = \sum_{i=1}^{N} e_i^2 = e^T e \approx (\Delta d - Ax) \quad (\Delta d - Ax) \tag{3.5}
$$

Η ελαχιστοποίηση πραγματοποιείται παραγωγίζοντας το q ως προς x και εξισώνοντας την παράγωγο με μηδέν. Για την αντιμετώπιση προβλημάτων επιβάλλεται περιορισμός στον πίνακα x με στόχο να μην αυξάνονται απότομα οι τιμές της ειδικής ηλεκτρικής αντίστασης διαδοχικών ορθογωνίων παραλληλογράμμων του μοντέλου. Η λύση x προστίθεται στο αρχικό μοντέλο m $^{\rm o}$ και προκύπτει το βελτιωμένο μοντέλο m $^{\rm l}$ .

$$
m^{\frac{1}{2}} = m^{\frac{1}{2}} + x \tag{3.6}
$$

Λόγω όμως του ότι η λύση προκύπτει από προσέγγιση μη γραμμικού προβλήματος είναι απαραίτητο να εφαρμοσθεί επαναληπτικά η όλη διαδικασία χρησιμοποιώντας το  $\rm m^1$ ως το νέο αρχικό μοντέλο. Το μέσο τετραγωνικό σφάλμα (RMS),

$$
RMS = \sqrt{\frac{\Delta d^T \Delta d}{N}}
$$
 (3.7)

όπου Ν ο αριθμός των μετρήσεων, δίνει ένα μέτρο του πόσο καλά ταιριάζουν οι θεωρητικές μετρήσεις με τις πραγματικές για κάθε μοντέλο. Πρέπει τέλος να σημειωθεί ότι το πρόβλημα της αντιστροφής δεν έχει μονοσήμαντη λύση. Το μοντέλο με το μικρότερο σφάλμα δεν σημαίνει ότι είναι γεωλογικά αποδεκτό. Από τη χρήση γεωλογικών πληροφοριών βελτιώνεται η αξιοπιστία του προκύπτοντος μοντέλου. Στην

όλη διαδικασία οι υπολογισμοί γίνονται με τους λογάριθμους των τιμών της ειδικής ηλεκτρικής αντίστασης και της φαινόμενης αντίστασης.

Από τη μέθοδο των ελαχίστων τετραγώνων προκύπτουν (Παπαδόπουλος, 2007) οι κανονικές εξισώσεις:

$$
(ATDTDA)x = (ATDTD)\Delta d
$$
 (3.8)

όπου D είναι ο *ΜxΜ* πίνακας στατιστικών βαρών, τα στοιχεία του οποίου είναι τα σχετικά βάρη που εξαρτώνται από την ακρίβεια κάθε μέτρησης.

Η επίλυση τους ως προς x προκύπτει η νέα εξίσωση:

$$
X = (ATDTDA)-1 (ATDTD)\Delta d
$$
 (3.9)

όπου το  $(A^T D^T DA)^{-1}$  είναι ο ψευδοαντίστροφος του Α.

Με βάση την παραπάνω εξίσωση μπορεί να καθοριστεί ένας επαναληπτικός αλγόριθμος επίλυσης του αντίστροφου γεωηλεκτρικού προβλήματος. Έστω ότι κατά την *κ* επανάληψη η εκτίμηση του μοντέλου της αντίστασης είναι m<sup>k</sup> τότε:

• Υπολογίζονται οι θεωρητικές φαινόμενες αντιστάσεις f(m<sub>k)</sub> και ο Ιακωβιανός πίνακας A<sup>k</sup> για την κατανομή της αντίστασης mk, μέσω της επίλυσης του ευθέως προβλήματος.

Υπολογίζεται το διάνυσμα διόρθωσης του μοντέλου των αντιστάσεων:

$$
x_{k} = (A_{k}^{T} D^{T} D A_{K})^{-1} (A_{K}^{T} D^{T} D) \Delta d_{K}
$$
 (3.10)

 Το βελτιωμένο μοντέλο των αντιστάσεων προκύπτει από την πρόσθεση της διόρθωσης στο προηγούμενο μοντέλο  $m_{k+1} = m_k + x_k$ . Η επαναληπτική διαδικασία συνεχίζεται μέχρι να ικανοποιηθούν κάποια προκαθορισμένα κριτήρια σύγκλισης καταρματισμού.

#### <span id="page-21-0"></span>**3.5 Μέθοδοι αντιστροφής ηλεκτρικών δεδομένων**

Για την αντιστροφή των δεδομένων χρησιμοποιήθηκε τα προγράμματα RES2DINV και RES3DINV. Το συγκεκριμένο λογισμικό περιέχει διάφορες μεθόδους για την αντιστροφή των δεδομένων. Από αυτές, χρησιμοποιήθηκαν οι παρακάτω:

• Κανονικοποίηση με Περιορισμούς Εξομάλυνσης (smoothness constrained inversion)

Με τη μέθοδο αυτή ελαχιστοποιείται το άθροισμα των τετραγώνων του σφάλματος μεταξύ των πραγματικών και των συνθετικών δεδομένων με χρήση της νόρμας L2. Αποφεύγει τις ασταθείς λύσεις και συγκλίνει γρήγορα, με αποτέλεσμα να χρησιμοποιείται περισσότερο από οποιαδήποτε άλλη μέθοδο.

• Μέθοδος Αντιστροφής με τη Χρήση της Νόρμας L1 (Robust)

Με την παραπάνω μέθοδο, ελαχιστοποιείται η απόλυτη διαφορά μεταξύ των πραγματικών και των συνθετικών δεδομένων της αντίστασης. Με αυτό τον τρόπο στο μοντέλο που παράγεται, διακρίνονται καλύτερα οι διαχωριστικές επιφάνειες μεταξύ των περιοχών που παρουσιάζουν διαφορετικές τιμές της ηλεκτρικής αντίστασης. Κάθε περιοχή χαρακτηρίζεται από σχεδόν σταθερή τιμή αντίστασης. Η μέθοδος Robust παρουσιάζει καλά αποτελέσματα όταν το υπέδαφος αποτελείται από διαφορετικά γεωλογικά στρώματα, π. χ εδαφικός σχηματισμός και βράχος.

# <span id="page-22-0"></span>**Κεφάλαιο 4 : Επεξεργασία συνθετικών δεδομένων**

#### <span id="page-22-1"></span>**4.1 Εισαγωγή**

Αρχικά στις 2 διαστάσεις χρησιμοποιήθηκε το πρόγραμμα RES2DMOD και γεωηλεκτρικό μοντέλο. Για το μοντέλο αυτό, δημιουργήθηκαν συνθετικά δεδομένα (φαινόμενες ειδικές ηλεκτρικές αντιστάσεις) και στην συνέχεια χρησιμοποιώντας το πρόγραμμα RES2DINV εκτιμήθηκαν οι πραγματικές τιμές της ηλεκτρικής αντίστασης.

Αντίστοιχα και για τις 3 διαστάσεις χρησιμοποιήθηκε το πρόγραμμα RES3DMOD και τρισδιάστατο μοντέλο. Στην συνέχεια τα αποτελέσματα εισήχθησαν στο πρόγραμμα RES3DMOD με σκοπό να βρεθούν οι πραγματικές τιμές της ηλεκτρικής αντίστασης. Στις 3 διαστάσεις χρησιμοποιήθηκαν 3 διατάξεις ηλεκτροδίων, η Wenner – Shchlumberger, η πόλου – διπόλου και η διπόλου – διπόλου. Στα συνθετικά δεδομένα κάθε διάταξης εφαρμόσθηκαν 3 διαφορετικοί μέθοδοι αντιστροφής, η μέθοδος Κανονικοποίηση με Περιορισμούς Εξομάλυνσης (smoothness constrained inversion) , η μέθοδος Αντιστροφής με τη Χρήση της Νόρμας L1 (Robust) και η μέθοδος Αντιστροφής 3D δεδομένων με την χρήση της 2D επεξεργασίας (RES2DINV).

#### <span id="page-22-2"></span>**4.2 Επεξεργασία στις 2 διαστάσεις**

#### <span id="page-22-3"></span>**4.2.1 Εισαγωγή**

Με το πρόγραμμα RES2MOD γίνεται κατασκευή συνθετικών δεδομένων έτσι ώστε να γίνει ερμηνεία των μετρήσεων που πραγματοποιήθηκαν στο πεδίο. Στο πρόγραμμα αυτό εισάγονται οι τιμές της ειδικής ηλεκτρικής αντίστασης από τον χρήστη. Κατασκευάζει δηλαδή συνθετικές τιμές της φαινόμενης ειδικής ηλεκτρικής αντίστασης που χρησιμοποιούνται στην συνέχεια από το πρόγραμμα RES2DINV για την δημιουργία γεωηλεκτρικής τομής.

Χωρίζει την περιοχή σε μικρά ορθογώνια χωρία. Κάθε ορθογώνιο χωρίο μπορεί να δεχτεί ξεχωριστή τιμή ειδικής ηλεκτρικής αντίστασης έτσι ώστε να κατασκευαστεί το εκάστοτε μοντέλο. Οι τιμές της ειδικής ηλεκτρικής αντίστασης καθορίζονται τις περισσότερες φορές σύμφωνα με την βιβλιογραφία, αφού το κάθε πέτρωμα έχει συγκεκριμένο εύρος τιμών. Το εν λόγω πρόγραμμα δίνει την δυνατότητα να προστεθεί και θόρυβος.

#### <span id="page-23-0"></span>**4.2.2 Μοντέλα και Συνθετικά Δεδομένα**

Δημιουργήθηκαν 8 μοντέλα. Σε όλα τα μοντέλα το περιβάλλον πέτρωμα εχει τιμή 500ohmm, η οποία αντιστοιχεί σε μαργαϊκό ασβεστόλιθο. Για την προσομοίωση χρησιμοποιήθηκαν 27 ηλεκτρόδια με 1.3μ ισαπόσταση και οι διατάξεις: διπόλου – διπόλου και Wenner–Schlumberger.

#### <span id="page-23-1"></span>**4.2.3 Συνθετικά μοντέλα, διάταξη διπόλου-διπόλου**

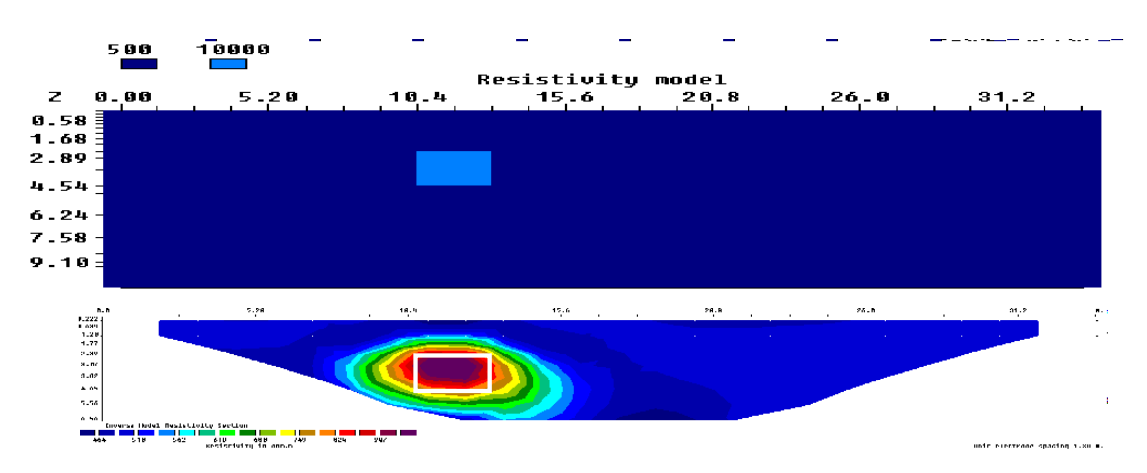

1 <sup>ο</sup> Μοντέλο: Βόρειο τμήμα σπηλιάς

Σχήμα 4.1: 1<sup>ο</sup> μοντέλο. Κάτω διακρίνεται η γεωηλεκτρική τομή που προκύπτει από την αντιστροφή με τη μέθοδο κανονικοποίησης με περιορισμούς εξομάλυνσης.

Σε περιβάλλον πέτρωμα αντίστασης 500 ohmm τοποθετείται ορθογώνια δομή ύψους 2.5 μ και πλάτους 2 μ και αντίστασης 10000 ohmm που περιγράφει το βόρειο τμήμα της σπηλιάς στη θέση 11 έως 13 μ από την αρχή της γραμμής μελέτης και βάθος 2.5 έως 5 μ από την επιφάνεια. Η γεωηλεκτρική τομή από την αντιστροφή και μετά από 2 επαναλήψεις έχει σφάλμα 0.67%. Στο σχήμα 4.1 παρατηρείται το γεωηλεκτρικό μοντέλο.

#### 2 <sup>ο</sup> Μοντέλο: Νότιο τμήμα σπηλιάς

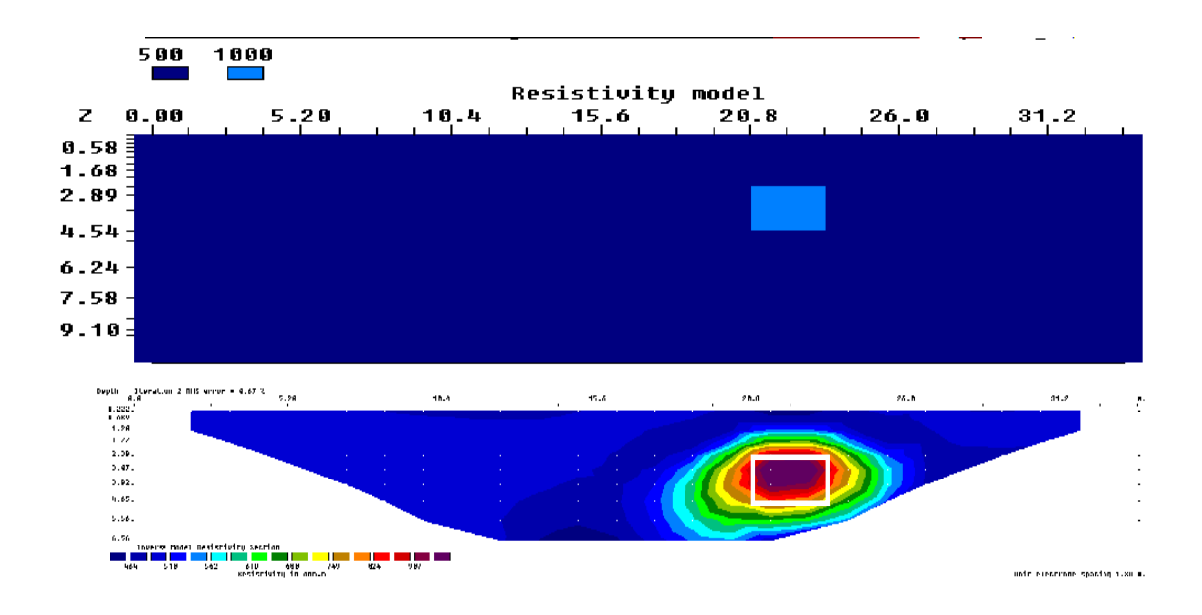

Σχήμα 4.2: 2° μοντέλο. Κάτω διακρίνεται η γεωηλεκτρική τομή που προκύπτει από την αντιστροφή με τη μέθοδο κανονικοποίησης με περιορισμούς εξομάλυνσης.

Σε αυτήν την περίπτωση η ανωμαλία βρίσκεται στη θέση 21-23 μ από την αρχή της γραμμής μελέτης και 2.5 με 5 μ βάθος και ο θόρυβος έχει επιλεχθεί να είναι μηδενικός. οι αντιστάσεις είναι ίδιες με το 1º μοντέλο. Η γεωηλεκτρική τομή από την αντιστροφή και μετά από 2 επαναλήψεις έχει σφάλμα 0.67%.

3 <sup>ο</sup> Μοντέλο: Συνδυασμός βόρειου και νότιου τμήματος της σπηλιάς χωρίς χρήση θορύβου

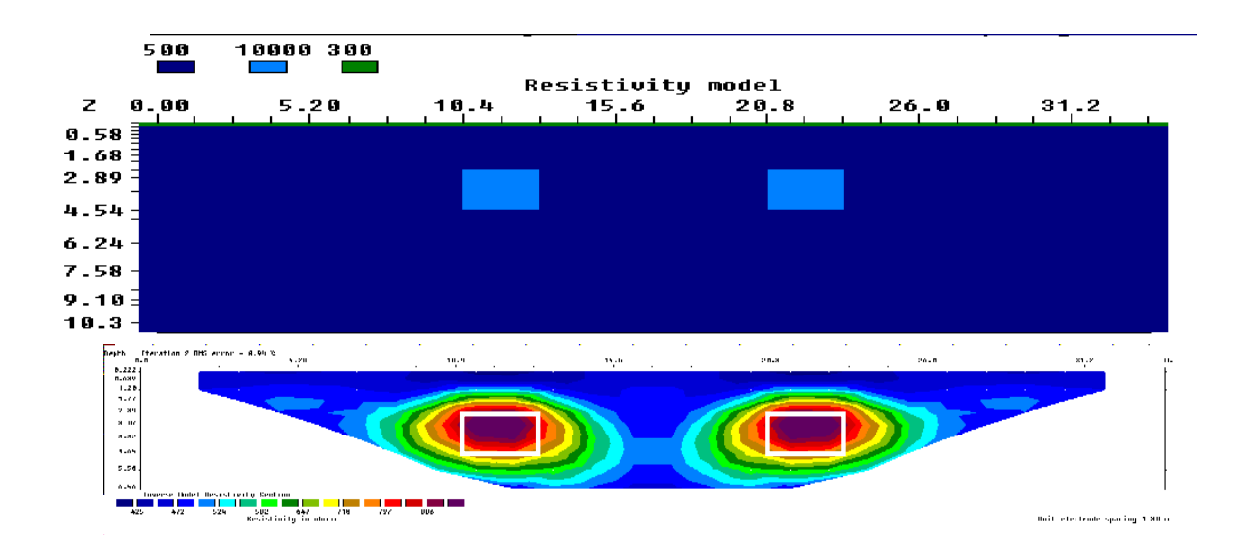

Σχήμα 4.3: 3<sup>ο</sup> μοντέλο. Κάτω διακρίνεται η γεωηλεκτρική τομή που προκύπτει από την αντιστροφή με τη μέθοδο κανονικοποίησης με περιορισμούς εξομάλυνσης.

Το μοντέλο αυτό συνδυάζει τα δυο παραπάνω μοντέλα. Δηλαδή το βόρειο τμήμα στην θέση 11 έως 13 μ μήκος 2.5 με 5 μ βάθος και αντίσταση 10000 ohmm και το νότιο στη θέση 21 έως 23 μ μήκος 2.5 με 5 μ βάθος και αντίσταση επίσης 10000 ohmm σε περιβάλλον πέτρωμα αντίστασης 500 ohmm και με επιφανειακό στρώμα πάχους 0.2μ αντίστασης 300 ohmm. Η γεωηλεκτρική τομή από την αντιστροφή και μετά από 2 επαναλήψεις έχει σφάλμα 0.94%.

4 <sup>ο</sup> Μοντέλο: Συνδυασμός βόρειου και νότιου τμήματος της σπηλιάς με χρήση θορύβου

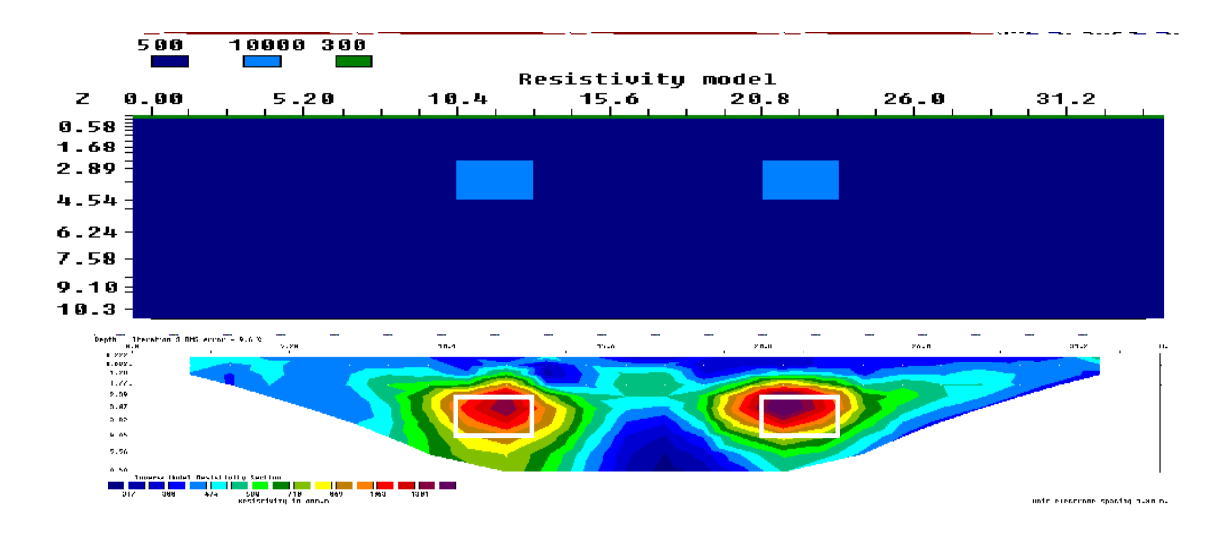

Σχήμα 4.4: 4<sup>°</sup> μοντέλο. Κάτω διακρίνεται η γεωηλεκτρική τομή που προκύπτει από την αντιστροφή με τη μέθοδο κανονικοποίησης με περιορισμούς εξομάλυνσης.

Xρησιμοποιείται η δυνατότητα που έχει το πρόγραμμα RES2MOD να προσθέτει θόρυβο στα συνθετικά δεδομένα. Η κλίμακα του θορύβου είναι 0 με 10 όπου 10% είναι το μέγιστο. Στην συγκεκριμένη περίπτωση επιλέχθηκε ο μέγιστος θόρυβος (τιμή 10) γιατί η περιοχή μελέτης βρίσκεται μέσα σε κατοικημένη περιοχή. Η προσθήκη του θορύβου έχει σαν αποτέλεσμα την αλλοίωση των τιμών της ειδικής ηλεκτρικής αντίστασης στο περιβάλλον πέτρωμα.

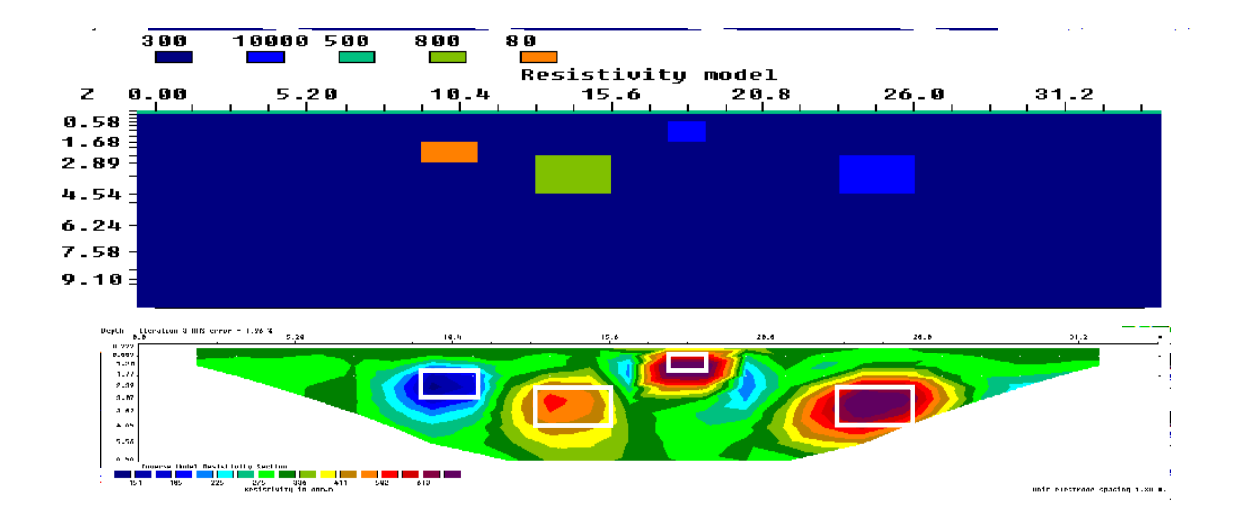

Σχήμα 4.5: 5<sup>°</sup> μοντέλο. Κάτω διακρίνεται η γεωηλεκτρική τομή που προκύπτει από την αντιστροφή με τη μέθοδο κανονικοποίησης με περιορισμούς εξομάλυνσης.

Για την προσομοίωση των αποτελεσμάτων αντιστροφής στα πραγματικά δεδομένα μετακινήθηκαν οι 2 είσοδοι του σπηλαίου κατά 2.5 μ προς τα νότια μειώνοντας παράλληλα και την ειδική ηλεκτρική αντίσταση του βορείου τμήματος της σπηλιάς από 10000 ohmm σε 800 ohmm.

Στη συνέχεια, οπως φαίνεται στο σχήμα 4.5, στο ενδιάμεσο των τμημάτων της σπηλιάς τοποθετήθηκε περιοχή ειδικής ηλεκτρικής αντίστασης 1000 ohmm , από 17.8 έως 18.5 μ μήκος και 0.5 έως 1.5 μ βάθος. Τέλος για τον εντοπισμό της περιοχής με χαμηλή ειδική ηλεκτρική αντίσταση τοποθετήθηκε περιοχή αντίστασης 80 ohmm με μήκος από 8.45 έως 11.05 μ και βάθος από 1.3 έως 2.8 μ. Το σφάλμα μετά από 3 επαναλήψεις έχει τιμή 1,96%.

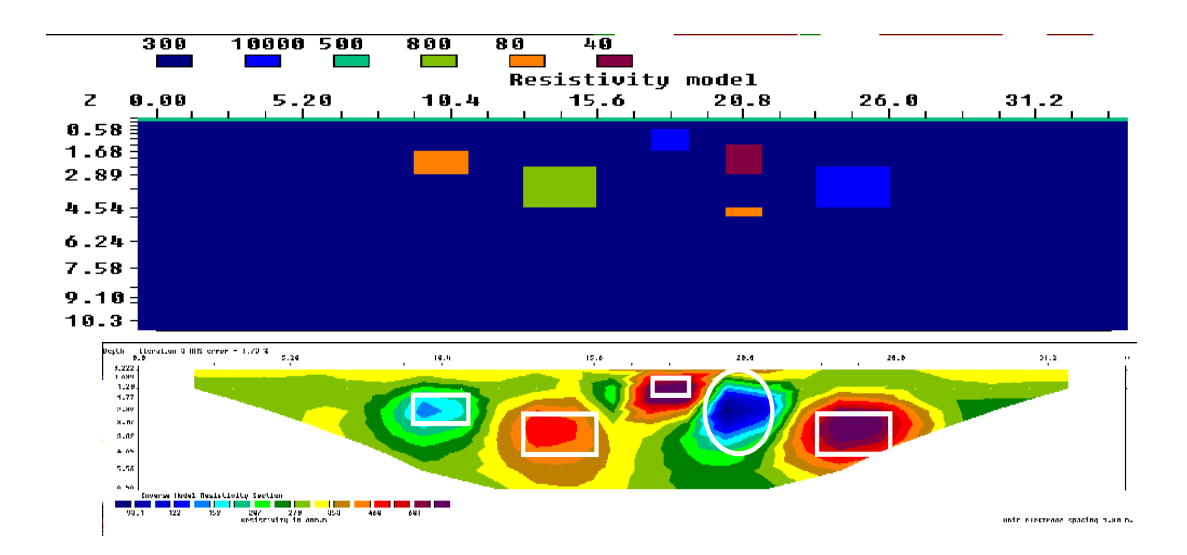

Σχήμα 4.6: 6<sup>ο</sup> μοντέλο. Κάτω διακρίνεται η γεωηλεκτρική τομή που προκύπτει από την αντιστροφή με τη μέθοδο κανονικοποίησης με περιορισμούς εξομάλυνσης.

Επιπλέον σε σχέση με το προηγούμενο μοντέλο, έχουν τοποθετηθεί 2 περιοχές χαμηλής ειδικής ηλεκτρικής αντίστασης στις θέσεις 20 έως 21.5 μ μήκος 1.3 έως 2.8 μ βάθος με τιμή 40 ohmm και 20 έως 21.5 μ μήκος , και βάθος 4.1 μ έως 5.9 μ με τιμή 80 ohmm. Το σφάλμα μετά από 3 επαναλήψεις έχει τιμή 1,73%.

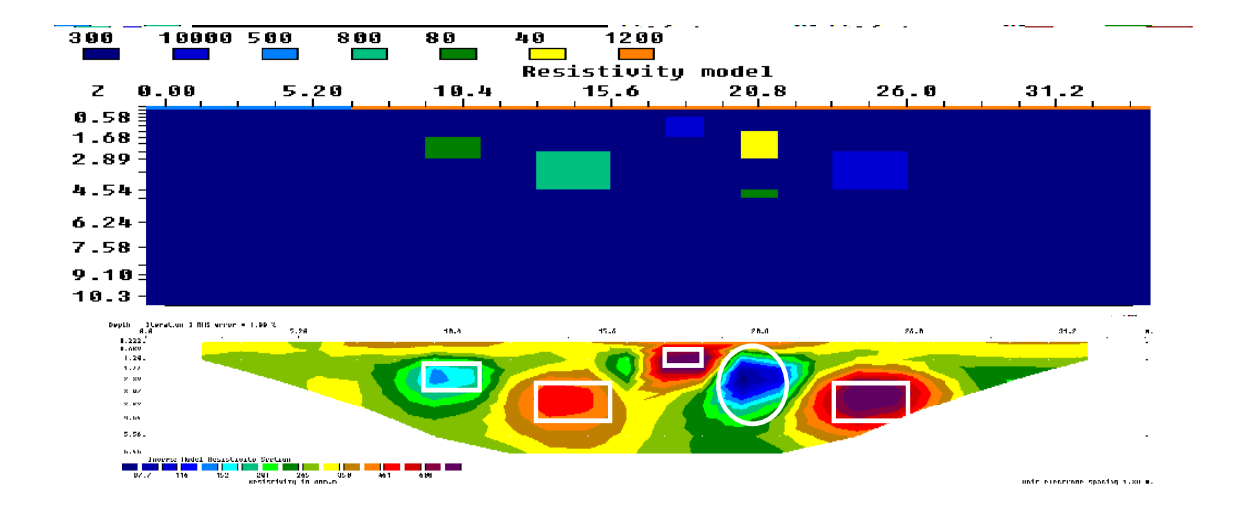

Σχήμα 4.7: 7 ο μοντέλο. Κάτω διακρίνεται η γεωηλεκτρική τομή που προκύπτει από την αντιστροφή με τη μέθοδο κανονικοποίησης με περιορισμούς εξομάλυνσης.

Στο μοντέλο 7 έγινε αλλαγή στην ειδική ηλεκτρική αντίσταση του επιφανειακού στρώματος από τα 500 ohmm στα 1200 ohmm, σε τμήμα από τα 6 εώς τα 33 μ. Η αλλαγή αυτή έγινε βάση των γεωηλεκτρικών τομών αντιστροφής από πραγματικά δεδομένα μετά τα 6.5 μ από την αρχή της γραμμής μετρήσεων. Το πάχος του επιφανειακού στρώματος είναι 0,3 μ. To σφάλμα μετά από 3 επαναλήψεις έχει τιμή 1,98%.

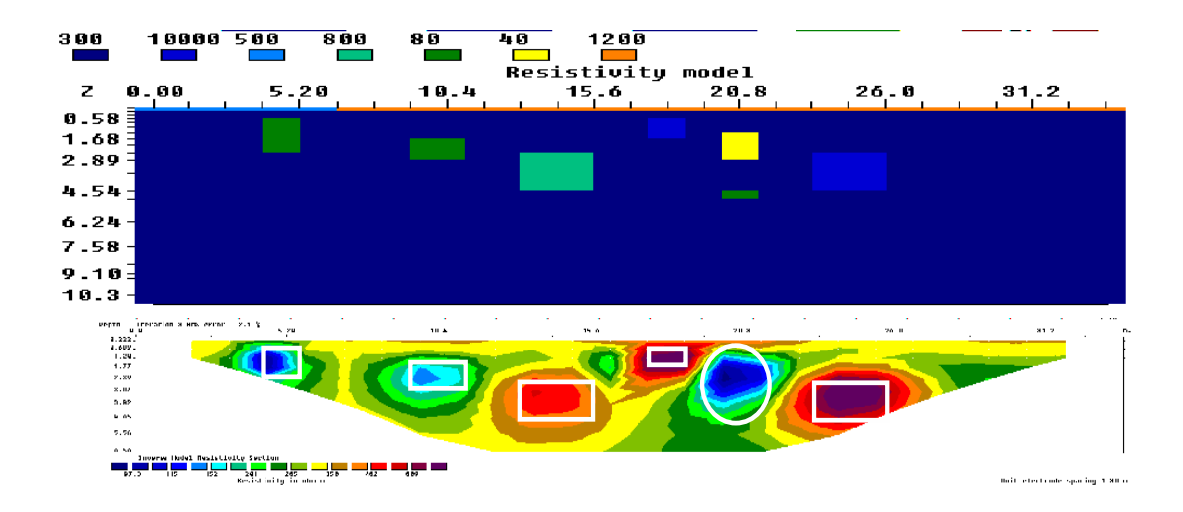

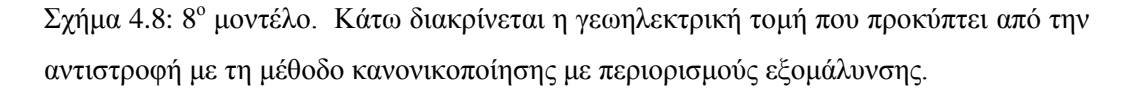

Το τελευταίο μοντέλο των συνθετικών δεδομένων διαφέρει από το προηγούμενο στη θέση από 3.9 έως 6.5 μ μήκος και από 0.6 έως 2.3 μ βάθος με μια περιοχή ειδικής ηλεκτρικής αντίστασης 80ohmm. Το σφάλμα μετά από 3 επαναλήψεις είναι 2,1%.

#### <span id="page-31-0"></span>**4.2.4 Μοντέλα, διάταξη Wenner-Schlumberger**

Στο παρακάτω σχήμα 4.9 διακρίνονται τα μοντέλα 1-4 και οι γεωηλεκτρικές τομές, τα οποία προκύπτουν από την διάταξη Wenner-Schlumberger.

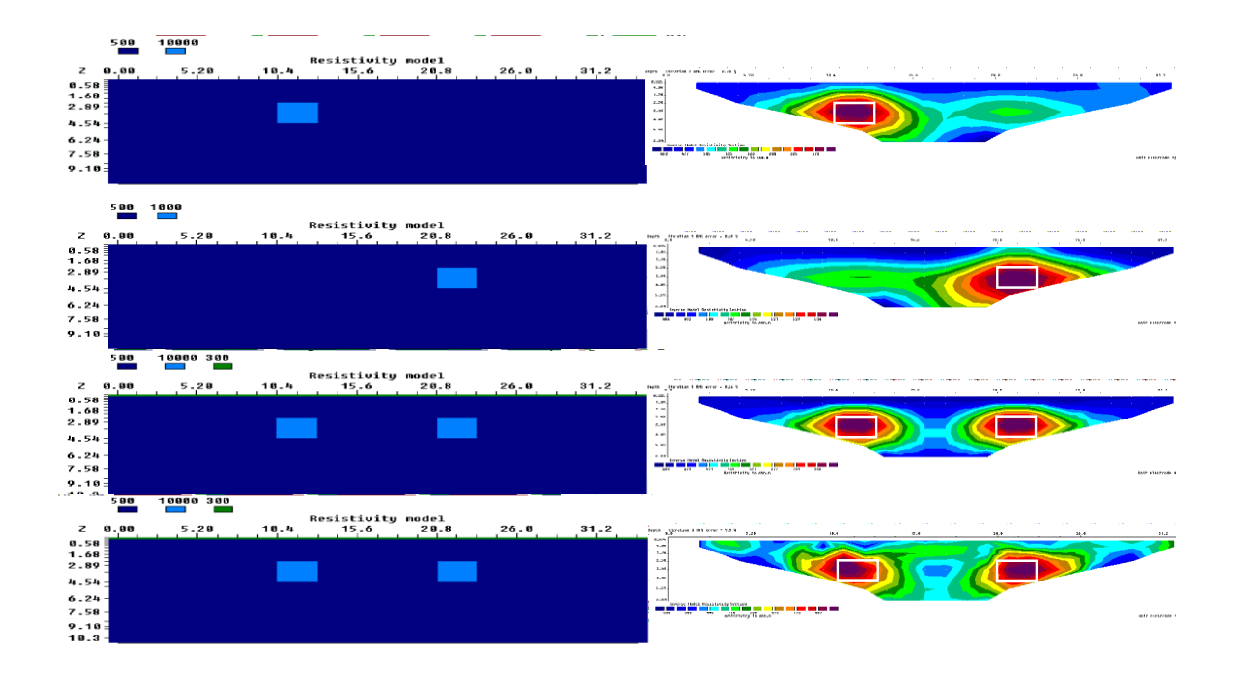

Σχήμα 4.9: Αριστερά βρίσκονται τα μοντέλα που χρησιμοποιήθηκαν και δεξιά οι γεωηλεκτρικές τομές μετά την αντιστροφή με τη μέθοδο Κανονικοποίησης με περιορισμούς εξομάλυνσης.

Παραπάνω φαίνονται τα 4 μοντέλα. Στο πρώτο μοντέλο το σφάλμα μετά από 2 επαναλήψεις είναι 0,70%. Στο δεύτερο μοντέλο το σφάλμα μετά από μια επαναλήψη είναι 0,42%. Στο τρίτο μοντέλο το σφάλμα μετά από 3 επαναλήψεις είναι 0,66%. Και στο τελευταίο μοντέλο το σφάλμα μετα από 3 επαναλήψεις είναι 9,9%.

Στο παρακάτω σχήμα 4.10 διακρίνονται τα μοντέλα 5-8 και οι γεωηλεκτρικές τομές, τα οποία προκύπτουν από την διάταξη Wenner-Schlumberger.

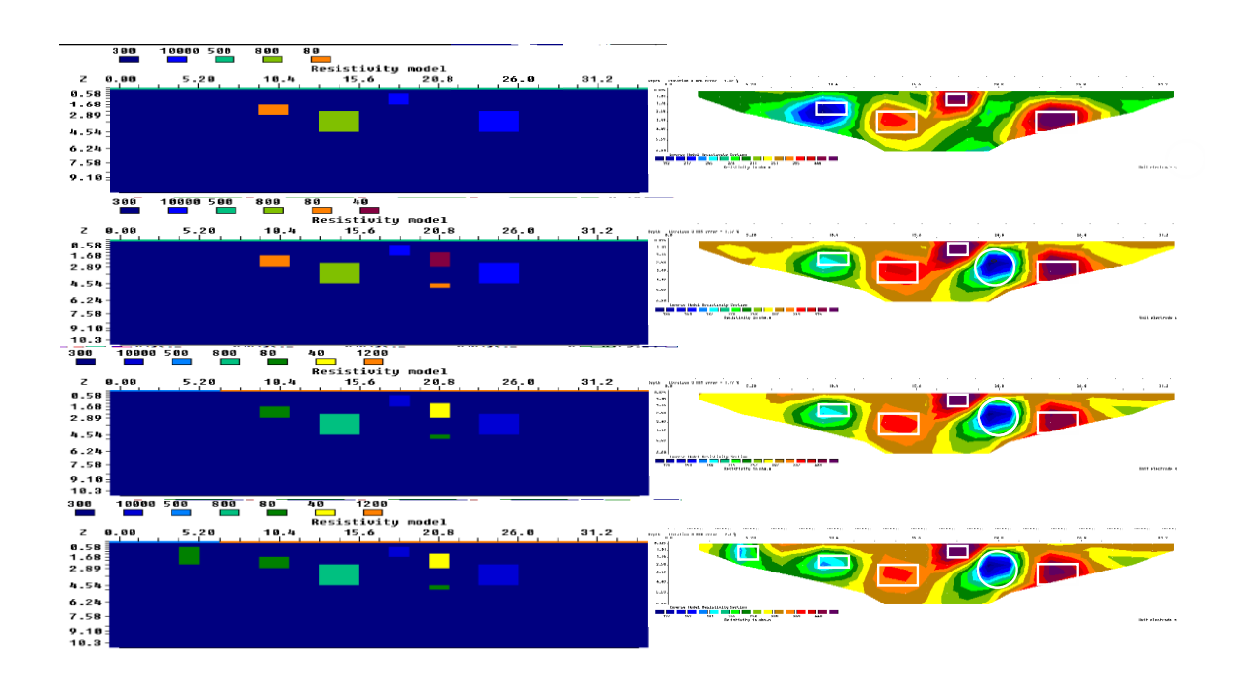

Σχήμα 4.10: Αριστερά βρίσκονται τα μοντέλα που χρησιμοποιήθηκαν και δεξιά οι γεωηλεκτρικές τομές οι γεωηλεκτρικές τομές μετά την αντιστροφή με τη μέθοδο Κανονικοποίησης με περιορισμούς εξομάλυνσης.

Παραπάνω απεικονίζονται τα μοντέλα μαζί με τις γεωηλεκτρικές τομές . Στο πέμπτο μοντέλο το σφάλμα μετά από 3 επαναλήψεις είναι 1.32%. Στο έκτο μοντέλο το σφάλμα μετά από 3 επαναλήψεις είναι 1.57%. Στο τρίτο μοντέλο το σφάλμα μετά από 3 επαναλήψεις είναι 1,77%. Και στο τελευταίο μοντέλο το σφάλμα μετα από 3 επαναλήψεις είναι 2.0%.

#### <span id="page-33-0"></span>**4.3 Επεξεργασία στις 3 διαστάσεις**

#### <span id="page-33-1"></span>**4.3.1 Εισαγωγή**

Για την ακριβέστερη προσομοίωση των συνθηκών στην υπό μελέτη περιοχή κρίθηκε απαραίτητη η χρήση τρισδιάστατων μοντέλων. Στο πρόγραμμα RES3MOD εισάγονται οι τιμές της ειδικής ηλεκτρικής αντίστασης και κατασκευάζει συνθετικές τιμές της φαινόμενης ειδικής ηλεκτρικής αντίστασης. Το ίδιο μοντέλο χρησιμοποιήθηκε και με τις 3 διατάξεις ηλεκτροδίων, την Wenner – Shchlumberger, την πόλου – διπόλου και την διπόλου – διπόλου. Αντίστοιχα με πριν τα συνθετικά δεδομένα και το πρόγραμμα RES3DINV χρησιμοποιήθηκαν με σκοπό να γίνει η αντιστροφή, αυτήν την φορά σε 3 διαστάσεις.

Εφαρμόσθηκαν 3 μέθοδοι αντιστροφής: η μέθοδος Κανονικοποίησης με Περιορισμούς Εξομάλυνσης (smoothness constrained inversion) , η μέθοδος Αντιστροφής με τη Χρήση της Νόρμας L1 (Robust) και η μέθοδος Αντιστροφής δεδομένων με την χρήση του προγράμματος RES2DINV). Για την τελευταία μέθοδο τα δεδομένα από το 3D-μοντέλο διαχωρίστηκαν σε ομάδες δεδομένων που αντιστοιχούν η κάθε μία σε μια γραμμή μελέτης. Ο σκοπός είναι να εξετασθεί ποιά μέθοδος δίνει καλύτερα αποτελέσματα.

H απεικόνιση του προκύπτοντος από την αντιστροφή γεωηλεκτρικού μοντέλου έγινε σε 2 επίπεδα: στο οριζόντιο (horizontal-slices) και στο κατακόρυφο (x-z). Και τέλος για καλύτερη ερμηνεία των αποτελεσμάτων έχουνε ληφθεί υπόψιν και οι τιμές της ευαισθησίας (sensitivity). Η συνάρτηση της ευαισθησίας εκφράζει τον βαθμό που οποιαδήποτε μεταβολή της ειδικής ηλεκτρικής αντίστασης ενός τμήματος του υπεδάφους επηρεάζει το μετρούμενο δυναμικό. Όσο υψηλότερη είναι η τιμή της συνάρτησης της ευαισθησίας, τόσο μεγαλύτερη είναι η επίδραση του τμήματος του υπεδάφους στην μέτρηση (Loke,2004).

#### <span id="page-34-0"></span>**4.3.2 Τρισδιάστατο μοντέλο**

Στο σχήμα 4.11 απεικονίζεται το τρισδιάστατο μοντέλο. Στο μοντέλο αυτό έχουμε 40 ηλεκτρόδια στον άξονα Χ και 20 ηλεκτρόδια στον άξονα Υ. Η ισαπόσταση των ηλεκτροδίων και στους 2 άξονες είναι 1μ.

Αποτελούνται από το περιβάλλον πέτρωμα με τιμή 300 ohmm καθώς και την σπηλιά με τιμή 10000 ohmm, η οποία βρίσκεται στο κέντρο του μοντέλου. Στο παρακάτω μοντέλο η θέση της σπηλιάς άξονα Χ είναι από τα 16μ έως 24μ, στον αξονα Υ είναι από τα 6μ έως 14μ, ενώ στο βάθος η σπηλιά εμφανίζεται από τα 3μ έως τα 5μ.

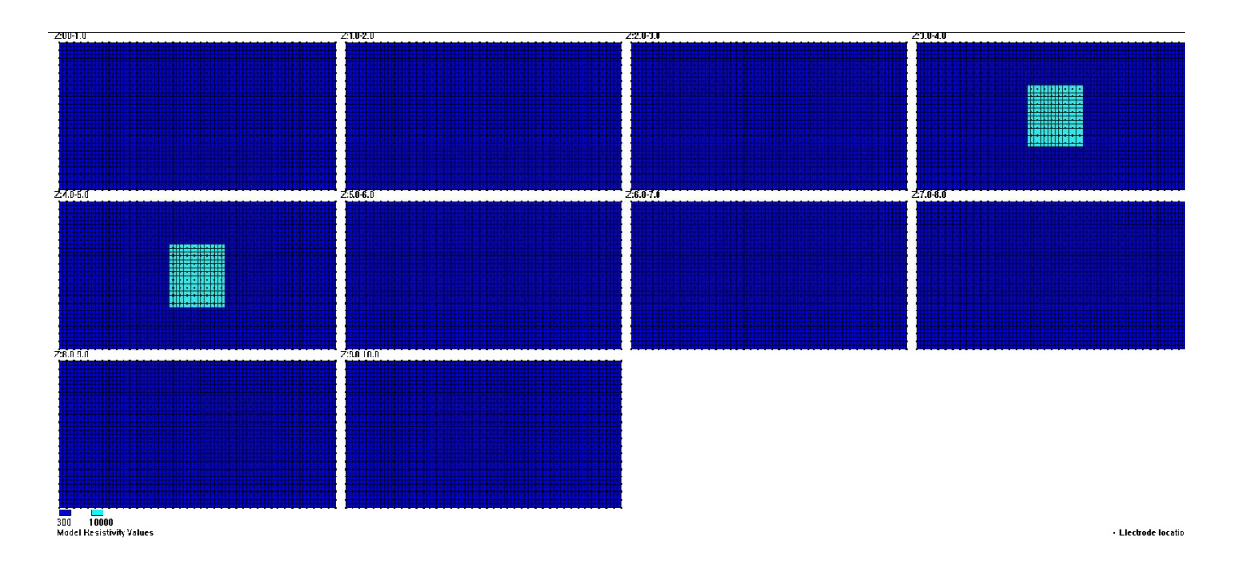

Σχήμα 4.11: Οριζόντιες τομές του 3D Μοντέλου.

#### <span id="page-34-1"></span>**4.3.3 Συνθετικά για διάταξη διπόλου-διπόλου**

Στον άξονα xz έχει γίνει επεξεργασία με 3 διατάξεις ηλεκτροδίων. Χρησιμοποιήθηκαν οι μέθοδοι Κανονικοποίησης με Περιορισμούς Εξομάλυνσης, Αντιστροφής με τη Χρήση της Νόρμας L1 και Αντιστροφής 3D δεδομένων με την χρήση της 2D επεξεργασίας (RES2DINV).

Υπάρχουν 19 τομές σε κάθε μια από τις 3 επεξεργασίες. Στα σχήματα 4.12 - 4.18 επάνω εμφανίζεται η τομή από την επεξεργασία με το RES2DINV, στην μέση, από τη μέθοδο Κανονικοποίησης με Περιορισμούς Εξομάλυνσης και κάτω, από τη μέθοδο Robust. Στα ίδια σχήματα δεξιά εμφανίζονται οριζόντιες τομές από τις μεθόδους Κανονικοποίησης με Περιορισμούς Εξομάλυνσης (πάνω) και Robust (κάτω). Στην συνέχεια εμφανίζονται τα πιο σημαντικά αποτελέσματα της διάταξης διπόλου-διπόλου. Το μπλε χρώμα αντιστοιχεί σε τιμές 286-296 ohmm.

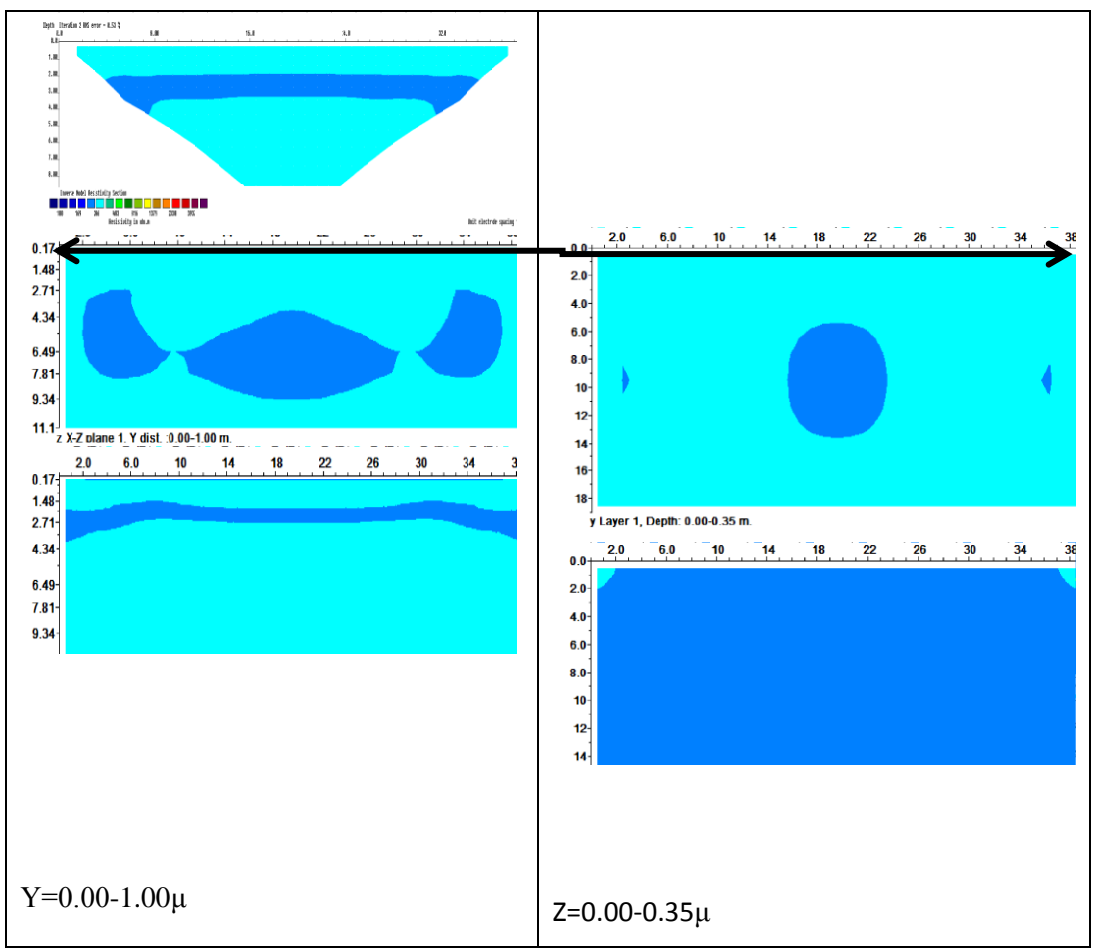

Σχήμα 4.12 : Γεωηλεκτρικές τομές γιά τη διάταξη διπόλου-διπόλου (Αριστερά) και οριζόντιες τομές γιά την ίδια διάταξη (Δεξιά).
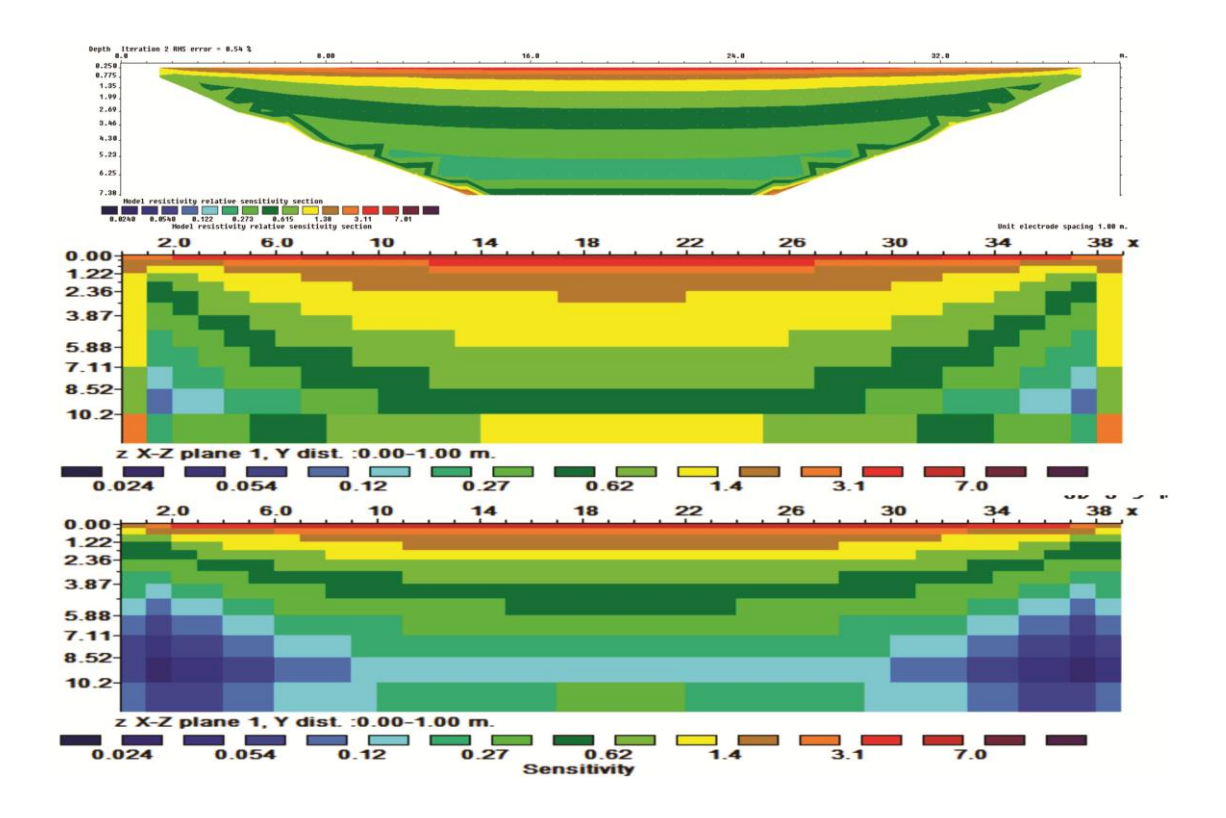

Σχήμα 4.13 : Απεικόνιση της ευαισθησίας γιά τις γεωηλεκτρικές τομές Υ=0-1μ που προκύπτουν από το τρισδιάστατο μοντέλο. Η επάνω εικόνα αντιστοιχεί στην επεξεργασία 2 διαστάσεων. Η μεσαία, στην μέθοδο smoothness constrained inversion και η κάτω,στην μέθοδο Robust.

Σύμφωνα με το Σχήμα 4.13 παρουσιάζεται αυξημένη ευαισθησία στις τιμές της ειδικής ηλεκτρικής αντίστασης σε μικρά βάθη.

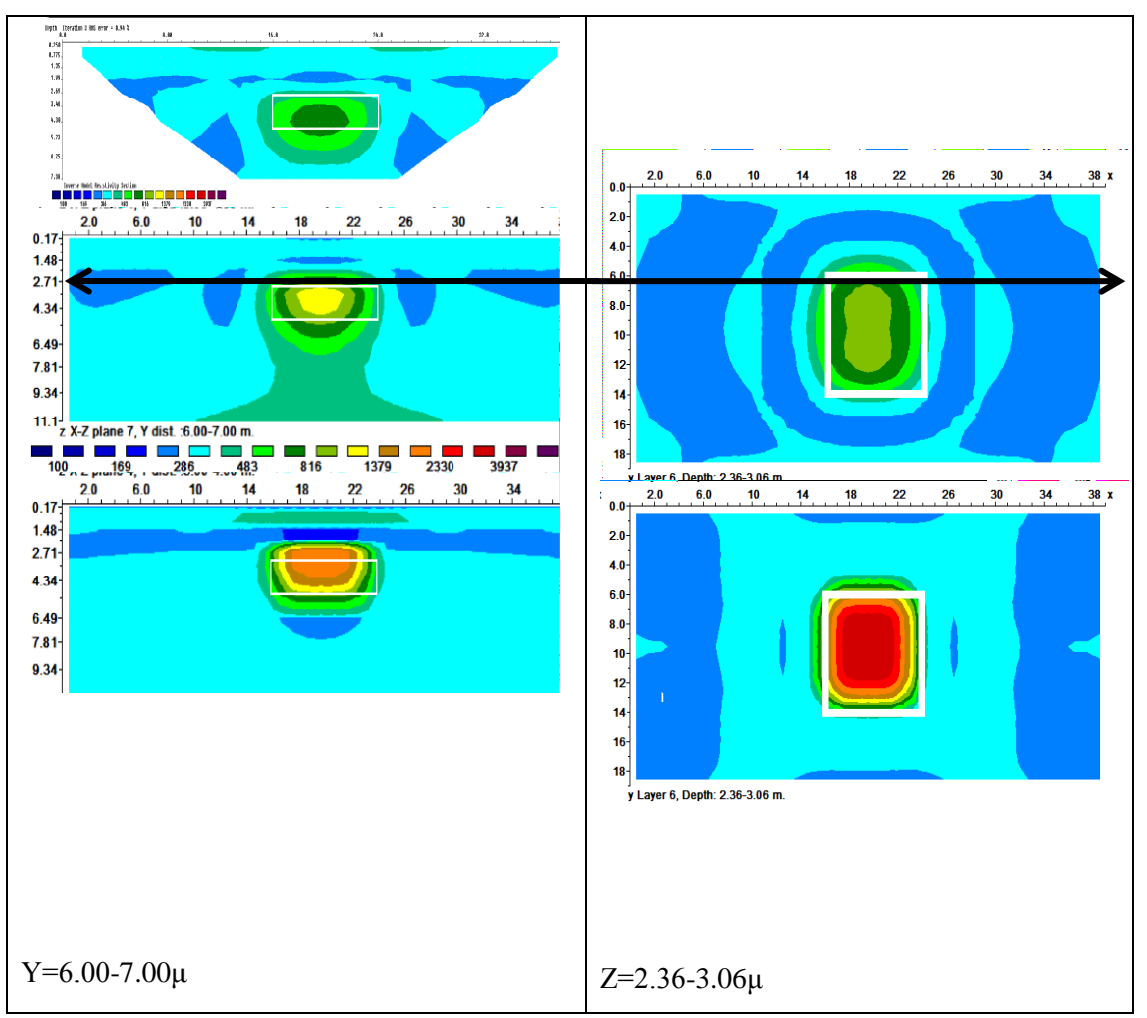

Σχήμα 4.14 : Γεωηλεκτρικές τομές γιά τη διάταξη διπόλου-διπόλου (Αριστερά) και οριζόντιες τομές γιά την ίδια διάταξη (Δεξιά).

Στις εικόνες είναι φανερές οι πιο υψηλές τιμές με πράσινο χρώμα (816 ohmm), με κίτρινο (1379 ohmm) και με πορτοκαλί χρώμα (2230 ohmm) που διακρίνεται στην κάτω τομή. Στο κέντρο της τελευταίας τομής (Robust) και σε σχήμα τετραγωνικό παρατηρείται, το πως διαγράφεται η σπηλιά ενώ στα 2D ακόμα οι τιμές είναι πιο χαμηλές. Στα δεξιά με την μέθοδο Robust οι τιμές είναι κόκκινες (4000 ohmm).

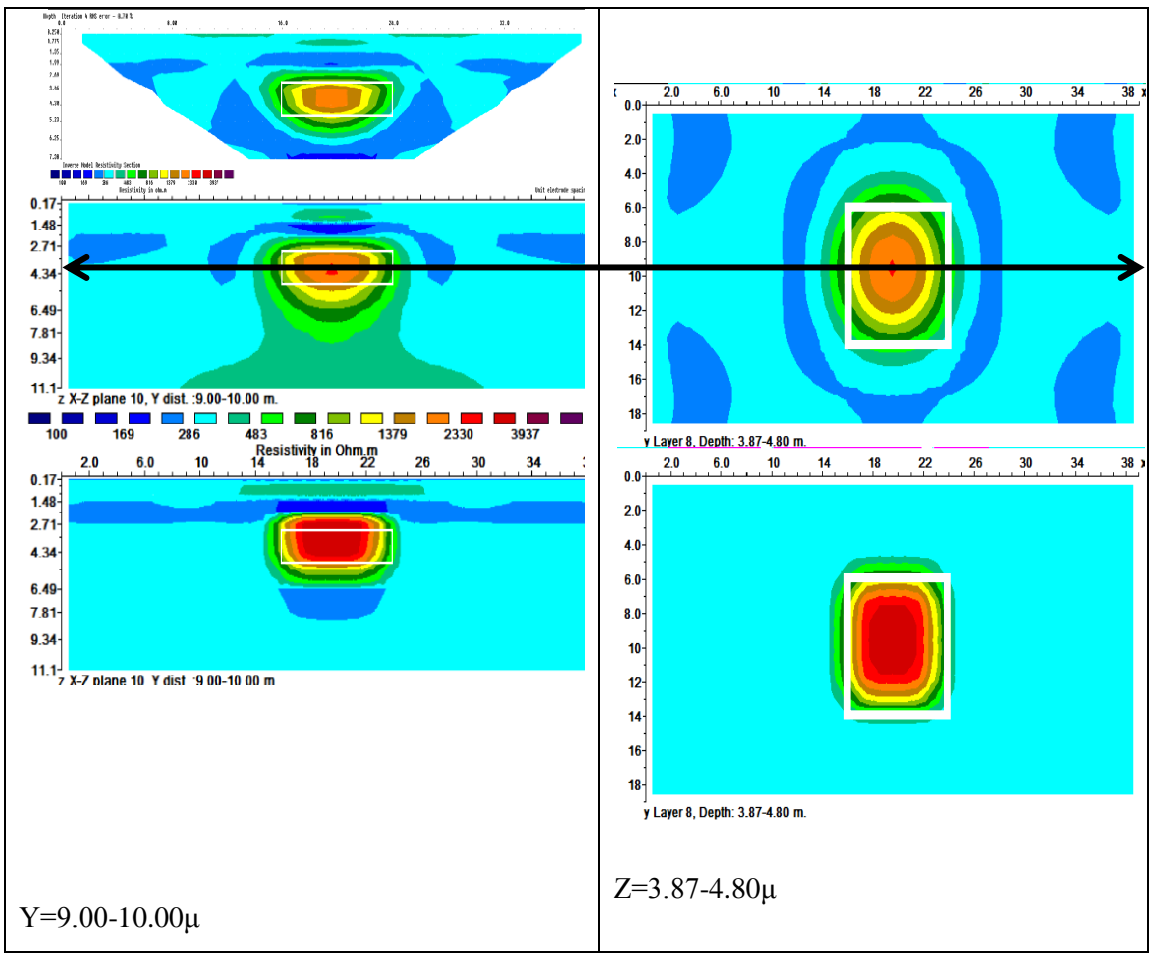

Σχήμα 4.15 : Γεωηλεκτρικές τομές γιά τη διάταξη διπόλου-διπόλου (Αριστερά) και οριζόντιες τομές γιά την ίδια διάταξη (Δεξιά).

Στα 2D πάνω για πρώτη φορά εμφανίζεται το πορτοκαλί χρώμα. Στην Robust κάτω διακρίνεται και το σκούρο κόκκινο χρώμα με τιμές κοντά στα 4000 ohmm. Αντίστοιχα με την smoothness constrained inversion στην μέση διακρίνεται το πορτοκαλί χρώμα .

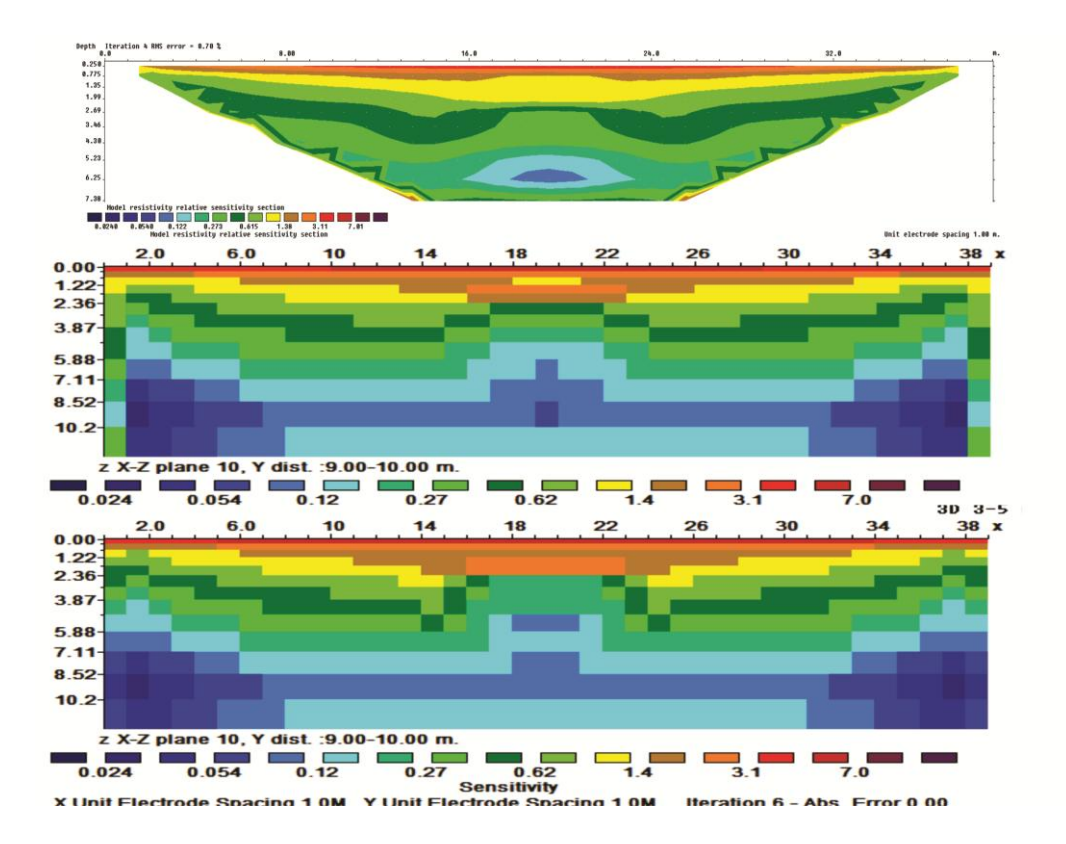

Σχήμα 4.16: Απεικόνιση της ευαισθησίας γιά τις γεωηλεκτρικές τομές Υ=9-10μ που προκύπτουν από το τρισδιάστατο μοντέλο. Η επάνω εικόνα αντιστοιχείστην επεξεργασία 2 διαστάσεων. Η μεσαία, στην μέθοδο smoothness constrained inversion και η κάτω,στην μέθοδο Robust.

Στις 3D τομές είναι φανερό ότι στην περιοχή της σπηλιάς οι τιμές της ευαισθησίας είναι πιο χαμηλές (0.054, μπλε χρώμα).

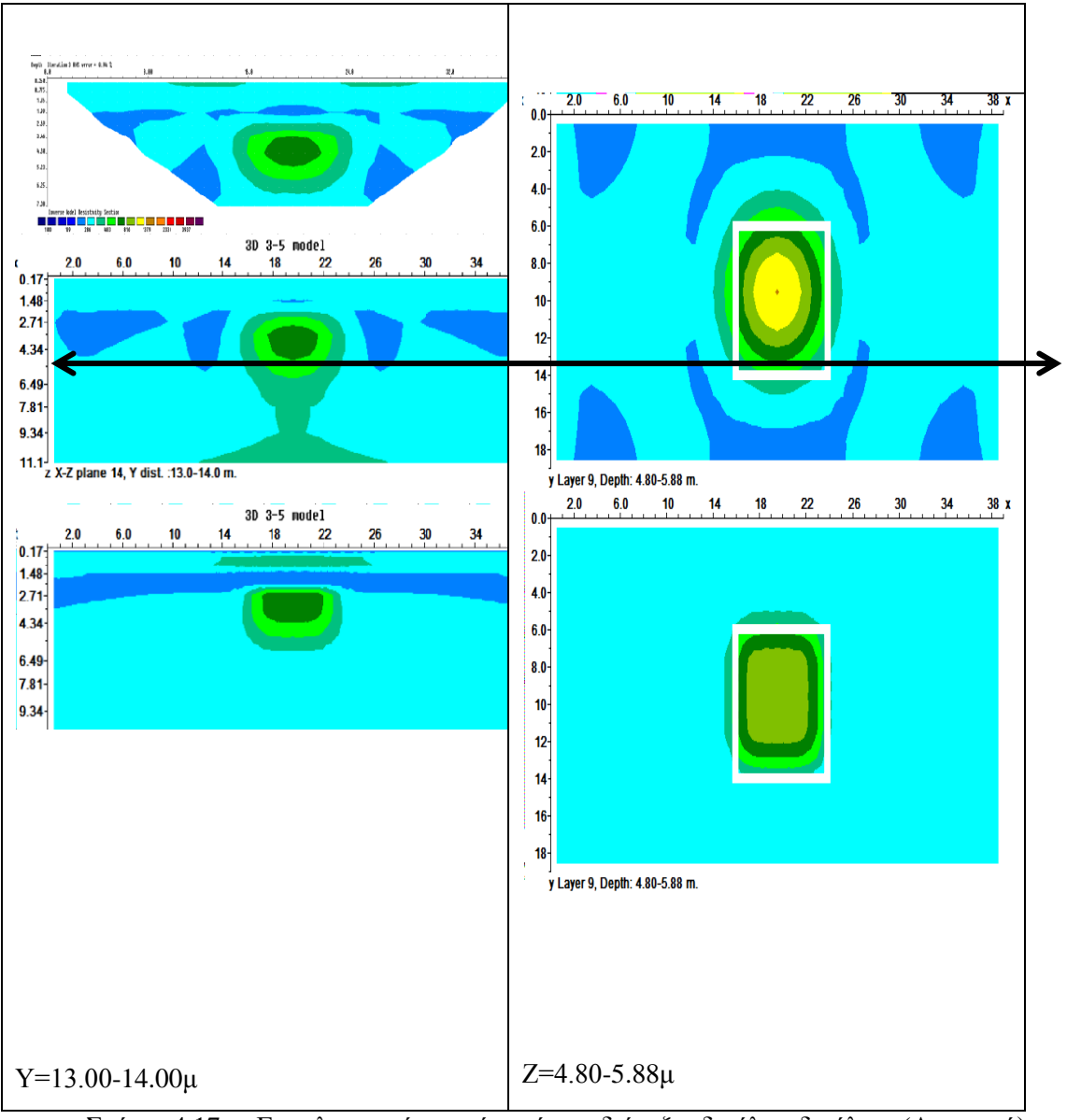

Σχήμα 4.17 : Γεωηλεκτρικές τομές γιά τη διάταξη διπόλου-διπόλου (Αριστερά) και οριζόντιες τομές γιά την ίδια διάταξη (Δεξιά).

Διακρίνονται σε όλες τις τομές χαμηλότερες τιμές (800 ohmm, πράσινο χρώμα).

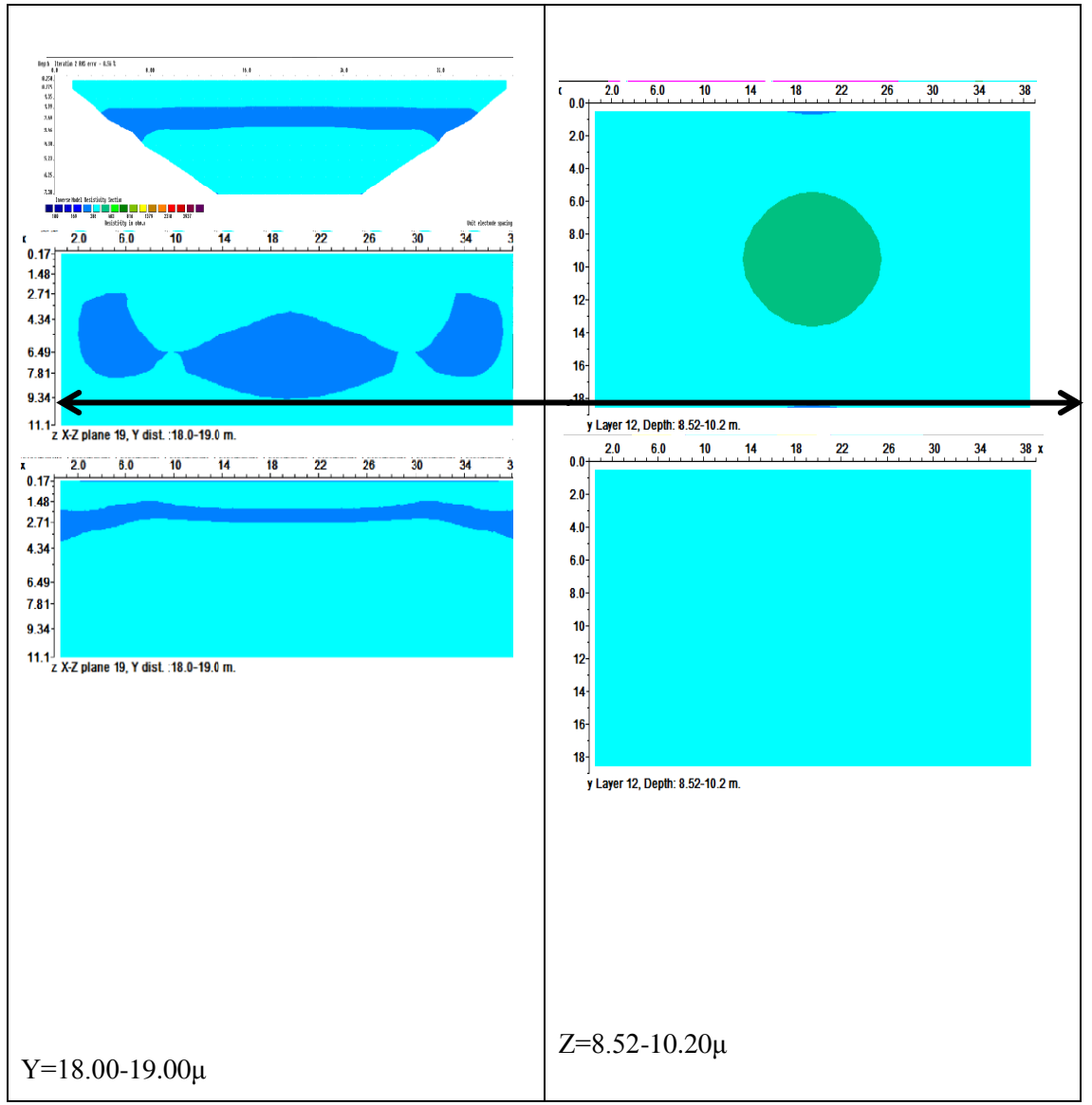

Σχήμα 4.18 : Γεωηλεκτρικές τομές γιά τη διάταξη διπόλου-διπόλου (Αριστερά) και οριζόντιες τομές γιά την ίδια διάταξη (Δεξιά).

Σχεδόν σε όλες τις τομές οι τιμές έχουν μειωθεί στα 300 ohmm.

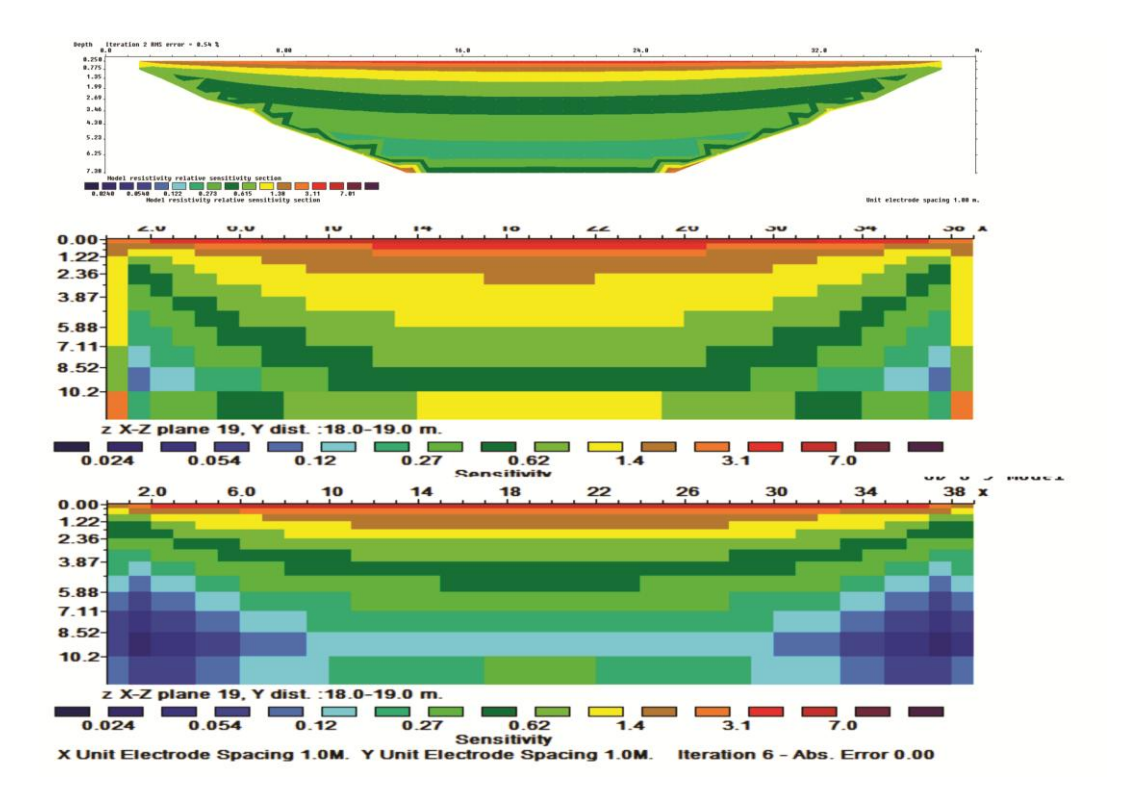

Σχήμα 4.19: Απεικόνιση της ευαισθησίας γιά τις γεωηλεκτρικές τομές Υ=18-19μ που προκύπτουν από το τρισδιάστατο μοντέλο. Η επάνω εικόνα αντιστοιχείστην επεξεργασία 2 διαστάσεων. Η μεσαία, στην μέθοδο smoothness constrained inversion και η κάτω,στην μέθοδο Robust.

Όπως είναι εμφανές οι τιμές πάλι είναι ίδιες με αυτές στην πρώτη γραμμή για Υ=0-1μ. Τα αντίστοιχα σχήματα για τις διατάξεις διπόλου-διπόλου, πόλου-διπόλου και Wenner–Schlumberger βρίσκονται στο Παράρτημα Α και Β.

# **Κεφάλαιο 5 : Εφαρμογή σε δεδομένα από την επέκταση του αεροδρομίου**

## **5.1 Εισαγωγή**

Στην συνέχεια της παρούσας εργασίας γίνεται αναφορά σε μια έρευνα που έγινε από το Εργαστήριο Εφαρμοσμένης Γεωφυσικής του Πολυτεχνείου Κρήτης, στην περιοχή του αεροδρομίου των Χανίων με σκοπό τον εντοπισμό καρστικών εγκοίλων στην επέκταση του κρατικού αερολιμένα Χανίων και στην συνέχεια τον συσχετισμό των αποτελεσμάτων των πραγματικών δεδομένων με δεδομένα από τη περιοχή 9. Καθώς και δεδομένα που προέκυψαν από την διάτρηση ορυγμάτων σε επιλεγμένες θέσεις με την χρήση WagonDrill. Στο σχήμα 5.1 απεικονίζεται το Αεροδρόμιο Χανίων, το οποίο απέχει 15 km από το κέντρο της πόλης.

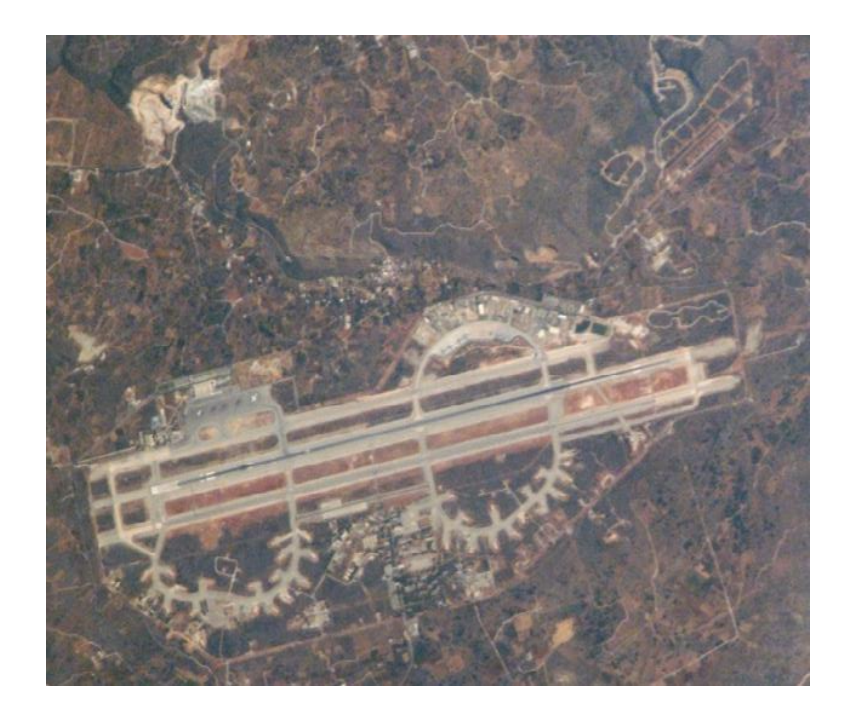

Σχήμα 5.1: Δορυφορική εικόνα του αεροδρομίου Χανίων.

### **5.2 Στόχος της έρευνας**

Στόχος της γεωφυσικής έρευνας είναι να εντοπιστούν καρστικές δομές διαστάσεων μεγαλύτερων από (διαμέτρου) 0.5 μ σε βάθη από 0 έως 4 μ από το επίπεδο θεμελίωσης των νέων κτιρίων του Κρατικού Αερολιμένα Χανίων με την χρήση της μεθόδου Ηλεκτρικής Τομογραφίας. Οι δομές αυτές είναι δυνατό να εντοπιστούν σε ανθρακικά πετρώματα σε θέσεις όπου παρατηρούνται διαφοροποιήσεις της ειδικής ηλεκτρικής αντίστασης του υπεδάφους (γεωηλεκτρικές ανωμαλίες).

Ειδικότερα, οι καρστικές δομές που είναι πληρωμένες με αργιλικές προσχώσεις παρουσιάζουν μικρότερες τιμές της ειδικής ηλεκτρικής αντίστασης σε σχέση με αυτές του υγιούς πετρώματος. Αντίθετα, πολύ υψηλές τιμές ειδικής ηλεκτρικής αντίστασης είναι δυνατό να οφείλονται, είτε σε πολύ συμπαγείς ανθρακικές δομές, είτε σε κενά έγκοιλα (Βαφείδης Α. 2014).

## **5.3 Παράμετροι της γεωφυσικής έρευνας**

Οι θέσεις διασκόπησης επιλέχθηκαν με βάση τα σχέδια θεμελίωσης, ώστε να εντοπιστούν καρστικές δομές που επηρεάζουν τα δομικά στοιχεία της θεμελίωσης. Η προσβασιμότητα του χώρου αποτελεί επίσης σημαντικό κριτήριο για τη διεξαγωγή των γεωφυσικών μετρήσεων.

Ειδικότερα, στην περιοχή 9 (σχήμα 5.2) πραγματοποιήθηκε Ηλεκτρική Τομογραφία με διάταξη ηλεκτροδίων διπόλου-διπόλου, με ισαποστάσεις ηλεκτροδίων 1 μ. Τα δεδομένα που χρησιμοποιήθηκαν συλλέχθηκαν χρησιμοποιώντας 44 γραμμές μελέτης και 48 ηλεκτρόδια (21.5μx 47μ). H ισαπόσταση μεταξύ των γραμμών μελέτης ορίστηκε στα 0.5 μ.

Η φαινόμενη ειδική ηλεκτρική αντίσταση μετρήθηκε σε 30 επίπεδα βάθους επιτρέποντας τη διασκόπηση του υπεδάφους σε βάθος που υπερβαίνει τα 5 μ. Από τις τιμές της φαινόμενης ειδικής ηλεκτρικής αντίστασης προέκυψαν οι τιμές της ειδικής ηλεκτρικής αντίστασης του υπεδάφους με την χρήση των λογισμικών Res2Dinv και Res3Dinv. Για την ερμηνεία των γεωφυσικών αποτελεσμάτων πραγματοποιήθηκαν σε επιλεγμένες θέσεις ορύγματα με την χρήση WagonDrill.

# **5.4 Περιοχή Διασκόπησης**

Στο σχήμα 5.2, απεικονίζεται η θέση του καννάβου των γεωφυσικών μετρήσεων καθώς και η θέση των ορυγμάτων που πραγματοποιήθηκαν με τη χρήση WagonDrill.

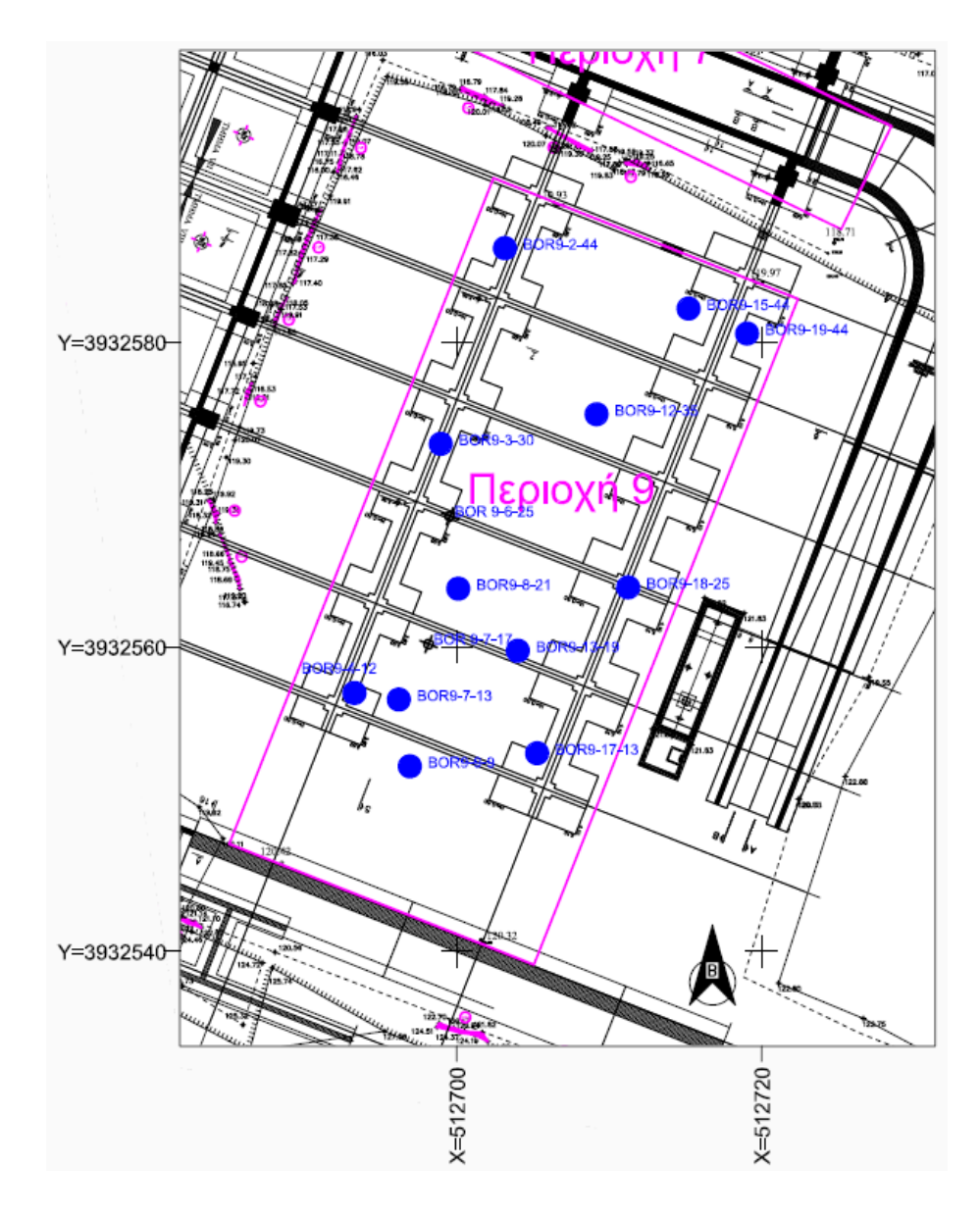

Σχήμα 5.2: Απεικόνιση του κανάβου των γεωφυσικών μετρήσεων της Περιοχής 9, όπου παρατίθενται και οι θέσεις των ανορυχθέντων ορυγμάτων.

## **5.5 Γεωλογιά Περιοχής**

Οι κυριότεροι γεωλογικοί σχηματισμοί που εμφανίζονται στον ευρύτερο χώρο του Κρατικού Αεροδρομίου Χανίων περιγράφονται στον ακόλουθο γεωλογικό χάρτη (Σχήμα 5.3):

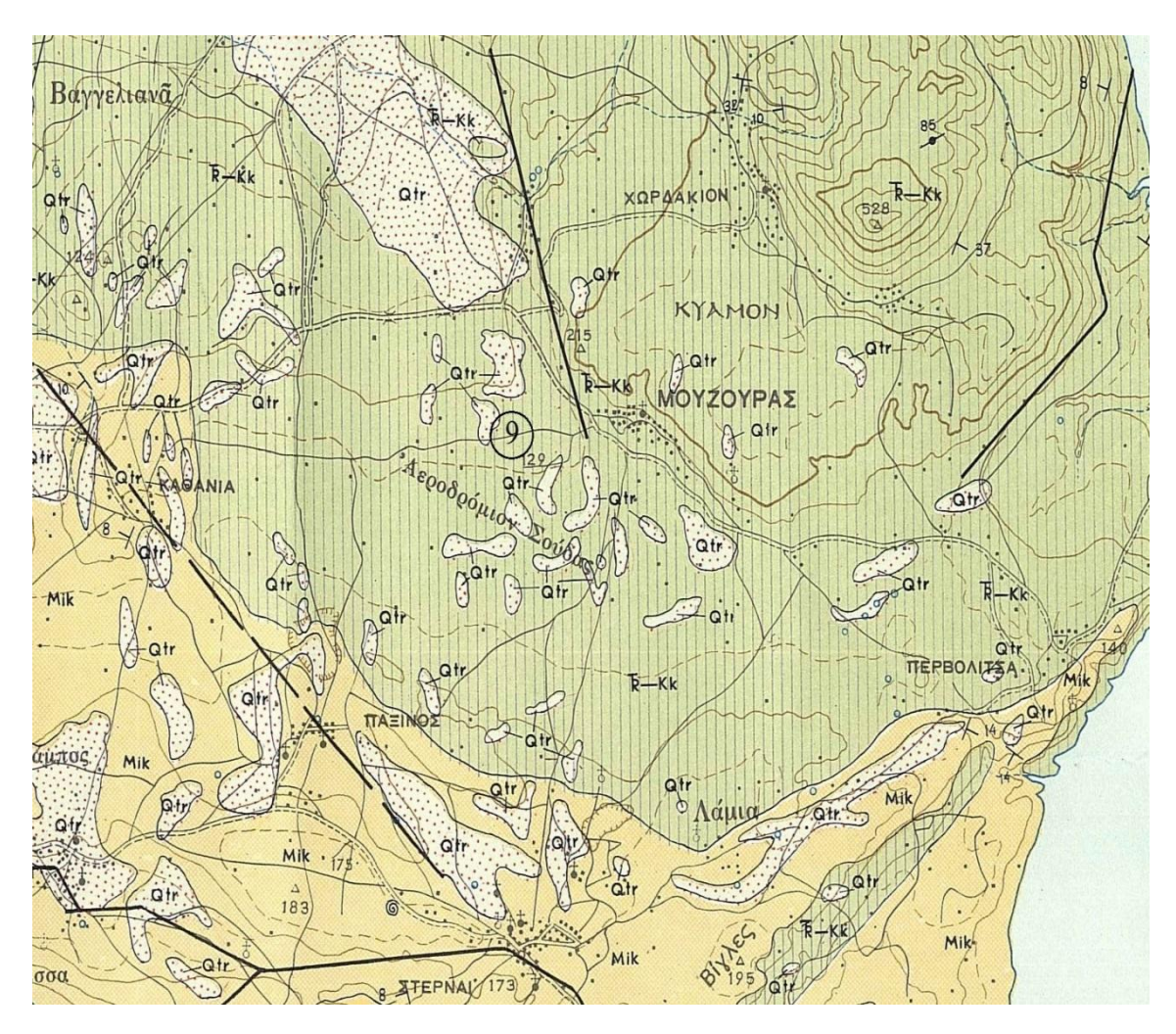

Σχήμα 5.3: Απόσπαμα από Φύλλο Χανιά, Κλίμακας (1:50.000).

### ΤΕΤΑΡΤΟΓΕΝΕΣ (ΟΛΟΚΑΙΝΟ)

**Προσχωματικές αποθέσεις ερυθρογής (Qtr)**: Παρατηρούνται εντός καρστικών εγκοίλων

#### ΜΕΙΟΚΑΙΝΟ

**Μάργες (Mim)**: Κιτρινόφαιες έως λευκοκίτρινες, πολλές φορές εναλλασσόμενες με στρώματα μαργαικών ψαμμιτών και πλακώδων μαργαικών ασβεστολίθων ενώ εγκλείουν απολιθώματα θαλάσσιων μαλακίων.

**Μαργαϊκός Ασβεστόλιθος (Mik)**: Συμπαγής, λευκοκίτρινος έως λευκότεφρος, με θαλάσσια απολιθώματα (ελασματοβράχια, εχινόδερμα, βρυόζωα, εχίνους, θραύσματα οστρακόδερμων και πλούσια μικροπανίδα).

#### ΤΡΙΑΔΙΚΟ - ΚΡΗΤΙΔΙΚΟ

#### **Ζώνη Τρίπολης**

**Ασβεστόλιθοι (TR-kk)**: Συμπαγείς, λευκόφαιοι έως υποκύανοι, μικροκρυσταλλικοί έως στιφροί συνήθως με θραύσματα ρουδιστών, ενίοτε λατυποπαγείς, κατά τόπους δολομιτιωμένοι και ισχυρά καρστικοποιημένοι. Ενδεχομένως να περιλαμβάνονται και κατώτερα μέλη, ιουρασικής έως τριαδικής ηλικίας, χωρίς αυτό να επιβεβαιώνεται παλαιοντολογικά.

Σύμφωνα με το γεωλογικό χάρτη του σχήματος 5.3 καθώς και το παραπάνω υπόμνημα, το γεωλογικό υπόβαθρο στην περιοχή του Αεροδρομίου αποτελείται από ασβεστόλιθους του Κρητιδικού και ενδεχομένως και του Τριαδικού. Προς τα δυτικά και νότια εμφανίζεται επιφανειακά ο μαργαϊκός ασβεστόλιθος. Επίσης κατά τόπους εμφανίζονται και προσχωματικές αποθέσεις ερυθρογή σε όλη την ευρύτερη περιοχή.

### **5.5 Γεωτρητικά στοιχεία**

Για την ερμηνία των γεωφυσικών αποτελεσμάτων πραγματοποιήθηκαν σε επιλεγμένες θέσεις ορύγματα με την χρήση του Wagon Drill. Πιο συγκεκριμένα, στην Περιοχή 9 διατρήθηκαν 14 ορύγματα συνολικού μήκους 70μ. Στο σχήμα 5.3, απεικονίζονται τα αποτελέσματα των ορυγμάτων στην Περιοχή 9.

| Περιοχή 9      |            |              |       |                     |  |  |  |  |  |
|----------------|------------|--------------|-------|---------------------|--|--|--|--|--|
|                | Γεωτρήσεις | $\mathbf{X}$ | Y     | Βάθος Διάτρησης (μ) |  |  |  |  |  |
| $\mathbf{1}$   | BOR9-7-13  | 6.85         | 12.9  | 5                   |  |  |  |  |  |
| $\overline{2}$ | BOR9-8-21  | 7.79         | 21.11 | 5                   |  |  |  |  |  |
| 3              | BOR9-2-43  | 2.39         | 43    | 5                   |  |  |  |  |  |
| $\overline{4}$ | BOR9-12-35 | 12.01        | 35.09 | 5                   |  |  |  |  |  |
| 5              | BOR9-19-44 | 19.23        | 43.66 | 5                   |  |  |  |  |  |
| 6              | BOR9-4-12  | 3.99         | 12.2  | 5                   |  |  |  |  |  |
| $\overline{7}$ | BOR9-3-30  | 3.22         | 29.52 | 5                   |  |  |  |  |  |
| 8              | BOR9-15-44 | 15.04        | 43.86 | 5                   |  |  |  |  |  |
| 9              | BOR9-13-19 | 12.92        | 18.77 | 5                   |  |  |  |  |  |
| 10             | BOR9-9-9   | 9.13         | 9.1   | 5                   |  |  |  |  |  |
| 11             | BOR9-18-25 | 18.12        | 25.28 | 5                   |  |  |  |  |  |
| 12             | BOR9-17-13 | 16.57        | 12.98 | 5                   |  |  |  |  |  |
| 13             | BOR9-6-25  | 5.52         | 25.31 | 5                   |  |  |  |  |  |
| 14             | BOR9-7-17  | 7.32         | 17    | 5                   |  |  |  |  |  |

Πίνακας 5.1: Θέσεις και βάθη διάτρησης των ορυγμάτων στην Περιοχή 9.

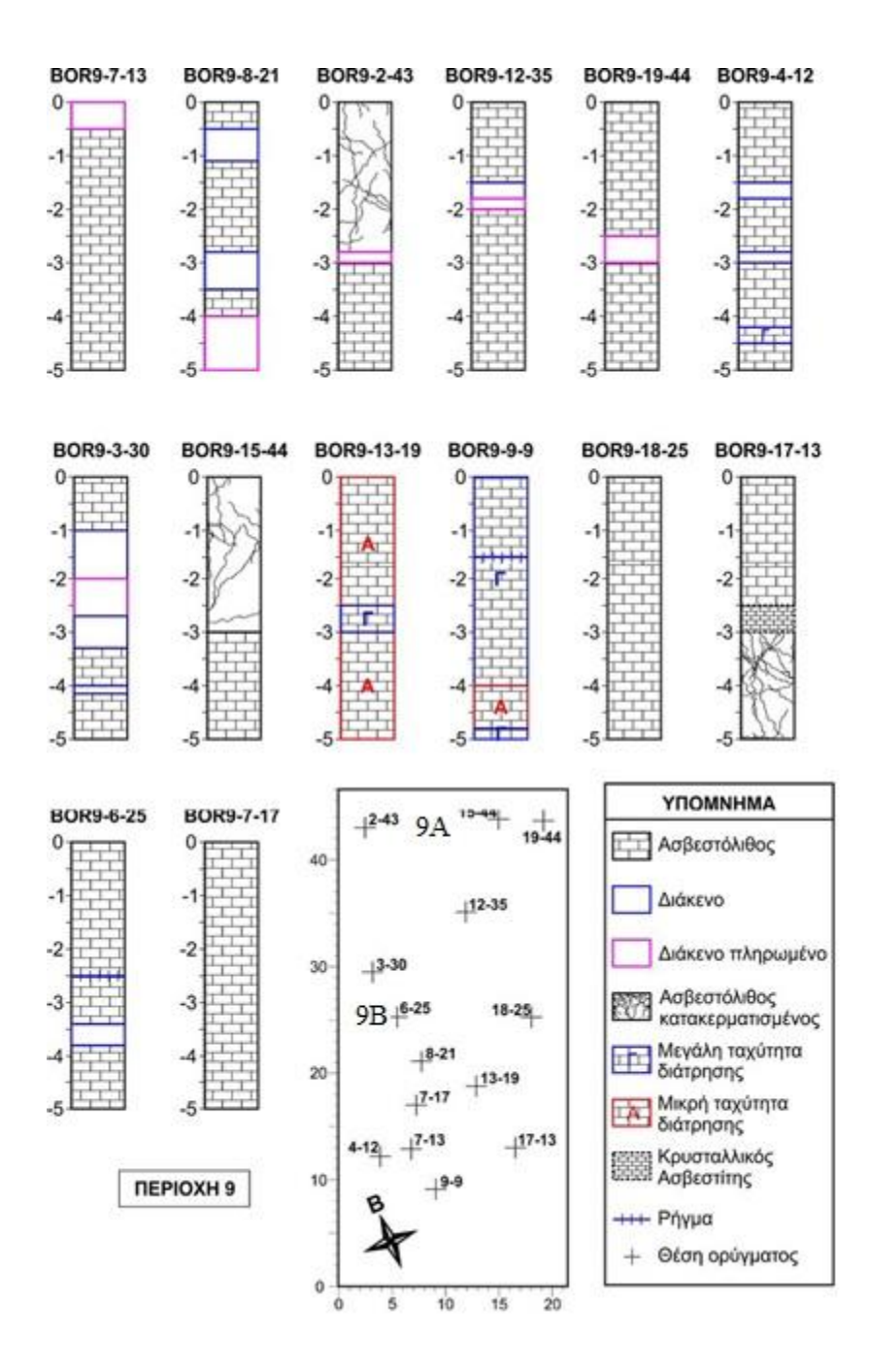

Σχήμα 5.4: Αναπαράσταση των γεωτρητικών στηλών της Περιοχής 9, όπως αυτές προέκυψαν από επί τόπου παρατηρήσεις του χειριστή του Wagon Drill και μελών της ερευνητικής ομάδας. Οι θέσεις των ορυγμάτων αποτυπώνονται στο σκαρίφημα του κανάβου της γεωφυσικής διασκόπησης.

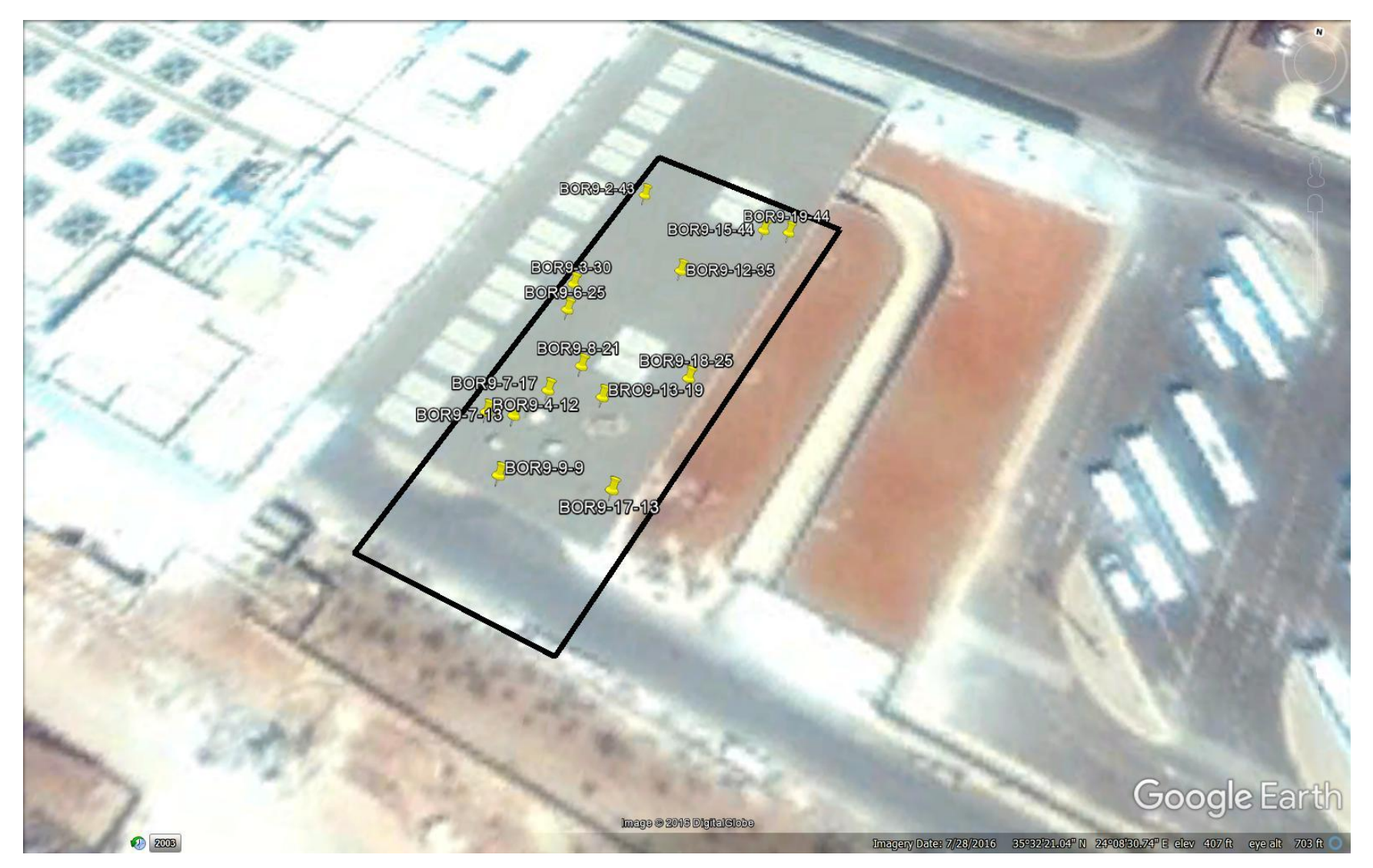

Σχήμα 5.5: Απεικόνιση καννάβου της Περιοχής 9, στην οποία παρατίθενται και οι θέσεις των 14 ανορυχθέντων ορυγμάτων.

Στο παρακάτω πίνακα παρουσιάζονται τα αποτελέσματα της ταξινόμησης των ορυγμάτων της Περιοχής 9 ανάλογα με την κατάσταση του ασβεστολίθου, το υλικό πλήρωσης και το ενιαίο μήκος των εγκοίλων που έχουν διατρήσει.

| Περιοχή | Υγιής            |               | Ενιαίο μήκος διάτρησης εγκοίλων | Κατακερματισμέν  |                          |                          |
|---------|------------------|---------------|---------------------------------|------------------|--------------------------|--------------------------|
|         | Ασβεστόλιθο<br>ς | $<$ 0.5 $\mu$ |                                 | $\geq$ 0.5 $\mu$ |                          | $O\zeta$<br>Ασβεστόλιθος |
|         |                  | Κενό          | Πληρωμέν<br>$\Omega$            | Κενό             | Πληρωμέν<br>$\mathbf{o}$ |                          |
|         | 18-25            |               | $7 - 13$                        | $8 - 21$         |                          | $2 - 43$                 |
| 9       | $7 - 17$         | $12 - 35$     | $12 - 35$                       | $3 - 30$         | $8 - 21$                 | 15-44                    |
|         | 13-19            | $4 - 12$      | 19-44                           | $6 - 25$         | $3 - 30$                 | $17 - 13$                |
|         | $9-9$            |               |                                 |                  |                          |                          |

Πίνακας 5.2: Κατάσταση του ασβεστολίθου, το υλικό πλήρωσης και το ενιαίο μήκος των εγκοίλων που έχουν διατρήσει.

Στην Περιοχή 9 εντοπίστηκαν δύο (2) θέσεις ενδιαφέροντος. Στην θέση 9Α (Σχήμα 5.3), έχουν εντοπιστεί σχετικά χαμηλές ειδικές ηλεκτρικές αντιστάσεις (2.5 – 7 kΟhmm) και με βάση τα ορύγματα σε αυτή την περιοχή (BOR9-2-43 & BOR9-15-44) οι αντιστάσεις αυτές αποδίδονται σε κατακεραματισμένο ασβεστόλιθο. Αντίθετα, στην θέση 9Β, οι πολύ υψηλές ειδικές ηλεκτρικές αντιστάσεις (> 90 kΟhmm) αποδίδονται, σύμφωνα με τα ορύγματα BOR9-8-21, BOR9-3-30 και BOR9-6-25, σε διάσπαρτα έγκοιλα που το μέγεθός τους κυμαίνεται από 0.5 έως 2.2 μ.

## **5.6 Ηλεκτρική τομογραφία σε 2 διαστάσεις**

Η αντιστροφή των δεδομένων έγινε με την μέθοδο Robust. Στην συνέχεια τοποθετούνται 5 σημαντικές από τις 45 τομές. Οι τομές αυτές είναι οι y=0μ , y=5.5μ , y=11μ , y=16.5μ , y=22μ. Οι τομές παρακάτω έχουνε όλες υπολογισμένο σφάλμα μετά από 5 επαναλήψεις. Στις παρακάτω τομές έχουμε τοποθετηθεί και τα αντίστοιχα ορύγματα ανάλογα με την θέσης τους στον κάνναβο.

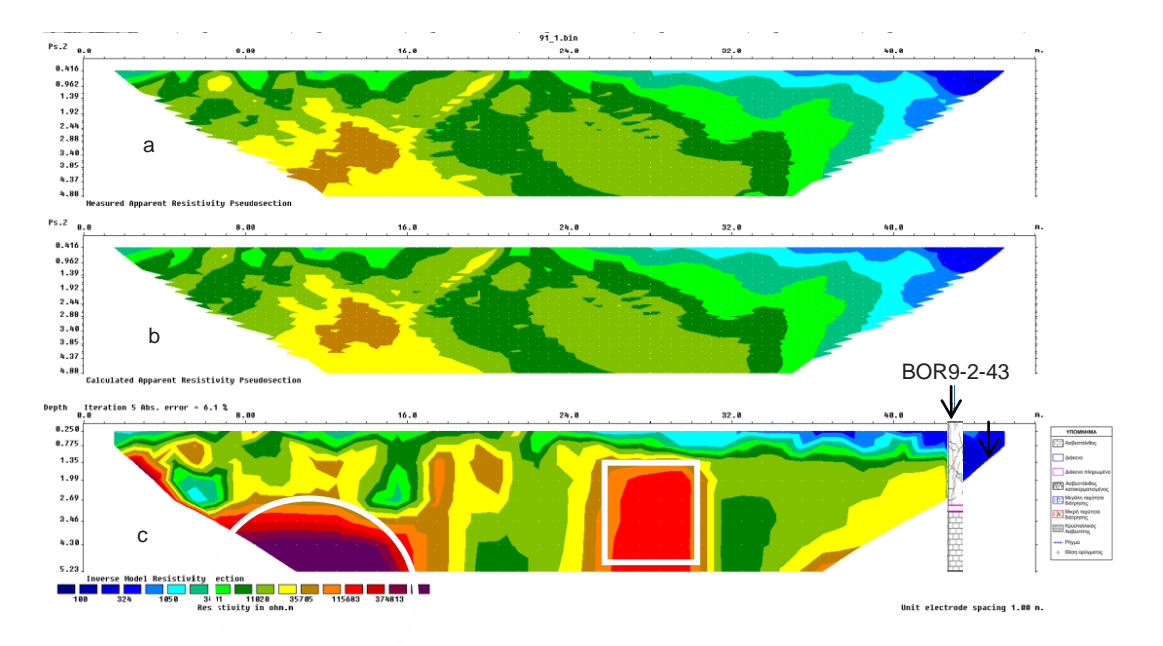

Σχήμα 5.6: Μετρούμενη (a) και υπολογιζόμενη (b) ψευδοτομή και γεωηλεκτρική τομή των πραγματικών τιμών της ειδικής ηλεκτρικής αντίστασης (c) της γραμμής μελέτης y= 0μ. Το μέσο εκατοστιαίο τετραγωνικό σφάλμα μετά το τέλος της αντιστροφής είναι 6,1 %. Τομή στην οποία απεικονίζεται και θέση του ορύγματος ΒΟR9-2-43.

Στο σχήμα 5.6 διακρίνονται σημεία με υψηλές αντιστάσεις. Η μια βρίσκεται από τα 8-16μ και από τα 3.5μ βάθος με τιμές 40 kOhmm. Ενώ η δεύτερη βρίσκεται από τα 25-30.5μ και σε βάθος 1.25 – 5μ με αντιστάσεις 11.5 kOhmm. Στο σημείο που βρίσκεται το όρυγμα BOR9-2-43 υπάρχει κατακερματισμένος ασβεστίλοθος μέχρι τα 3μ και ένα διάκενο από τα 3-3.3μ.

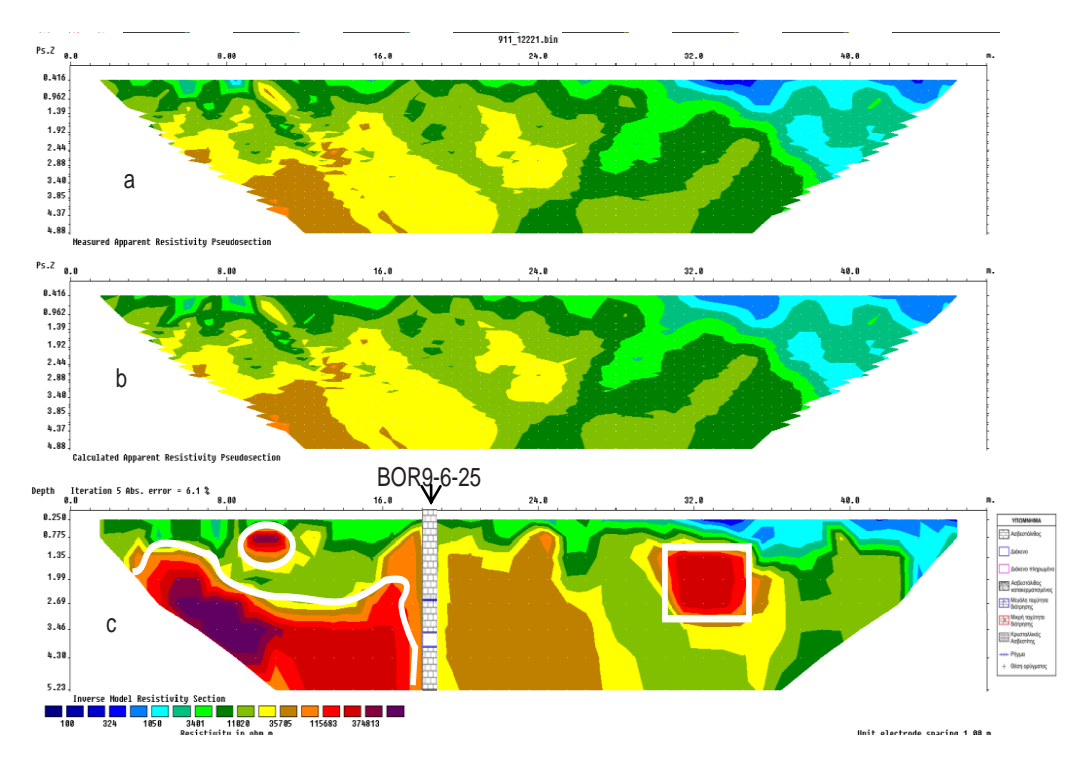

Σχήμα 5.7: Μετρούμενη (a) και υπολογιζόμενη (b) ψευδοτομή και γεωηλεκτρική τομή των πραγματικών τιμών της ειδικής ηλεκτρικής αντίστασης (c) της γραμμής μελέτης y=5.5μ. Το μέσο εκατοστιαίο τετραγωνικό σφάλμα μετά το τέλος της αντιστροφής είναι 6,1 %. Τομή στην οποία απεικονίζεται και η θέση του ορύγματος ΒΟR9-6-25.

Στην παραπάνω εικόνα διακρίνονται 3 σημεία με υψηλές αντιστάσεις. Το πρώτο βρίσκεται από 9-11μ και 0.5-1.1μ βάθος με αντιστάσεις μεγαλύτερες από 37.5 kOhmm. Το δεύτερο σημείο είναι από 4-17μ και 1.35-5μ βάθος, με αντιστάσεις μεγαλύτερες από 37.5 kOhmm Το τελευταίο σημείο είναι στο σημείο 31-35μ και σε βάθος 1.2-3μ με τιμές αντίστασης μέχρι 37.5 kOhmm. Στο σημείο που βρίσκεται το όρυγμα ΒΟR9-6-25, μέσα στον ασβεστόλιθο υπάρχει ένα ρήγμα σε βάθος 2.7μ και ένα διάκενο από τα 3.5- 4.14μ βάθος.

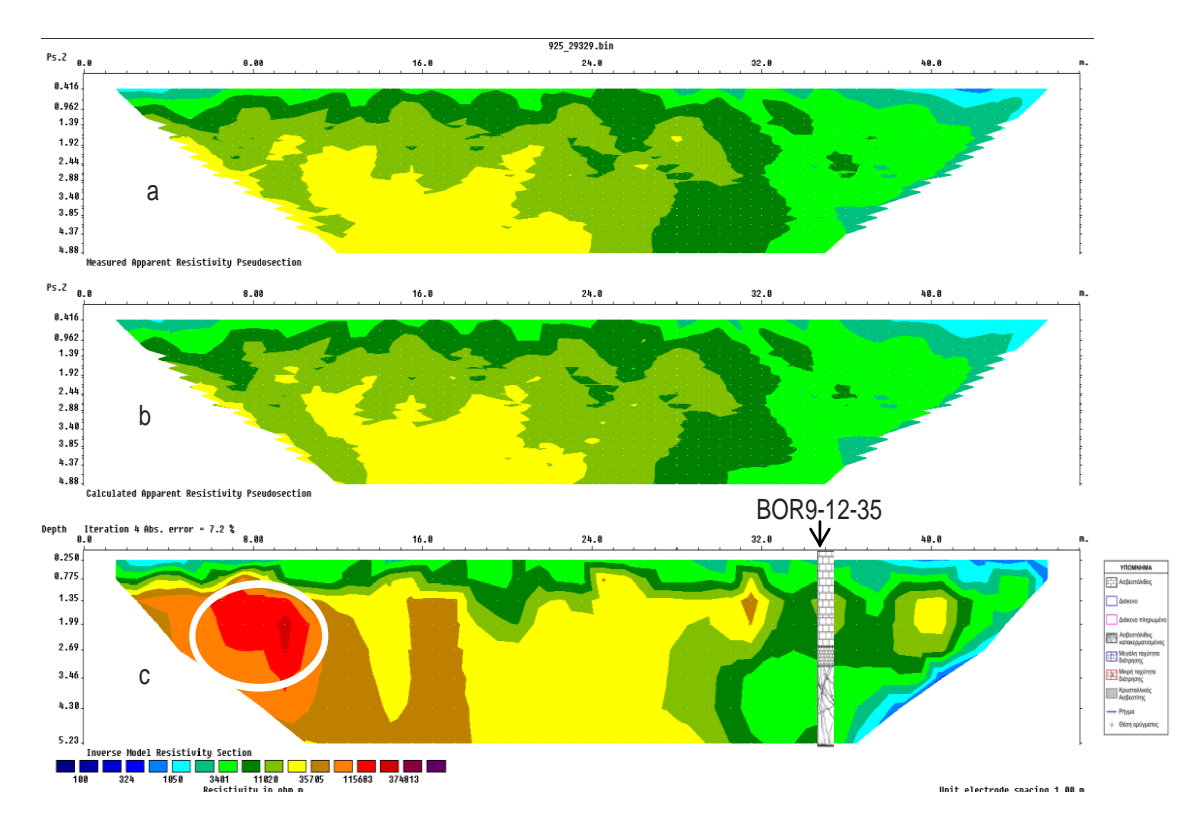

Σχήμα 5.8: Μετρούμενη (a) και υπολογιζόμενη (b) ψευδοτομή και γεωηλεκτρική τομή των πραγματικών τιμών της ειδικής ηλεκτρικής αντίστασης (c) της γραμμής μελέτης y=11μ. Το μέσο εκατοστιαίο τετραγωνικό σφάλμα μετά το τέλος της αντιστροφής είναι 5,7 %. Τομή στην οποία απεικονίζεται και η θέση του ορύγματος ΒΟR9-12-35.

Στο σχήμα 5.8 υπάρχει μόνο ένα σημείο ενδιαφέροντος. Στην περιοχή 6-10.5μ και σε βάθος 1.1-3.7μ με αντιστάσεις 11.5 kOhmm. Στα 35μ που βρίσκεται η θέση του ορύγματος ΒΟR9-12-35 από τα 2.7-3.2μ βάθος υπάρχει κρυσταλλικός ασβεστίτης ενώ σε βάθος 3.2-5μ συναντάται κατακερματισμένος ασβεστόλιθος.

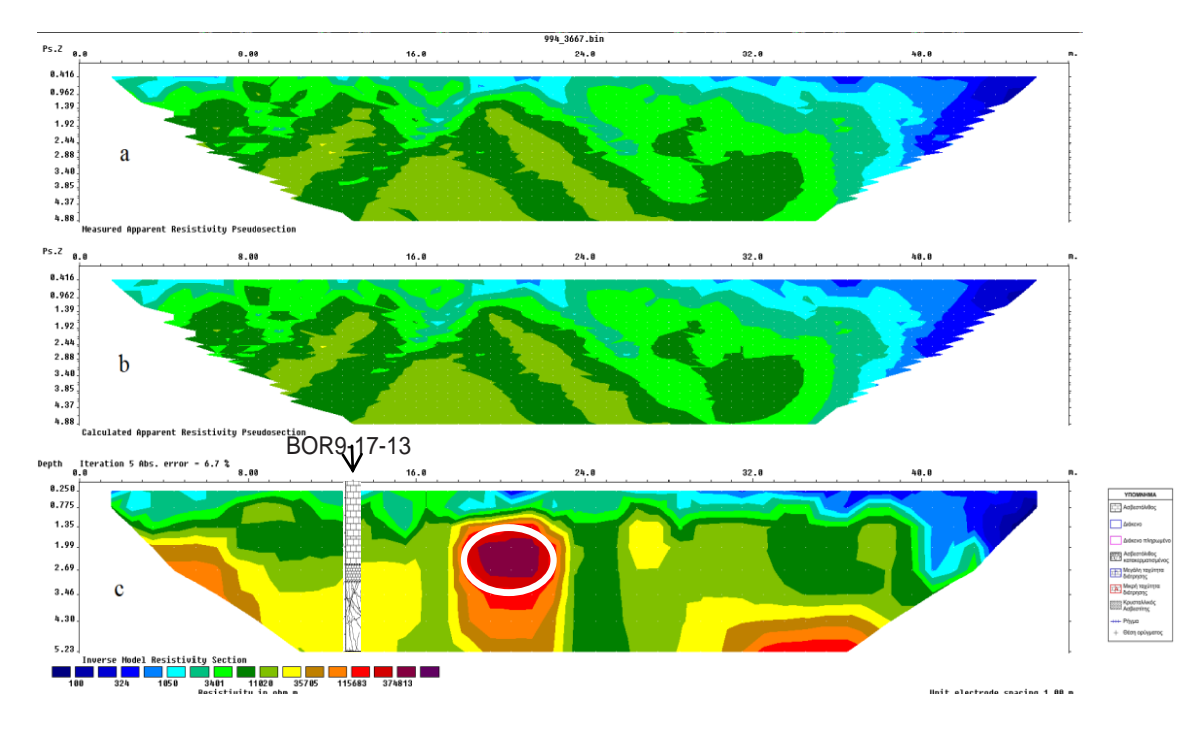

Σχήμα 5.9: Μετρούμενη (a) και υπολογιζόμενη (b) ψευδοτομή και γεωηλεκτρική τομή των πραγματικών τιμών της ειδικής ηλελκτρικής αντίστασης (c) της γραμμής μελέτης y= 16.5μ. Το μέσο εκατοστιαίο τετραγωνικό σφάλμα μετά το τέλος της αντιστροφής είναι 6,7 %. Τομή στην οποία απεικονίζεται και η θέση του ορύγματος ΒΟR9-17-13.

Στο παραπάνω σχήμα διακρίνεται ένα σημείο με ηψηλές αντιστάσεις. Το σημείο αυτό είναι από 18.5-22μ και σε βάθος 1.6-3.1μ. Οι τιμές των αντιστάσεων είναι μεγαλύτερες από 47.5 kOhmm. Στα 13μ στην τομή βρίσκεται η θέση του ορύγματος ΒΟR9-17-13. Στην θέση αυτή και σε βάθος από 2.5-3.2μ βρίσκεται κρυσταλλικός ασβεστίτης ενώ μετά τα 3.2μ εμφανίζεται καταρκεματισμένος ασβεστόλιθος.

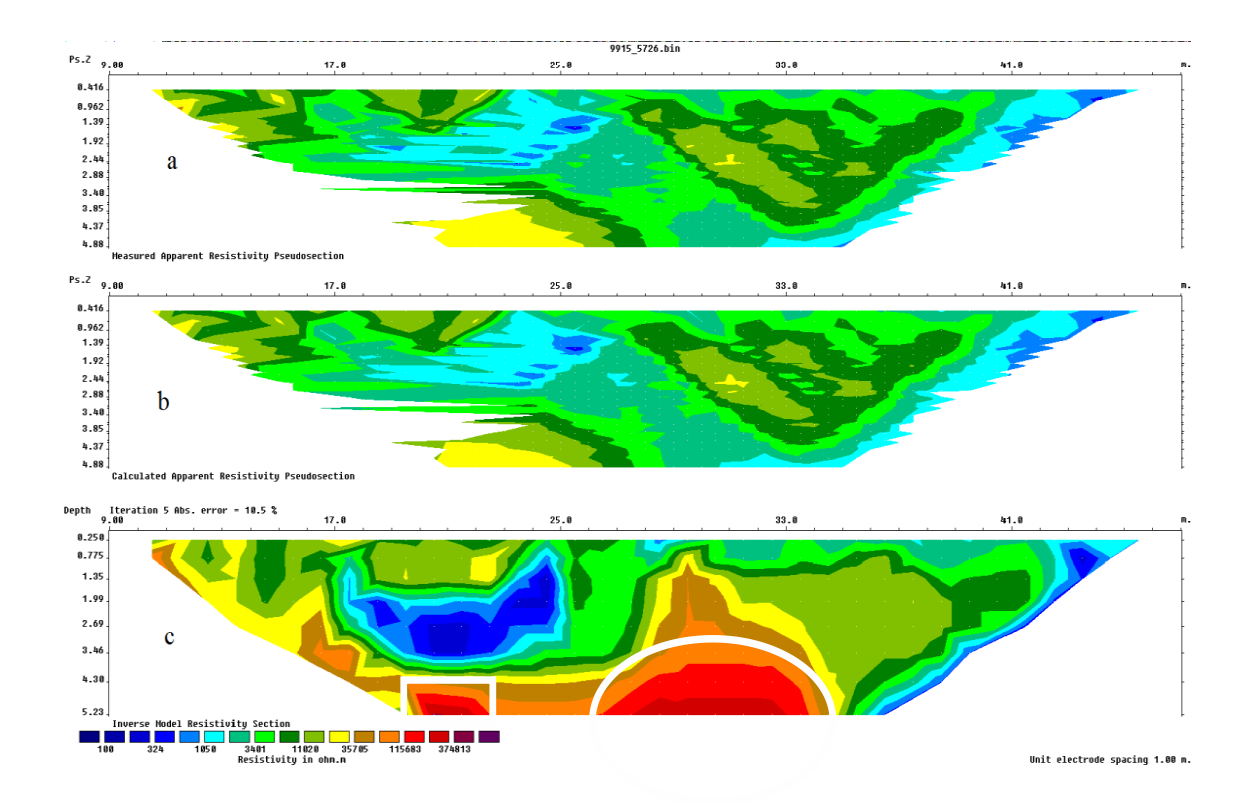

Σχήμα 5.10: Μετρούμενη (a) και υπολογιζόμενη (b) ψευδοτομή και γεωηλεκτρική τομή των πραγματικών τιμών της ειδικής ηλελκτρικής αντίστασης (c) της γραμμής μελέτης y= 22μ. Το μέσο εκατοστιαίο τετραγωνικό σφάλμα μετά το τέλος της αντιστροφής είναι 10,5 %.

Στο σχήμα 5.8 διακρίνονται δύο σημεία με ηψηλές αντιστάσεις. Το πρώτο σημείο είναι αυτό που βρίσκεται από 22-34μ και σε βάθος 3μ.Το δεύτερο σημείο είναι από 19- 23μ και σε βάθος 4.5-5μ. Οι τιμές των αντιστάσεων και στα 2 σημεία είναι 11.5 kOhmm. Οι υπόλοιπες τομές βρίσκονται στο Παράρτημα Α.

### **5.7 Ηλεκτρική τομογραφία σε 3 διαστάσεις**

Για την ακριβέστερη απεικόνιση του υπεδάφους στην υπό μελέτη περιοχή κρίθηκε απαραίτητη η χρήση τρισδιάστατων μοντέλων. Η αντιστροφή των δεδομένων έγινε με την μέθοδο Robust στο πρόγραμμα RES3DINV.

Για την απεικόνιση του τρισδιάστατου μοντέλου χρησιμοποιήθηκαν 15 οριζόντιες τομές (horizontal-slices) και 44 γεωηλεκτρικές τομές.

Στις οριζόντιες γεωηλεκτρικές τομές παρουσιάζονται τα αποτελέσματα της αντιστροφής σε διάφορα βάθη. Στις εικόνες που ακολουθούν παρουσιάζονται τμηματικά ανά τομή τα αποτελέσματα σε όλο το μήκος και πλάτος τον γραμμών μελέτης από την επιφάνεια του εδάφους μέχρι βάθος 8.33 μέτρων.

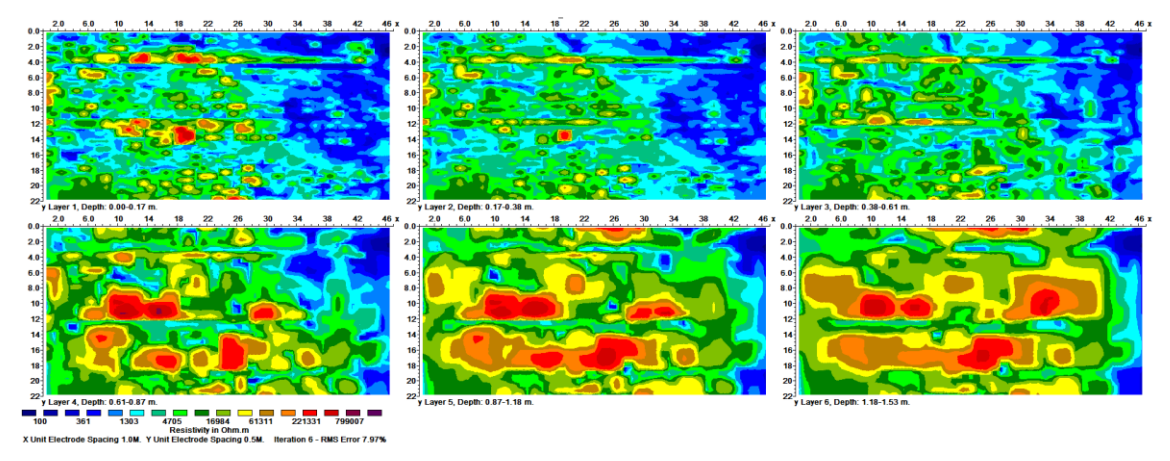

Σχήμα 5.11: Οριζόντιες γεωηλεκτρικές τομές της τρισδιάστατης αντιστροφής σε βάθος z= 0-1.53 μέτρων.

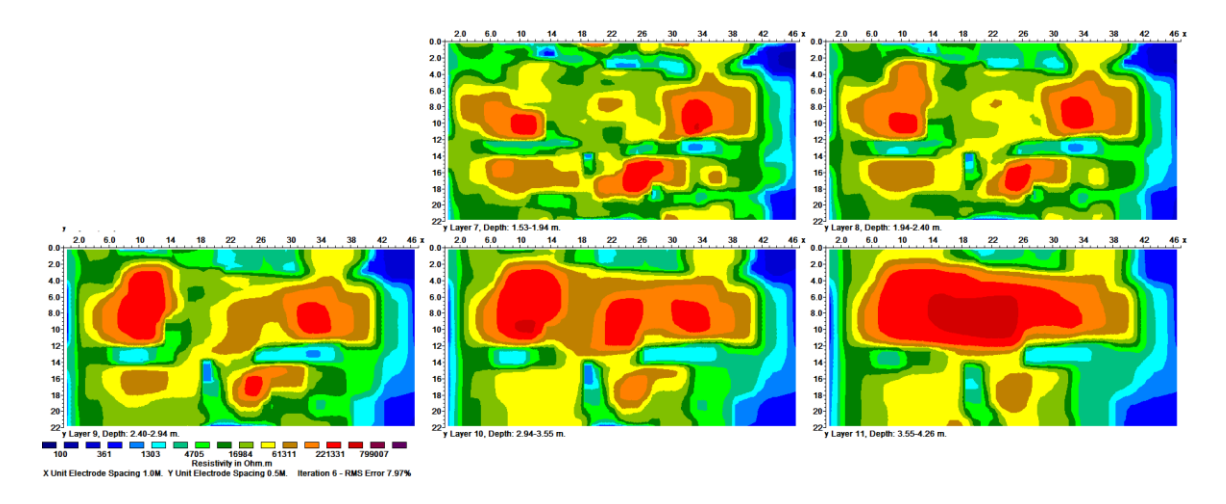

Σχήμα 5.12: Οριζόντιες γεωηλεκτρικές τομές της τρισδιάστατης αντιστροφής σε βάθος z= 1.53-4.26 μέτρων.

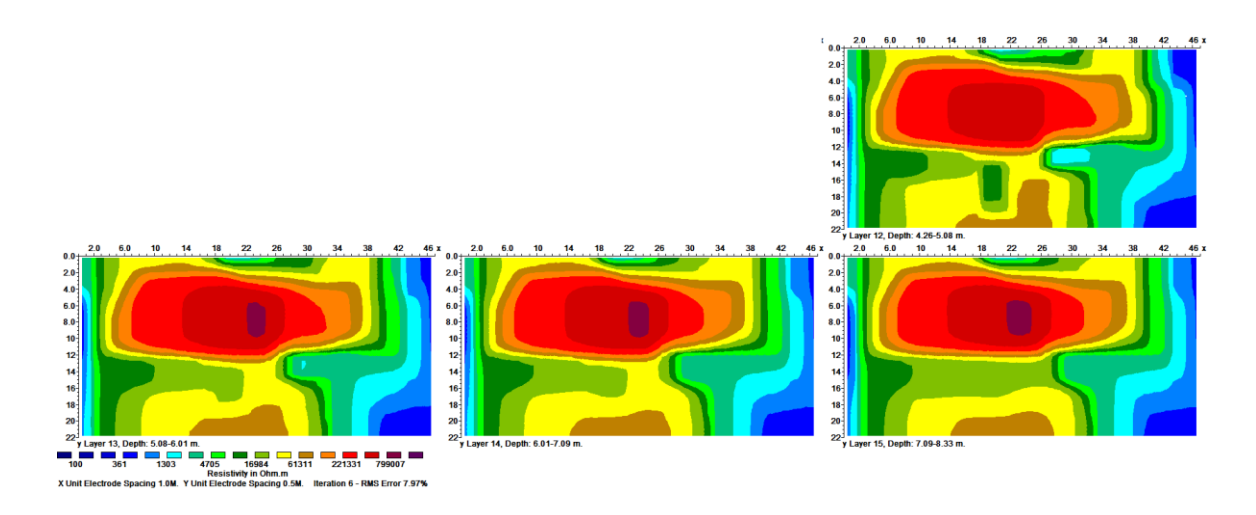

Σχήμα 5.13: Οριζόντιες γεωηλεκτρικές τομές της τρισδιάστατης αντιστροφής σε βάθος z= 4.26-8.33 μέτρων.

Οι παρακάτω τομές παρουσιάζουν τα τρισδιάστατα αποτελέσματα σε όλη την έκταση των γραμμών μελέτης και σε βάθος 7.71 μέτρων. Η παρουσίαση γίνεται τμηματικά και κάθε εικόνα δείχνει 6 τομές για γραμμές μελέτης με ισαπόσταση 0.5 μέτρα.

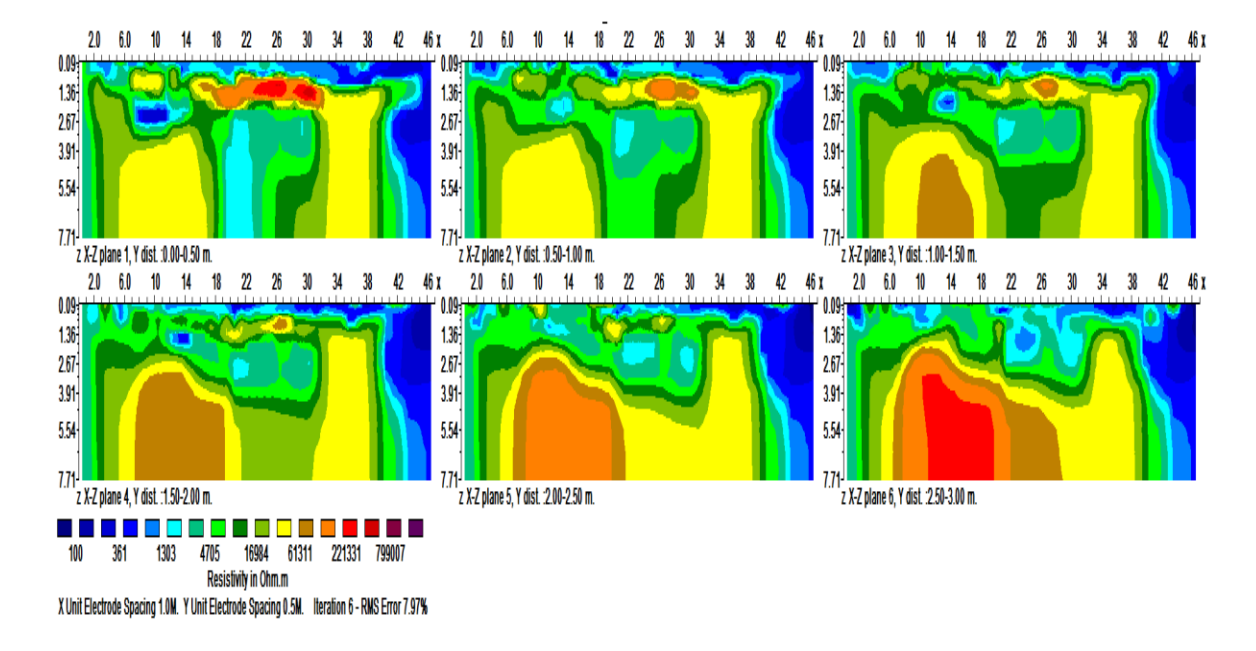

Σχήμα 5.14: Γεωηλεκτρικές τομές της τρισδιάστατης αντιστροφής από 0.00-3.00 μέτρα.

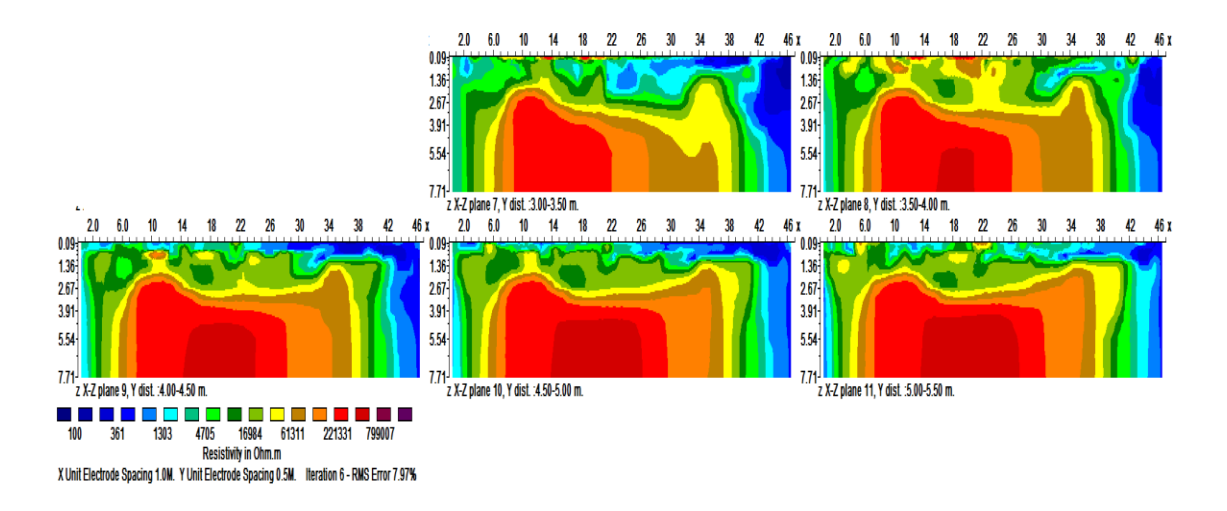

Σχήμα 5.15: Γεωηλεκτρικές τομές της τρισδιάστατης αντιστροφής από 3.00-5.50 μέτρα.

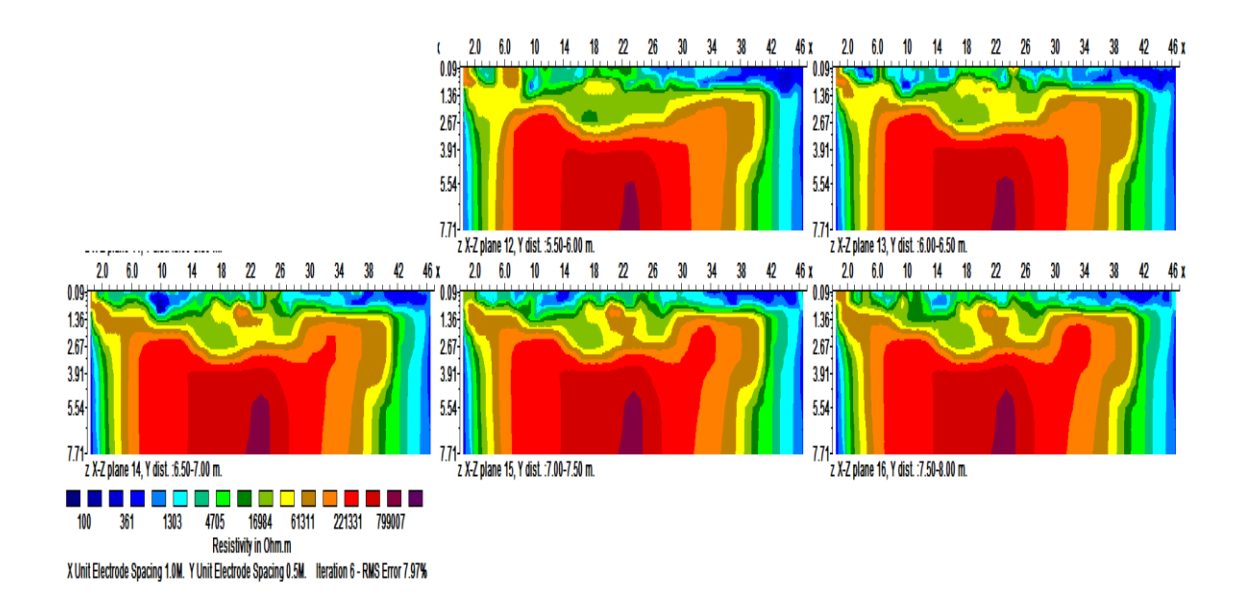

Σχήμα 5.16: Γεωηλεκτρικές τομές της τρισδιάστατης αντιστροφής από 5.50-8.00 μέτρα.

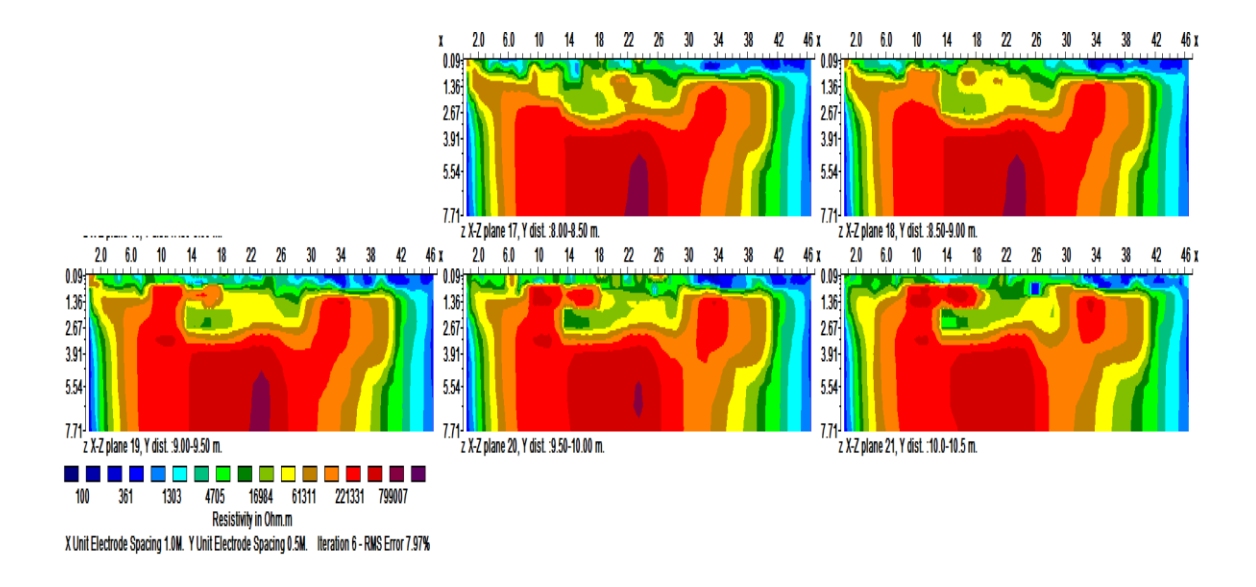

Σχήμα 5.17: Γεωηλεκτρικές τομές της τρισδιάστατης αντιστροφής από 8.00-10.50 μέτρα.

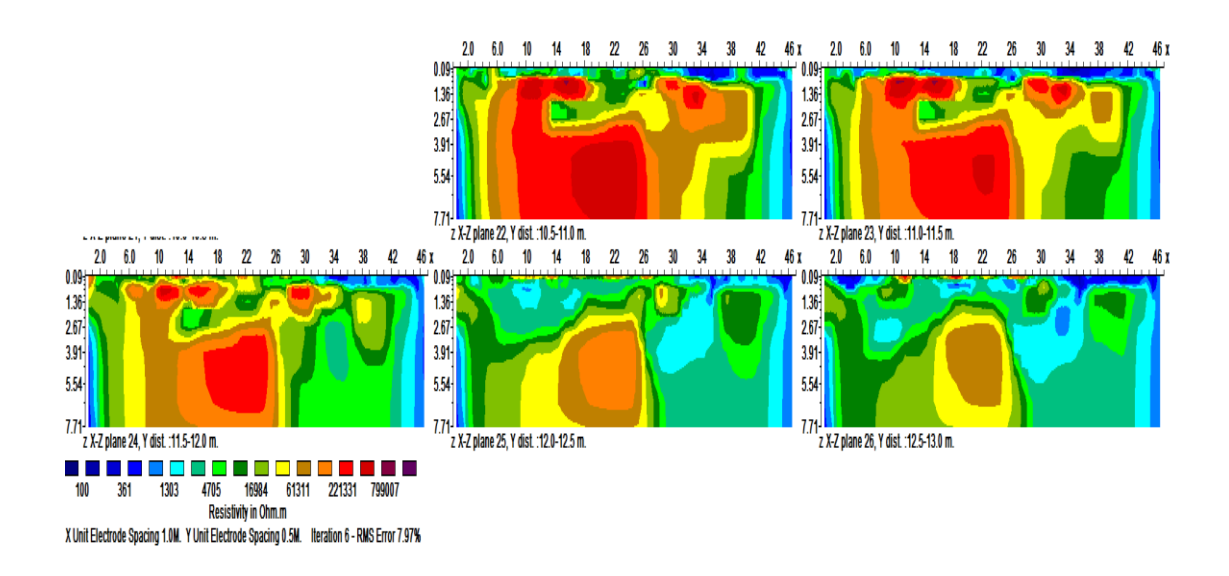

Σχήμα 5.18: Γεωηλεκτρικές τομές της τρισδιάστατης αντιστροφής από 10.50-13.00 μέτρα.

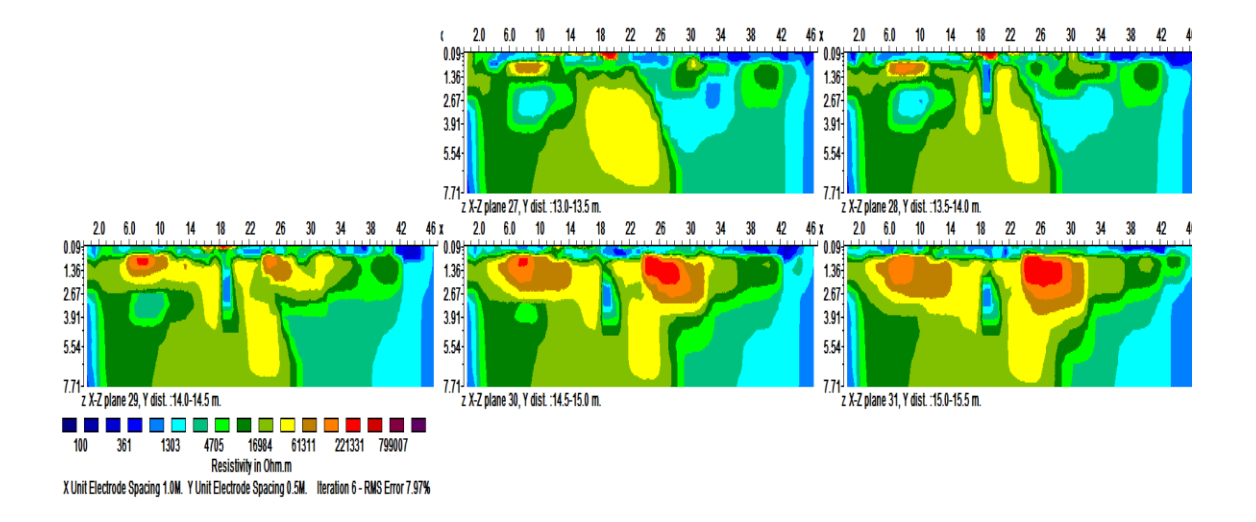

Σχήμα 5.19: Γεωηλεκτρικές τομές της τρισδιάστατης αντιστροφής από 13.00-15.50

μέτρα.

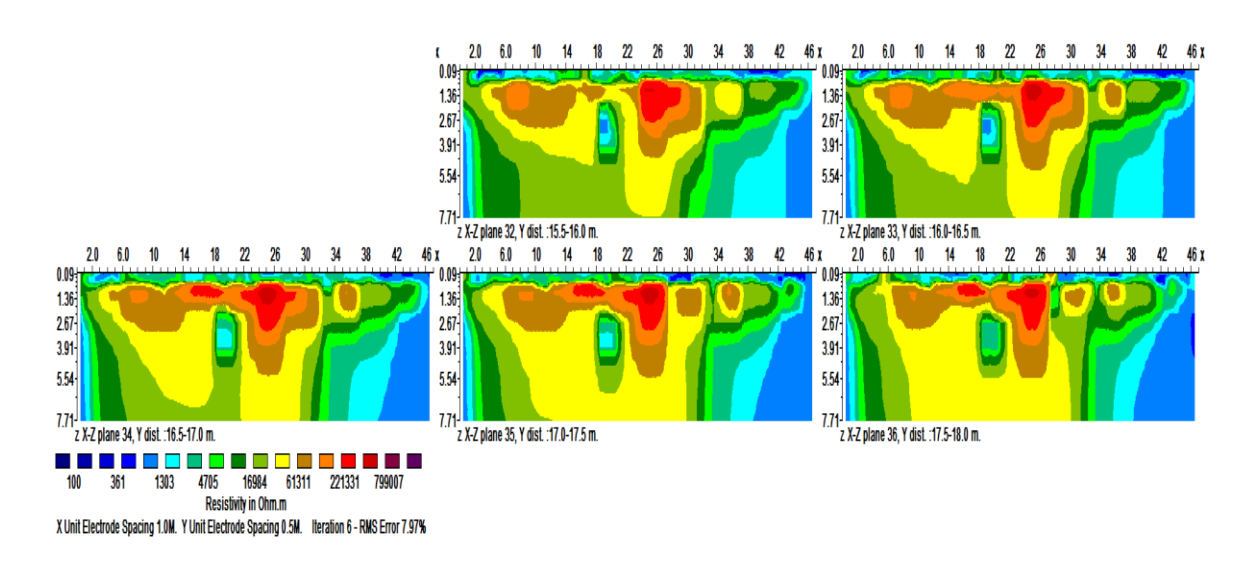

Σχήμα 5.20: Γεωηλεκτρικές τομές της τρισδιάστατης αντιστροφής από 15.00-18.00 μέτρα.

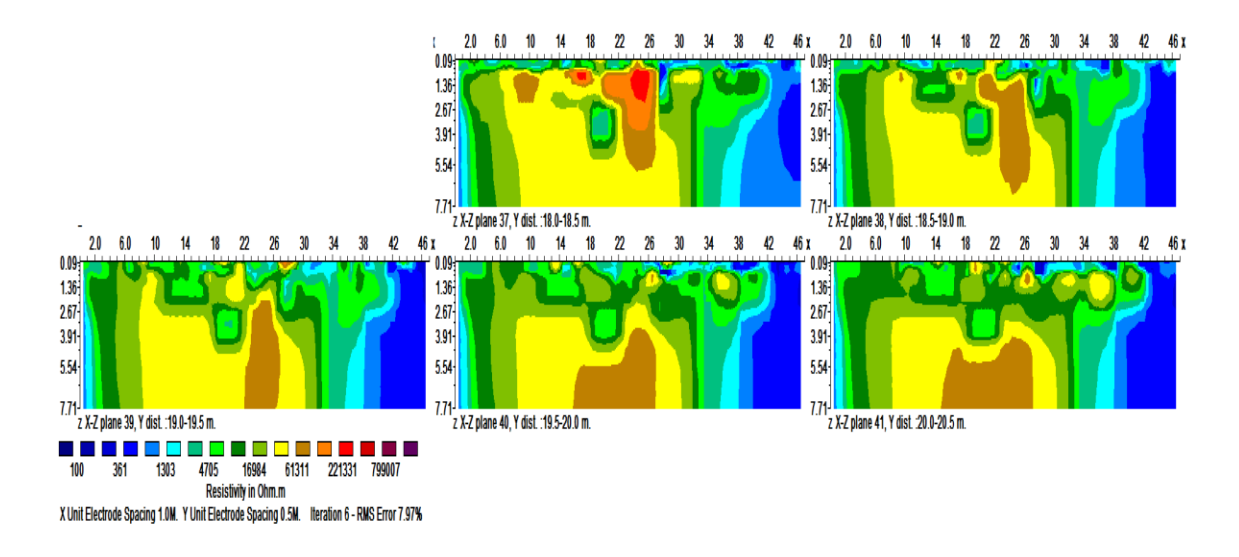

Σχήμα 5.21: Γεωηλεκτρικές τομές της τρισδιάστατης αντιστροφής από 18.00-20.50

μέτρα.

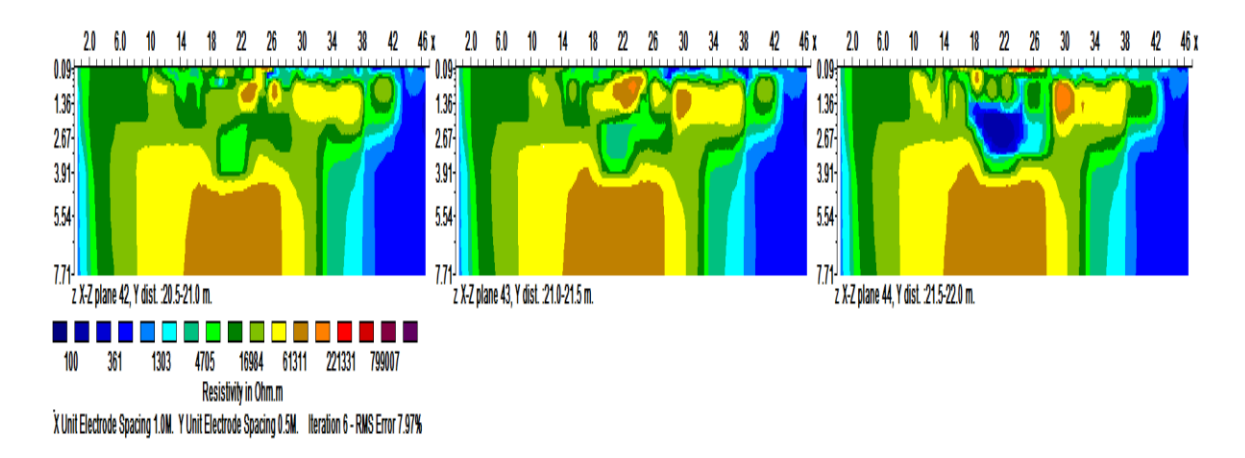

Σχήμα 5.22: Γεωηλεκτρικές τομές της τρισδιάστατης αντιστροφής από 20.50-22.00

μέτρα.

### **Κεφάλαιο 6 : Συπεράσματα**

Στο κεφάλαιο αυτό περιγράφονται τα συμπεράσματα που προέκυψαν μετά το πέρας της παρούσας γεωφυσικής μελέτης. Κατά την επεξεργασία των δεδομένων στην Περιοχή 9, απεικονίστηκαν καρστικά έγκοιλα στις τομές.

Χρησιμοποιώντας τα λογισμικά RES2DMOD και RES3DMOD δημιουργήθηκαν δισδιάστατα και τρισδιάστατα μοντέλα, εμφανίζονται καρστικές δομές. Μελετήθηκαν δύο διαφορετικές μέθοδοι αντιστροφής δεδομένων , η Least-Squares Inversion και η Robust Inversion. Από την σύγκριση των γεωηλεκτρικών τομών των συνθετικών δεδομένων προέκυψε ότι η μέθοδος Robust παρουσιάζει πολύ καλύτερα αποτελέσματα.

Τα δεδομένα συλλέχθηκαν κατά μήκος 44 γραμμών μελέτης με την διάταξη διπόλου-διπόλου, ισαπόσταση γραμμών 0.5μ και ισαπόσταση ηλεκτροδίων 1μ. Για την επεξεργασία των πραγματικών δεδομένων επιλέχθηκε μόνο η μέθοδος Robust. Με τα λογισμικά RES2DINV και RES3DINV έγινε επεξεργασία των πραγματικών δεδομένων, δημιουργώντας δισδιάστατες και τρισδιάστατες γεωηλεκτρικές τομές. Τα αποτελέσματα παρουσιάζονται σε κατακόρυφες τομές xz και οριζόντιες τομές xy. Η τρισδιάστατη γεωφυσική διασκόπηση απεικόνισε καλύτερα έγκοιλα διαστάσεων 0.5μ και μεγαλύτερα σε βάθη εώς 4μ από το επίπεδο θεμελίωσης των νέων κτιρίων του Κρατικού Αερολιμένα Χανίων. Οι δομές αυτές επιβεβαιώθηκαν από γεωτρητικό πρόγραμμα (14 ορύγματα συνολικού μήκους 70μ). Χαρακτηρίζονται από την διαφοροποίηση της ειδικής ηλεκτρικής αντίστασης στο υπέδαφος. Ειδικότερα έγκοιλα πληρωμένα με αργιλικό υλικό παρουσιάζουν μικρότερες τιμές της ειδικής ηλεκτρικής αντίστασης (< 7 kohmm ) σε σχέση με αυτές με αυτές του υγιούς ανθρακικού πετρώματος (7-15 kohmm ). Αντίθετα, πολύ υψηλές τιμές ειδικής ηλεκτρικής αντίστασης ( > 15 kohmm ) οφείλονται σε μη πληρωμένα έγκοιλα.

#### **ΒΙΒΛΙΟΓΡΑΦΙΑ**

Διεθνής Βιβλιογραφία

- 1. **Loke M.H. (1996-2004):** 2-D and 3-D electrical imaging surveys.
- 2. **Gad El-Qady, Mahfooz Hafez, Mohamed A. Abdalla, And Keisuke Ushijima (2005):** Ιmaging subsurface cavities using geoelectric tomographyand groundpenetrating radar, Journal of Cave and Karst Studies, vol. 67, no. 3, p.174–181.
- 3. **Hugo C. Matias, Fernando A. Monteiro Santos, Fernando E. Rodrigues Ferreira, Conceição Machado, Rafael Luzio (2006)** : Detection of graves using the micro-resistivity method, Annals of Geophysics, vol. 49, no.6.
- 4. **Leucci Giovanni (2006):**Contribution of Ground Penetrating Radar and Electrical Resistivity Tomography to identify the cavity and fractures under the main Church in Botrugno (Lecce, Italy), Journal of Archaeological Science 33 (2006) p. 1194-1204.
- 5. **Muchaidze Iana (2008):** Imaging in karst terrain using electrical resistivity tomography, Master thesis, Missouri University of Science AndTechnology.
- 6. **Mohammed I.I. Abu-Shariah (2009):** Determination of cave geometry by using a geoelectrical resistivity inverse model, Engineering Geology 105, (2009) p.239–244.
- 7. **Martinez-Lopez J. (2011):** Electrical tomography applied to the detection of subsurface cavities. Journal of Cave and Karst Studies, v. 75, no. 1, p. 28–37.
- 8. **Simon D. Carrier (2013):** Combining Electrical Resistivity Tomography and Ground Penetrating Radar to study geological structuring of karst Unsaturated Zone. Journal of Applied Geophysics 94, (2013) p.31–41.
- 9. **Martinez-Pagan P. (2013):**The electrical resistivity tomography method in the detection of shallow miningcavities. A case study on the Victoria Cave, Cartagena. Engineering Geology 156, (2013) p.1–10.
- 10. **Martinez-Lopez J. (2013):** Electrical Tomography applied to the detection on subsurface cavities. Journal of Cave and Karst Studies, vol. 75, no. 1, p. 28–37.

### Ελληνική Βιβλιογραφία

- 1. **Βαφείδης Α. (2001):** Εφαρμοσμένη Γεωφυσική 2 Σημειώσεις, Πολυτεχνείο Κρήτης, Τμήμα Μηχανικών Ορυκτών Πόρων, Χανιά.
- 2. **Γκανιάτσος Ι. (2000):** Γεωηλεκτρική Τοµογραφία σε τρείς ∆ιαστάσεις, Μεταπτυχιακή ∆ιατριβή, Πολυτεχνείο Κρήτης, Χανιά.
- 3. **Σούρλας Γ. (2000):** Συμβολή της γεωφυσικής διασκόπησης στην αναζήτηση θαμμένων αρχαιοτήτων στην Ίτανο Λασιθίου. Μεταπτυχιακή διατριβή, Τμήμα Μηχανικών Ορυκτών Πόρων, Χανιά.
- 4. **Παπαδόπουλος Ν. (2007):**Ανάπτυξη Αλγορίθμων για την Τρισδιάστατη Αντιστροφή Γεωηλεκτρικών Δεδομένων που προέρχονται από Αρχαιολογικούς Χώρους, Διδακτορική Διατριβή, Θεσσαλονίκη.
- 5. **Βαφείδης Α. (2014):** Γεωφυσική Διασκόπηση Για Τον Εντοπισμό Καρστικών Έγκοιλων Στην Εκσκαφή Της Επέκτασης Του Κρατικού Αερολιμένα Χανίων. Τεχνική έκθεση, Πολυτεχνείο Κρήτης, Τμήμα Μηχανικών Ορυκτών Πόρων, Χανιά.
- 6. **Ι.Γ.Μ.Ε.:** Γεωλογικός χάρτης, Φύλλο Χανιά, κλίμακα (1:50.000)

# **Παράρτημα Α**

Παρακάτω βρίσκονται τα υπόλοιπα αποτελέσματα της διάταξης διπόλου-διπόλου στις 2 διαστάσεις.

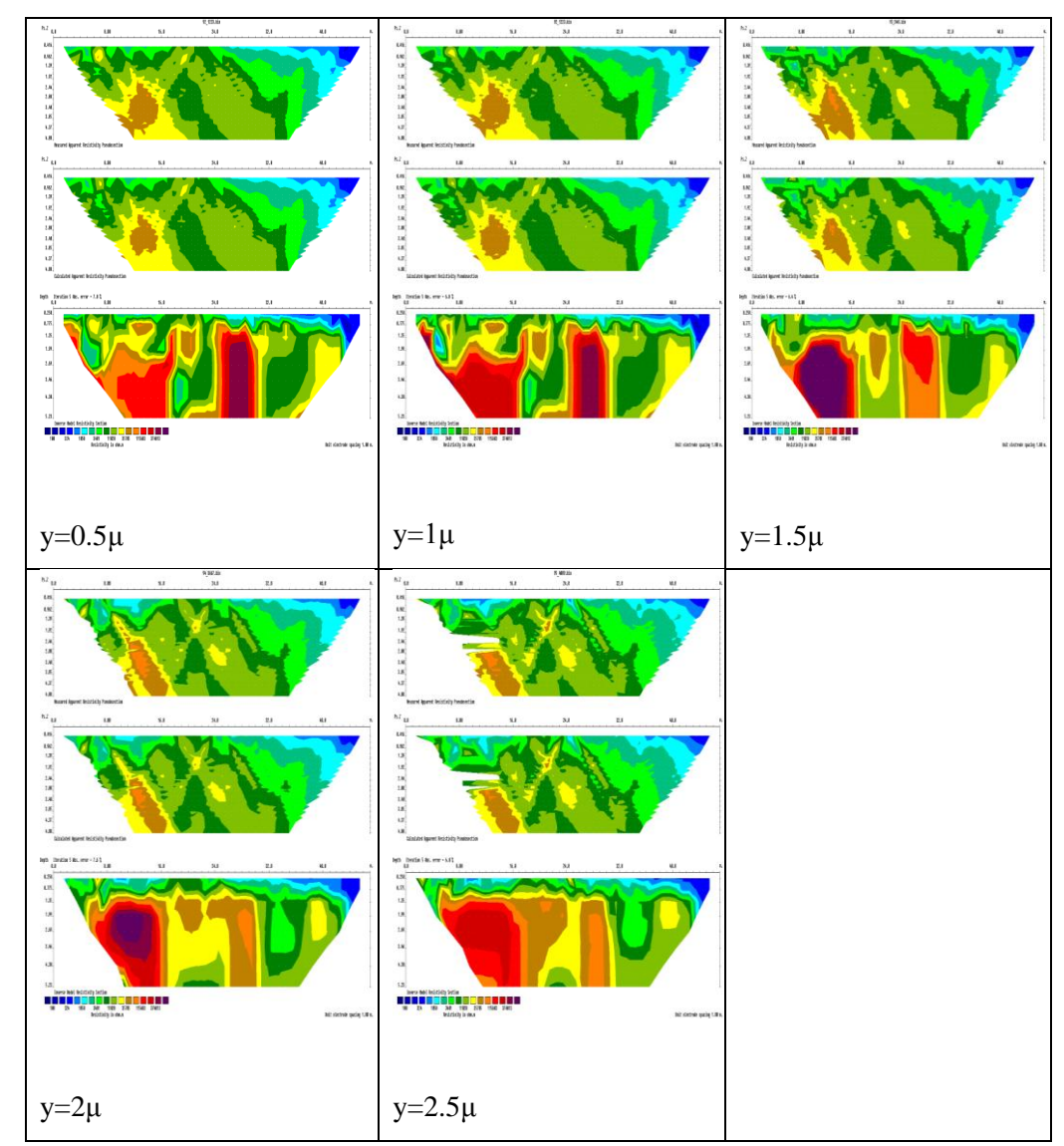

 Πίνακας Α.1: : Γεωηλεκτρικές τομές στις 2 διαστάσεις της μεθόδου διπόλου-διπόλου για y= 0.50-2.50μ. Πάνω βρίσκεται η μετρούμενη και στην μεσαία φωτογραφία είναι η υπολογιζόμενη ψευδοτομή και στην κάτω εικόνα διακρίνεταιγεωηλεκτρική τομή των πραγματικών τιμών της ειδικής ηλελκτρικής αντίστασης.

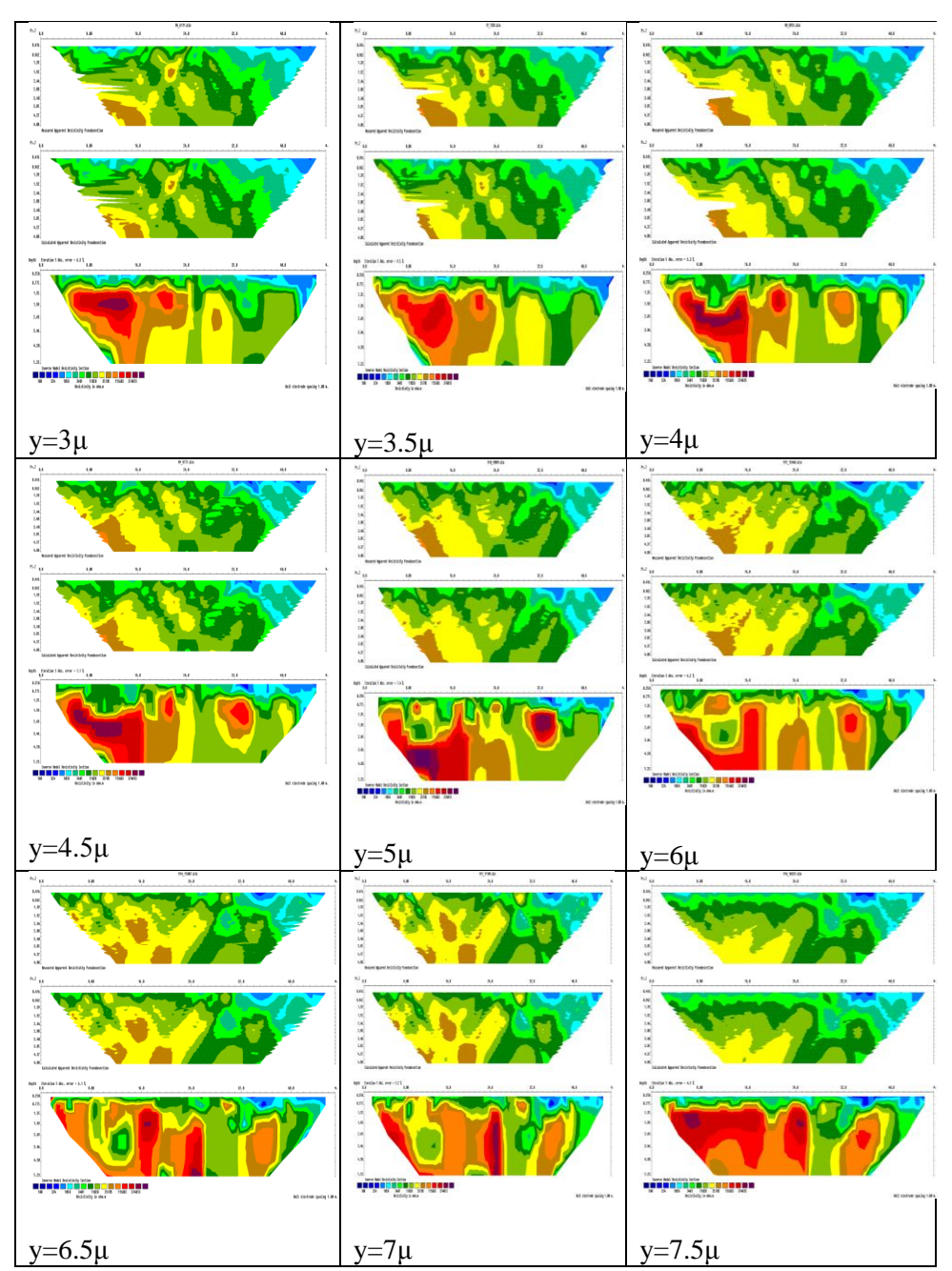

 Πίνακας Α.2: Γεωηλεκτρικές τομές στις 2 διαστάσεις της μεθόδου διπόλου-διπόλου για y= 3.00-7.50μ. Πάνω βρίσκεται η μετρούμενη και στην μεσαία φωτογραφία είναι η υπολογιζόμενη ψευδοτομή και στην κάτω εικόνα διακρίνεται γεωηλεκτρική τομή των πραγματικών τιμών της ειδικής ηλελκτρικής αντίστασης.

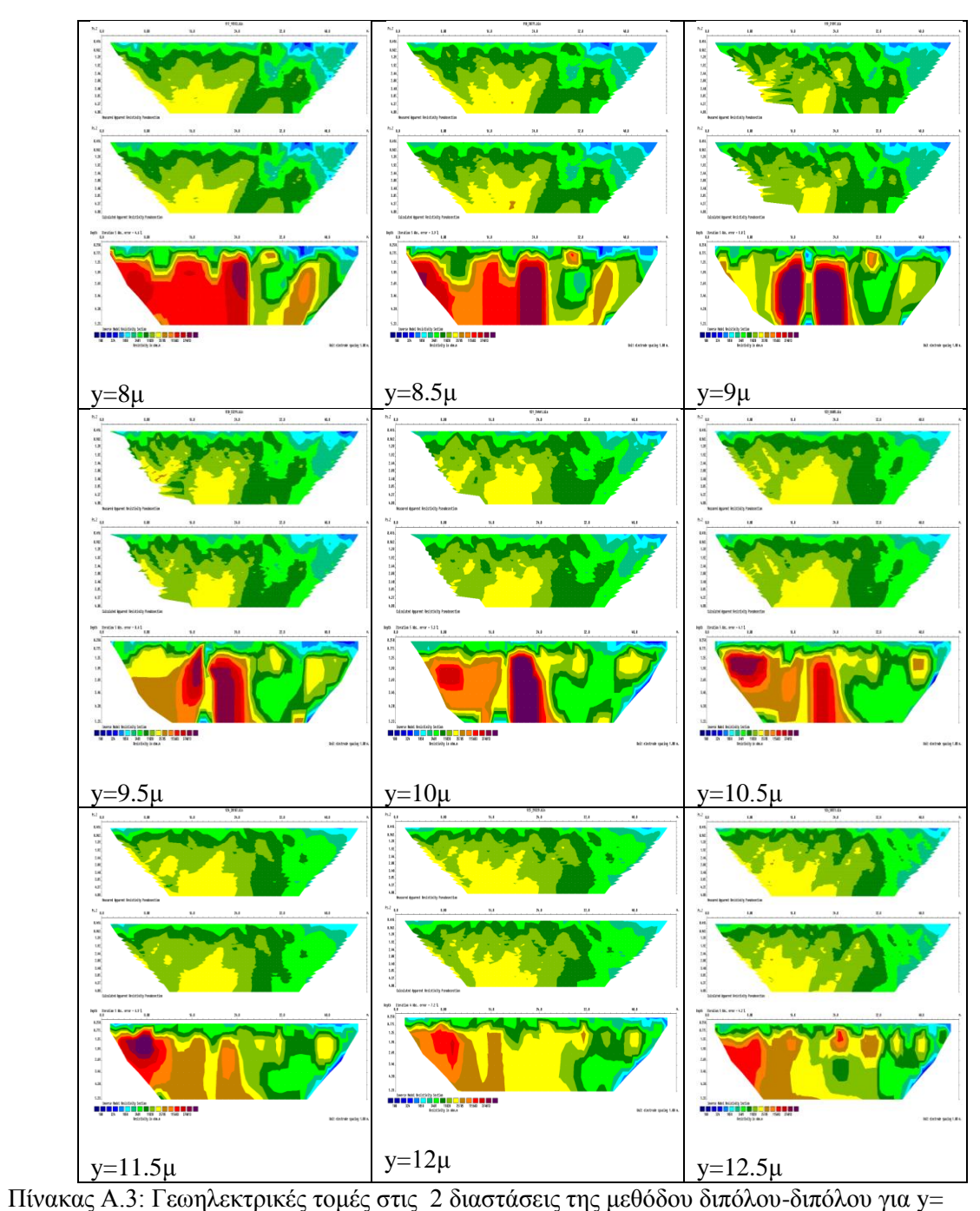

8.00-12.50μ. Πάνω βρίσκεται η μετρούμενη και στην μεσαία φωτογραφία είναι η υπολογιζόμενη ψευδοτομή και στην κάτω εικόνα διακρίνεται γεωηλεκτρική τομή των πραγματικών τιμών της ειδικής ηλελκτρικής αντίστασης.

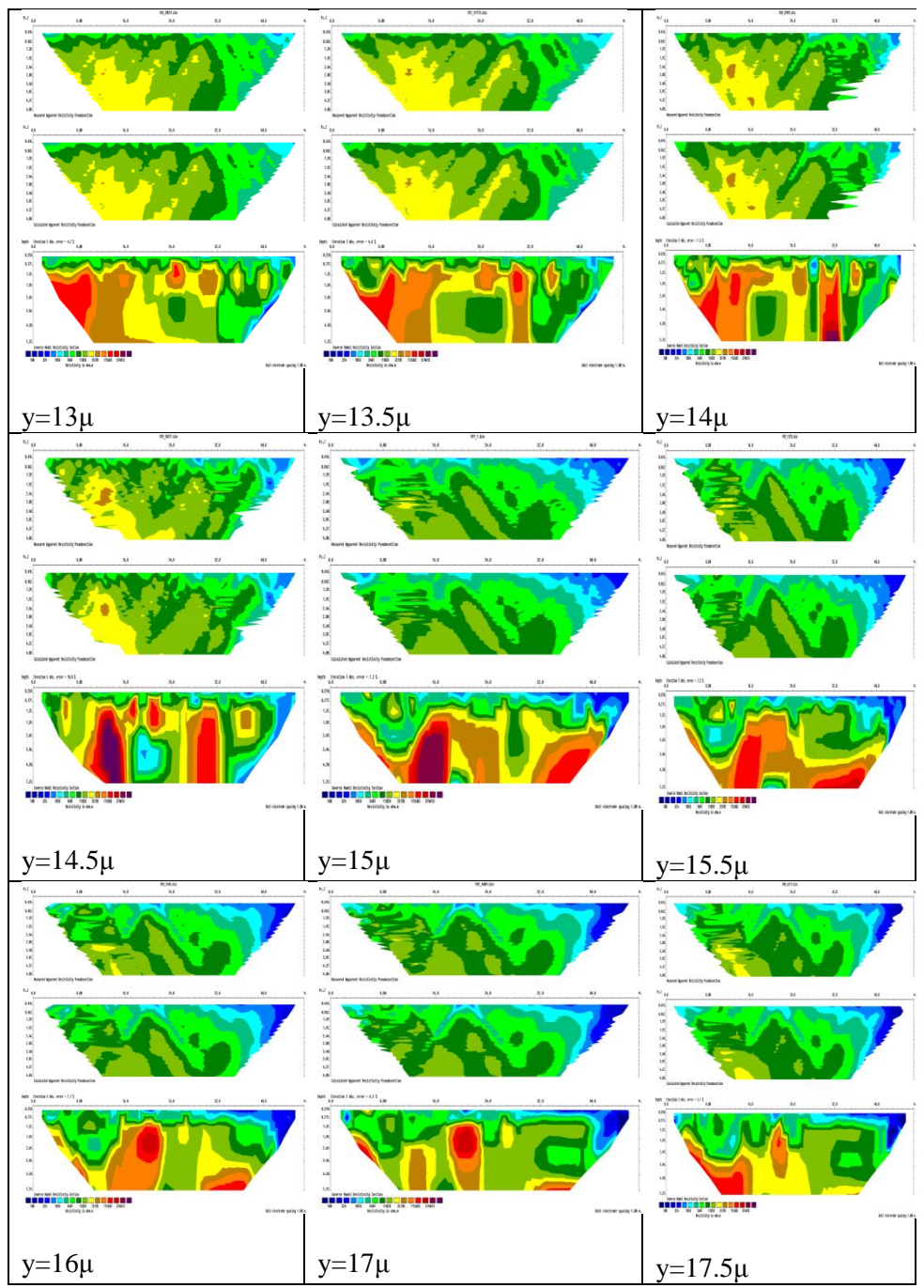

Πίνακας Α.4: Γεωηλεκτρικές τομές στις 2 διαστάσεις της μεθόδου διπόλου-διπόλου για y= 13.00-17.50μ. Πάνω βρίσκεται η μετρούμενη και στην μεσαία φωτογραφία είναι η υπολογιζόμενη ψευδοτομή και στην κάτω εικόνα διακρίνεται γεωηλεκτρική τομή των πραγματικών τιμών της ειδικής ηλελκτρικής αντίστασης.

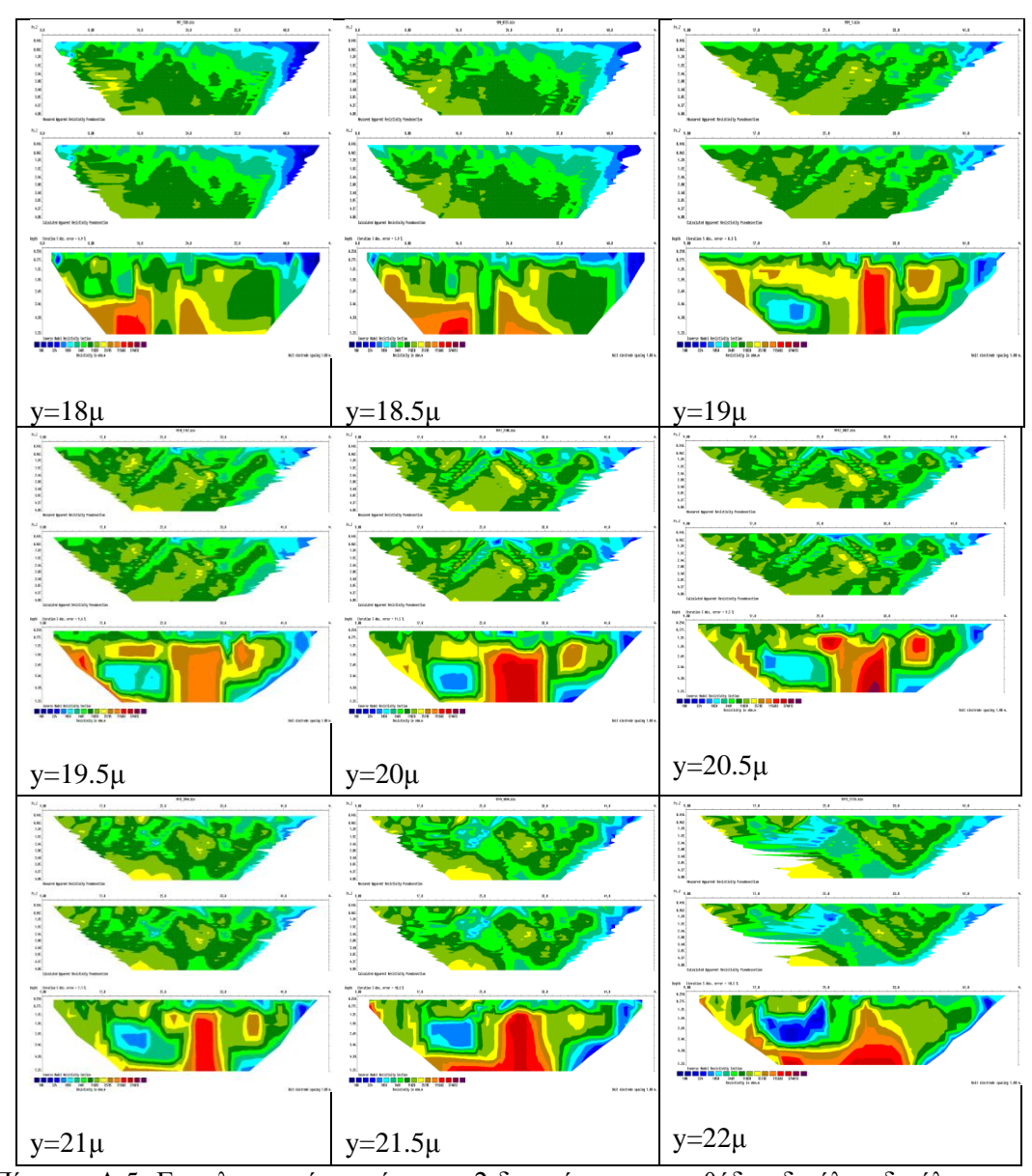

Πίνακας Α.5: Γεωηλεκτρικές τομές στις 2 διαστάσεις της μεθόδου διπόλου-διπόλου για y= 18.000-22.00μ. Πάνω βρίσκεται η μετρούμενη και στην μεσαία φωτογραφία είναι η υπολογιζόμενη ψευδοτομή και στην κάτω εικόνα διακρίνεται γεωηλεκτρική τομή των πραγματικών τιμών της ειδικής ηλελκτρικής αντίστασης.

Παρακάτω βρίσκονται τα υπόλοιπα αποτελέσματα της μεδόδου διπόλου-διπόλου στον άξονα xz.

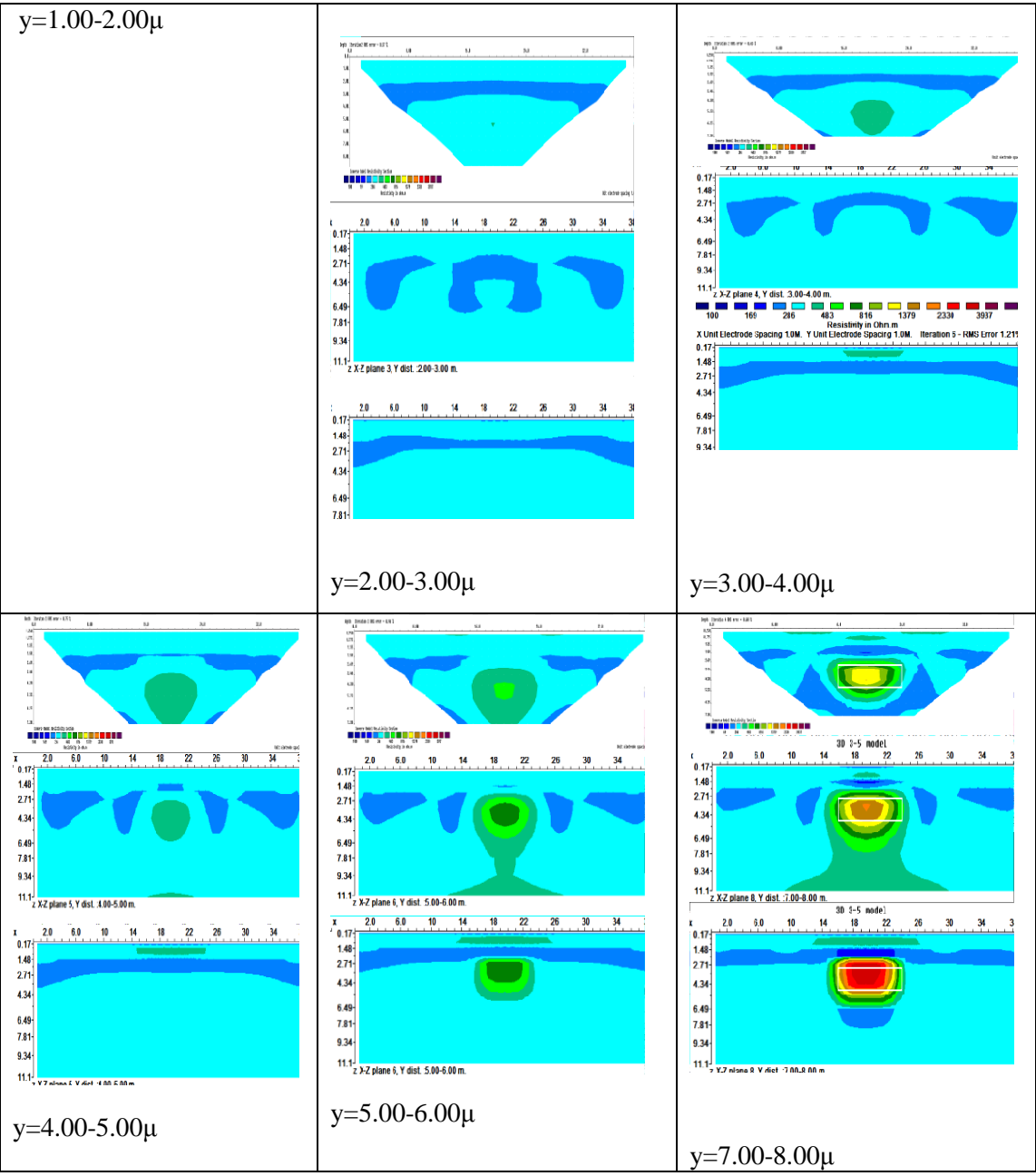

Πίνακας Α.6: Γεωηλεκτρικές τομές της μεθόδου διπόλου-διπόλου για y= 0.00-8.00μ. Πάνω βρίσκεται η μέθοδος smoothness constrained inversion. Στην μεσαία φωτογραφία διακρίνεταιη επεξεργασία της μεθόδου Robust. Στην κάτω εικόνα διακρίνεταιη επεξεργασία μέσω των 2 διαστάσεων.
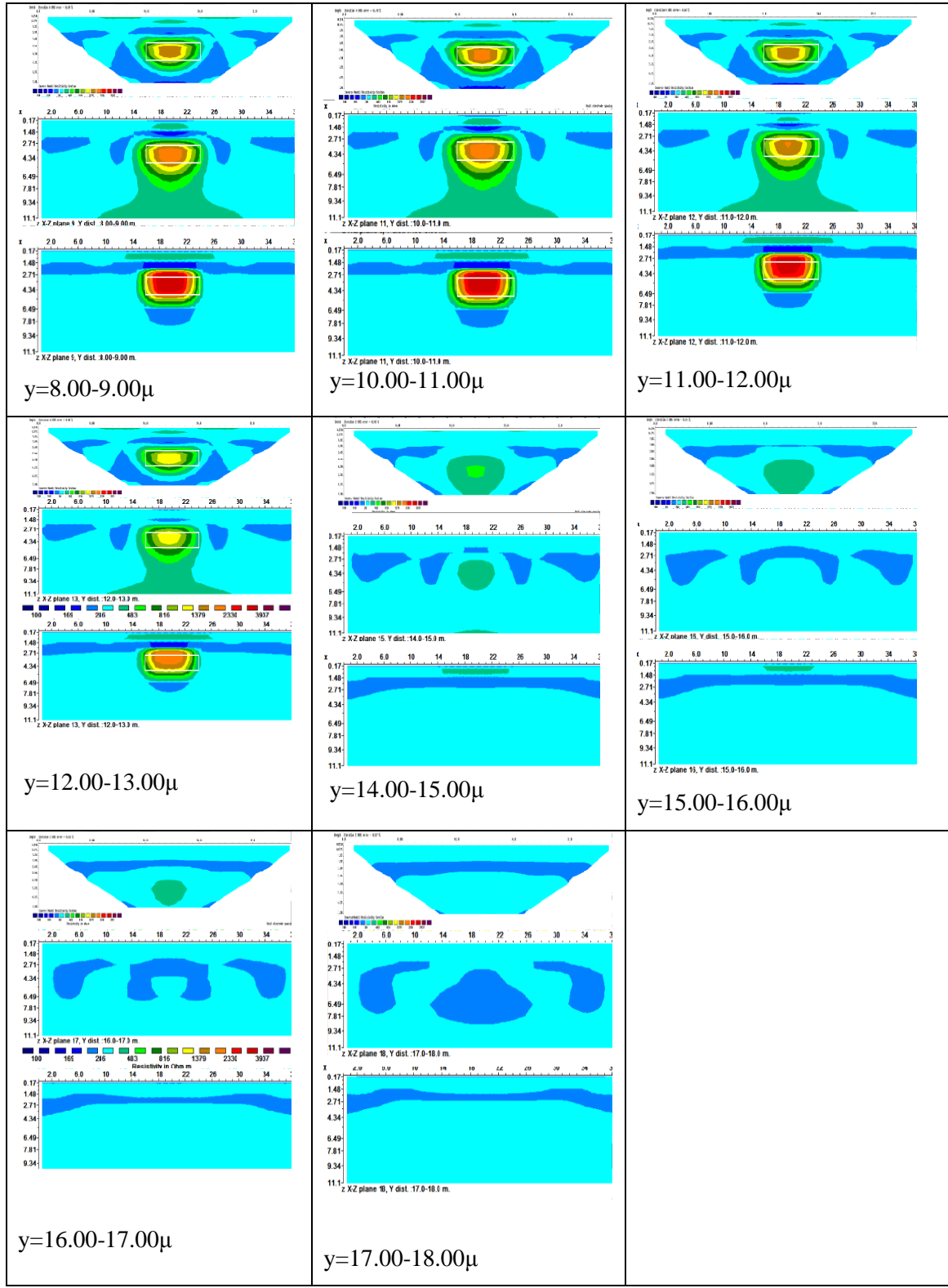

Πίνακας Α.7: Γεωηλεκτρικές τομές της μεθόδου διπόλου-διπόλου για y= 8.00-18.00μ. Πάνω βρίσκεται η μέθοδος smoothness constrained inversion. Στην μεσαία φωτογραφία

διακρίνεταιη επεξεργασία της μεθόδου Robust. Στην κάτω εικόνα διακρίνεταιη επεξεργασία μέσω των 2 διαστάσεων.

Παρακάτω βρίσκονται τα αποτελέσματα της μεδόδου πόλου-διπόλου στον άξονα xz. Καθώς και οι τιμές τωv sensitivity τους.

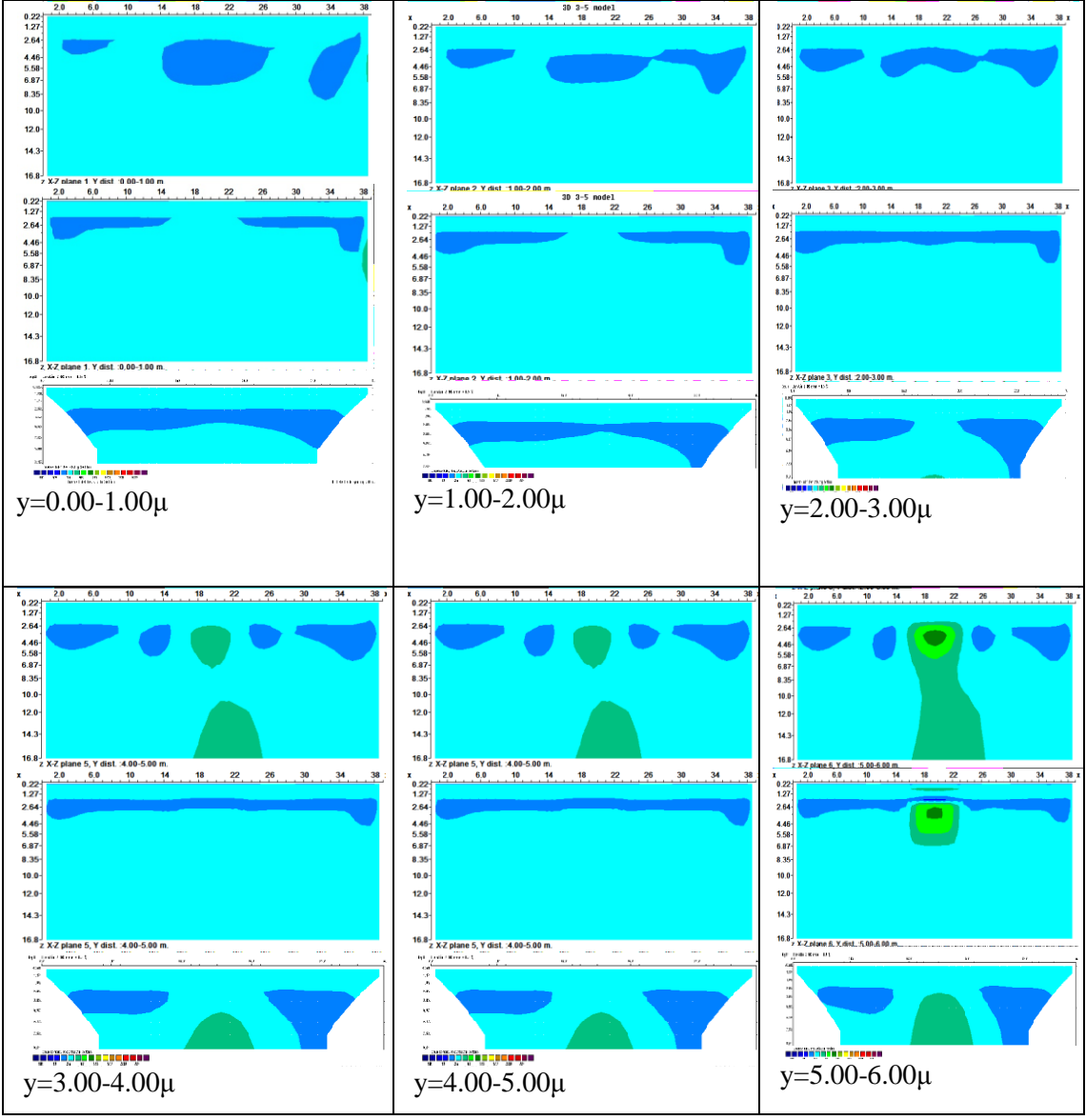

Πίνακας Α.8: Γεωηλεκτρικές τομές της μεθόδου πόλου-διπόλου για y= 0.00-6.00μ. Πάνω βρίσκεται η μέθοδος smoothness constrained inversion. Στην μεσαία φωτογραφία διακρίνεταιη επεξεργασία της μεθόδου Robust. Στην κάτω εικόνα διακρίνεταιη επεξεργασία μέσω των 2 διαστάσεων.

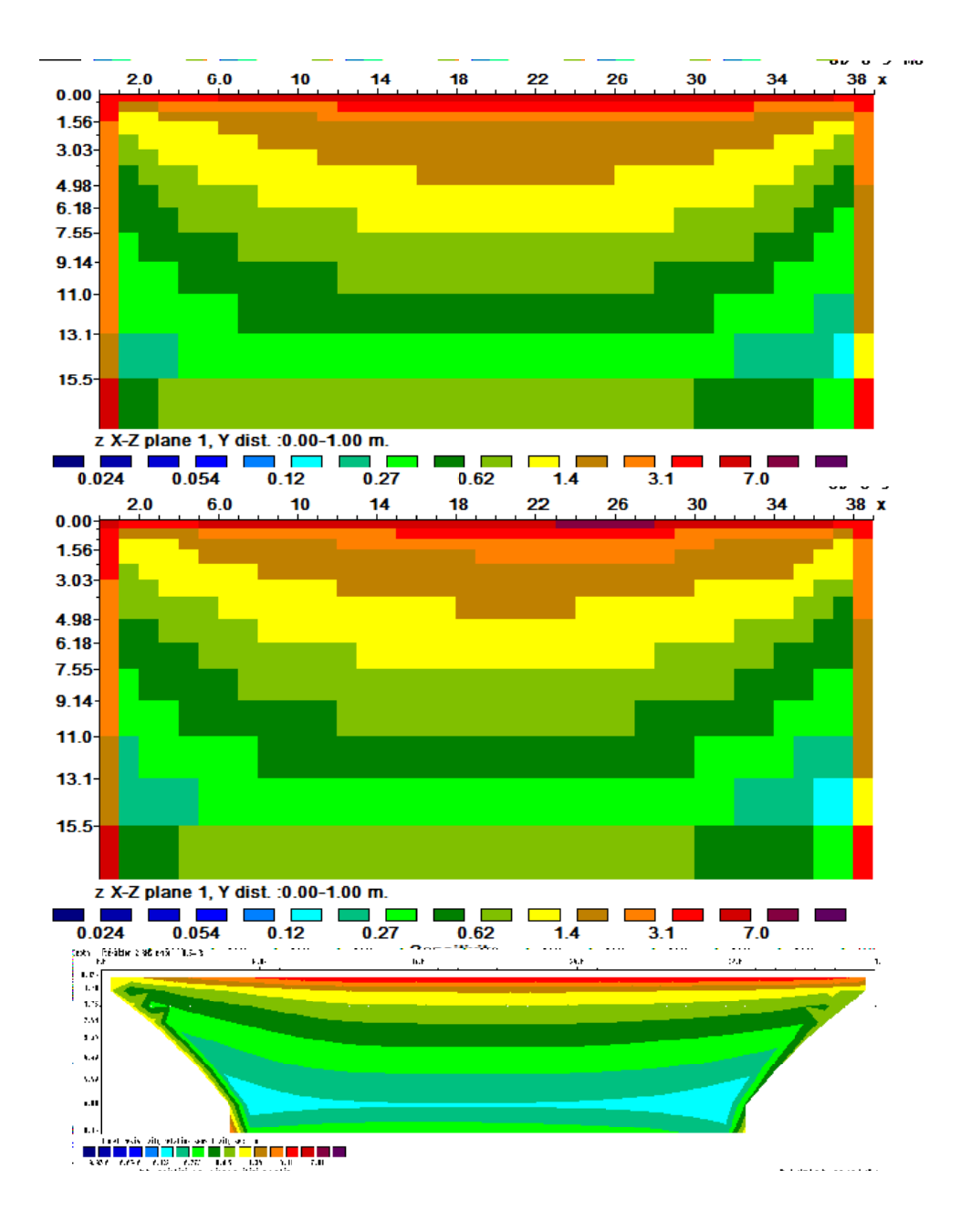

Σχήμα Α.1: Sensitivity y= 0-1μ. Πάνω βρίσκεται η μέθοδος smoothness constrained inversion. Στην μεσαία φωτογραφία διακρίνεταιη επεξεργασία της μεθόδου Robust. Στην κάτω εικόνα διακρίνεταιη επεξεργασία μέσω των 2 διαστάσεων.

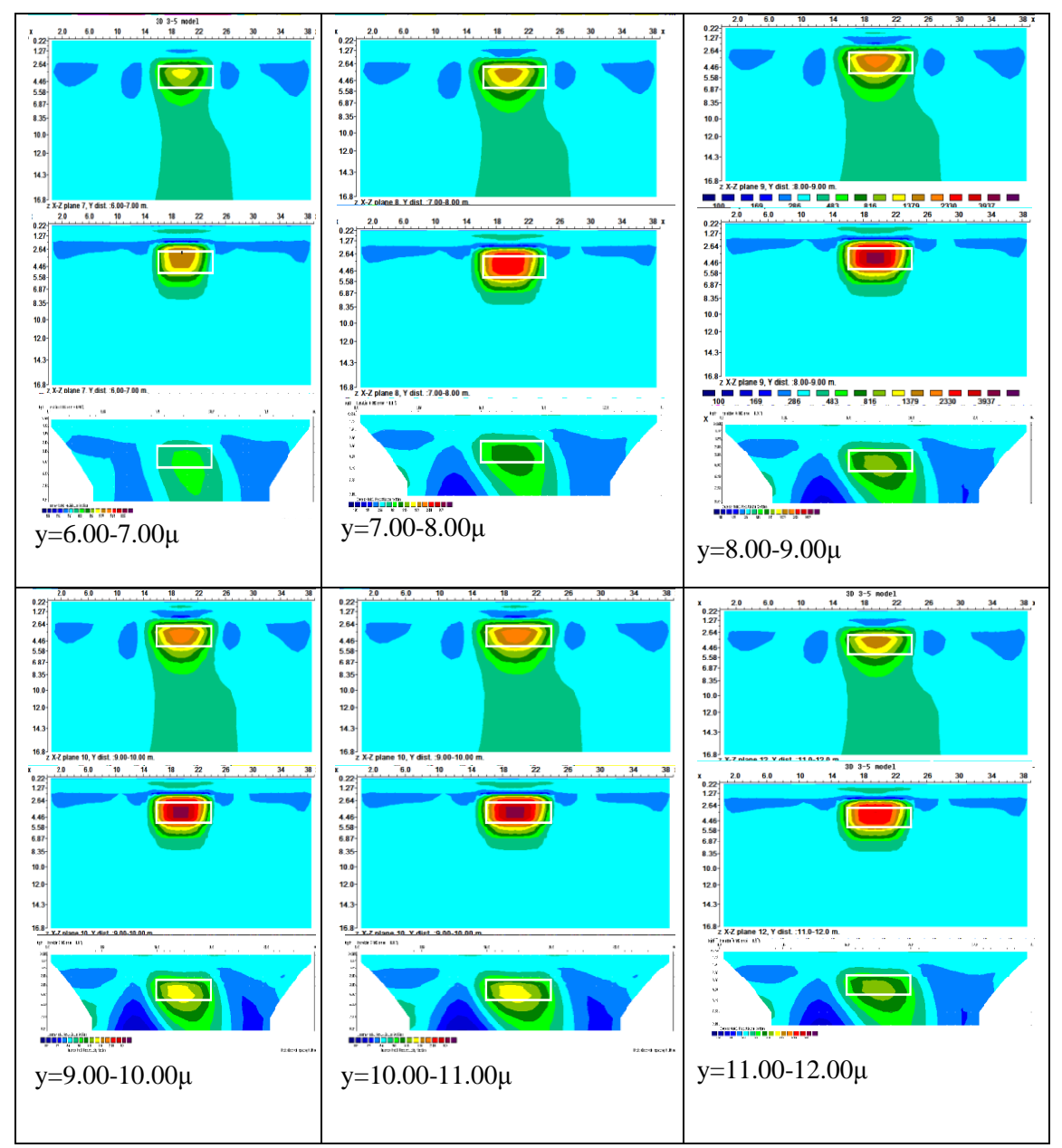

Πίνακας Α.9: Γεωηλεκτρικές τομές της μεθόδου πόλου-διπόλου για y= 6.00-12.00μ. Πάνω βρίσκεται η μέθοδος smoothness constrained inversion. Στην μεσαία φωτογραφία διακρίνεταιη επεξεργασία της μεθόδου Robust. Στην κάτω εικόνα διακρίνεταιη επεξεργασία μέσω των 2 διαστάσεων.

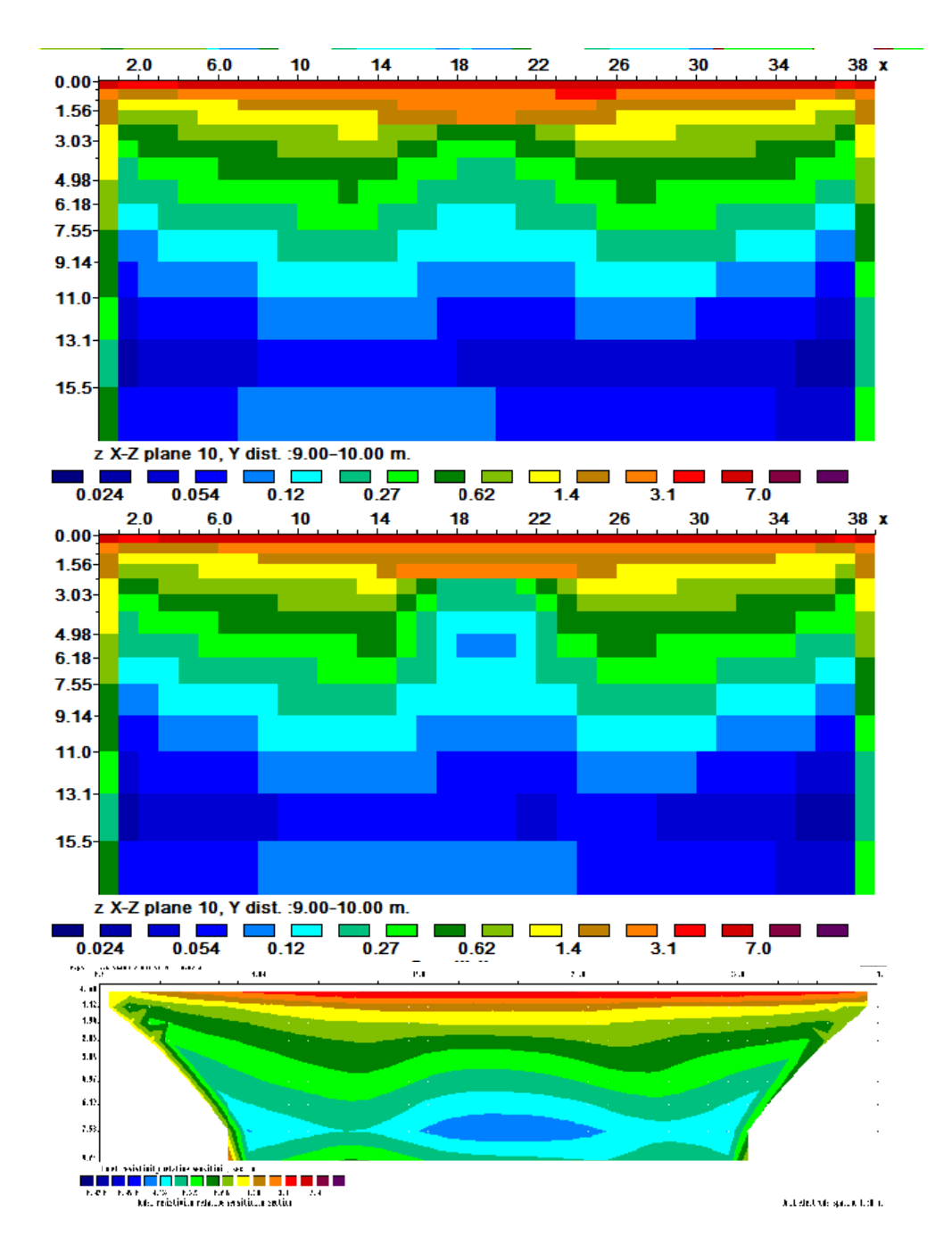

Σχήμα Α.2: Sensitivity y= 9.00-10.00μ. Πάνω βρίσκεται η μέθοδος smoothness constrained inversion. Στην μεσαία φωτογραφία διακρίνεταιη επεξεργασία της μεθόδου Robust. Στην κάτω εικόνα διακρίνεταιη επεξεργασία μέσω των 2 διαστάσεων.

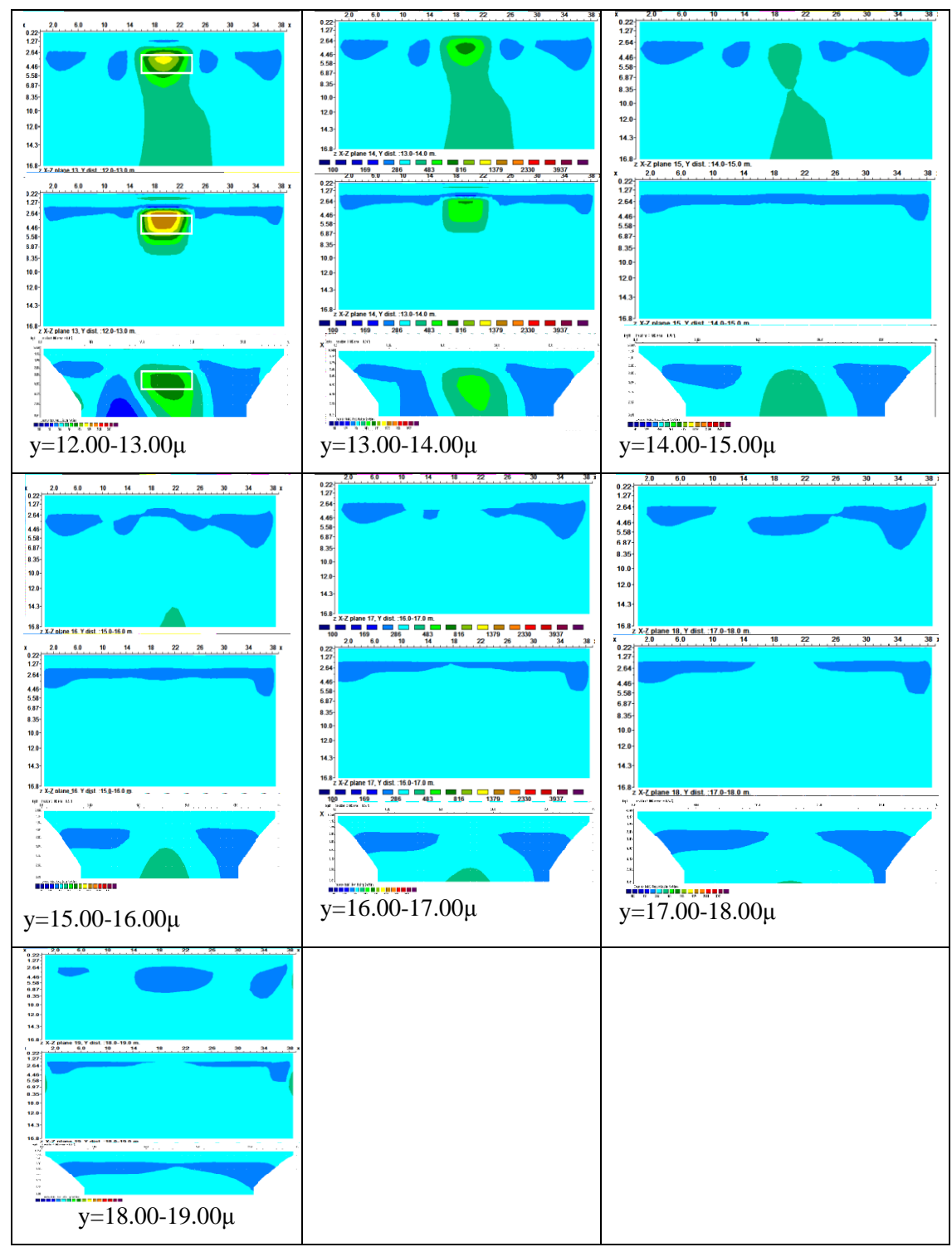

Πίνακας Α.10: Γεωηλεκτρικές τομές της μεθόδου πόλου-διπόλου για y= 12.00-19.00μ. Πάνω βρίσκεται η μέθοδος smoothness constrained inversion. Στην μεσαία φωτογραφία διακρίνεταιη επεξεργασία της μεθόδου Robust. Στην κάτω εικόνα διακρίνεταιη επεξεργασία μέσω των 2 διαστάσεων.

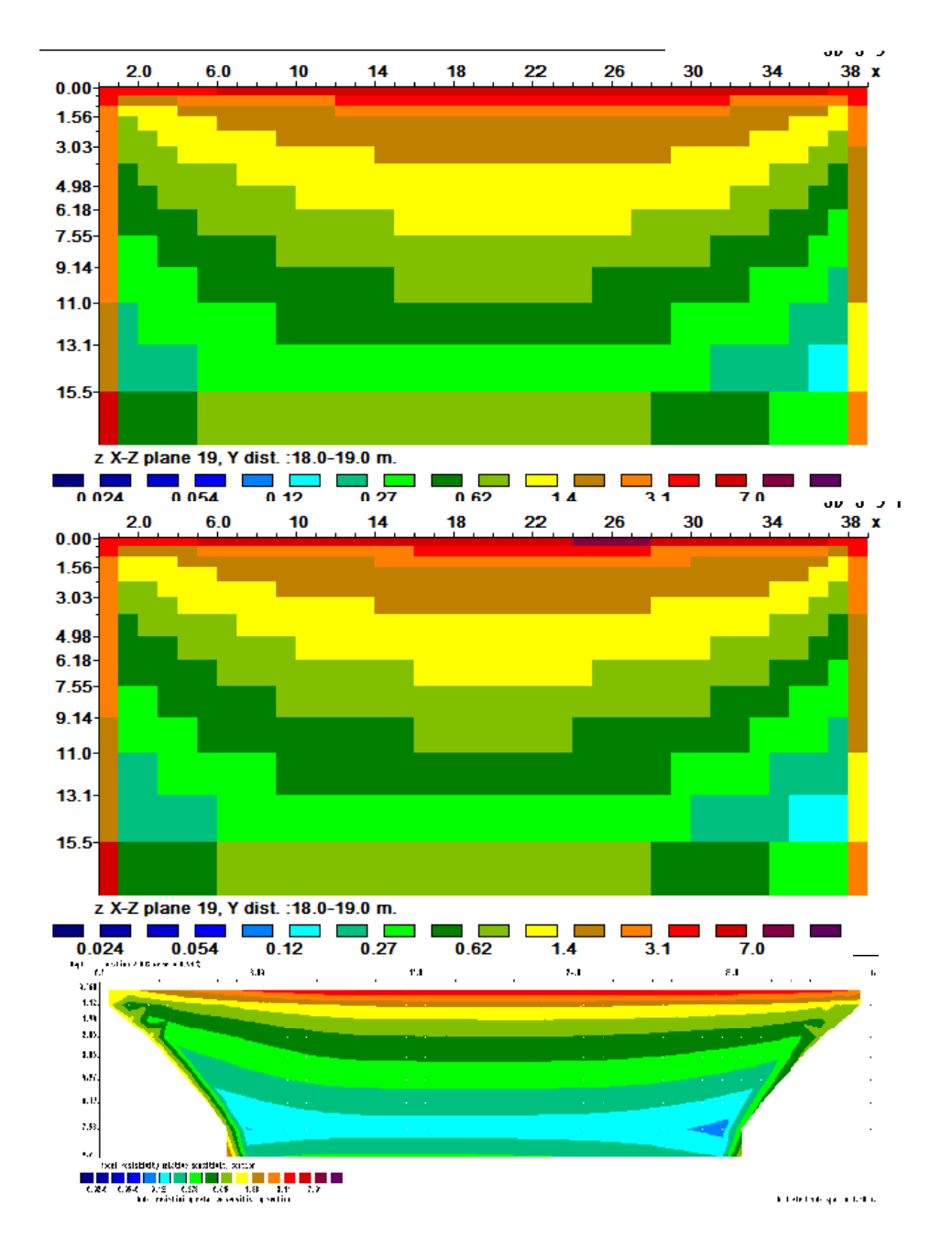

Σχήμα Α.3: Sensitivity y= 18.00-19.00μ. Πάνω βρίσκεται η μέθοδος smoothness constrained inversion. Στην μεσαία φωτογραφία διακρίνεταιη επεξεργασία της μεθόδου Robust. Στην κάτω εικόνα διακρίνεταιη επεξεργασία μέσω των 2 διαστάσεων.

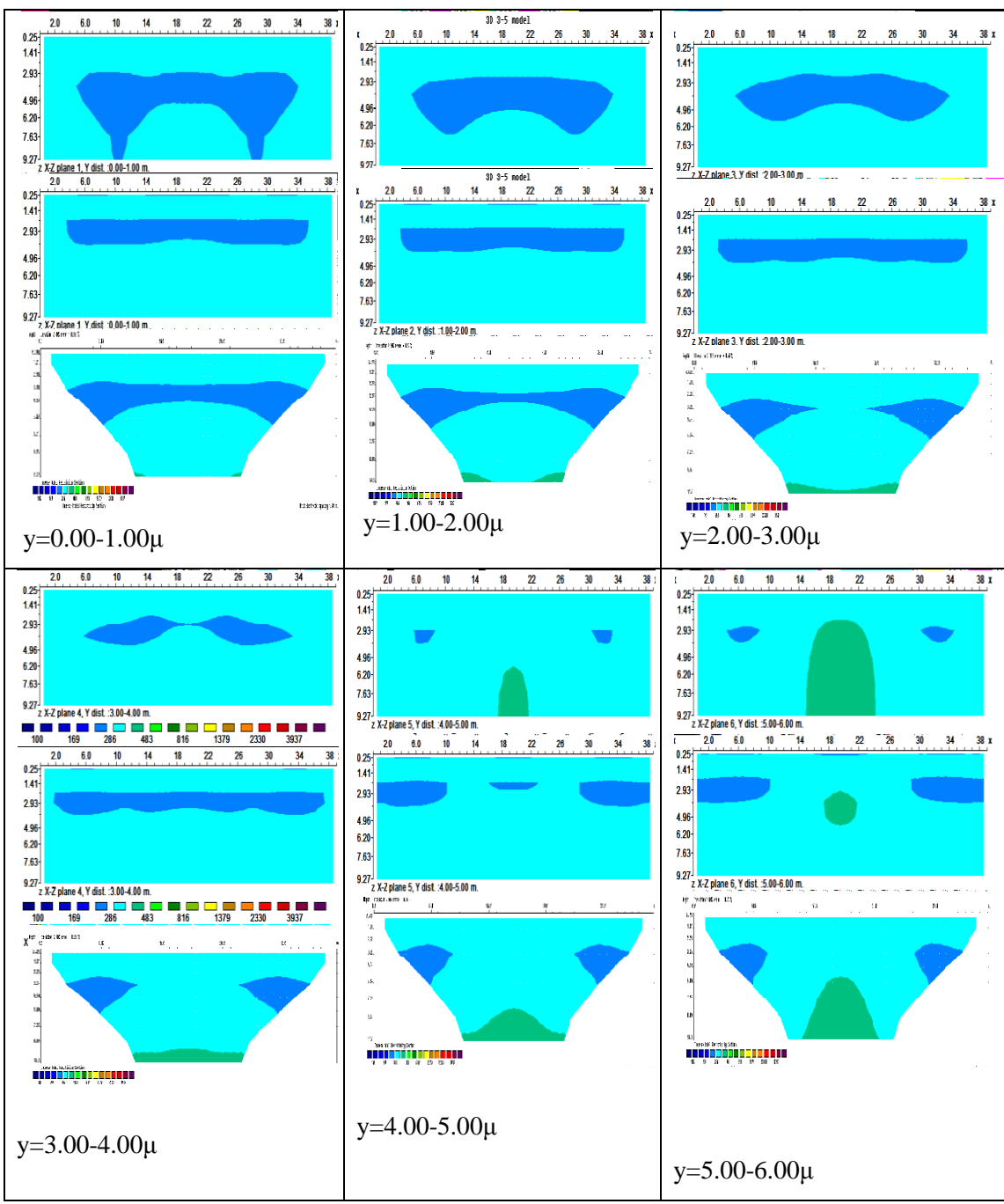

Παρακάτω βρίσκονται τα αποτελέσματα της μεδόδου Wenner - Schlumberger στον άξονα xz. Kαθώς και τα sensitivity τους.

Πίνακας Α.11: Γεωηλεκτρικές τομές της μεθόδου Wenner – Schlumberger για y= 0.00 - 6.00 μ. Πάνω βρίσκεται η μέθοδος smoothness constrained inversion. Στην μεσαία φωτογραφία διακρίνεταιη επεξεργασία της μεθόδου Robust. Στην κάτω εικόνα διακρίνεταιη επεξεργασία μέσω των 2 διαστάσεων.

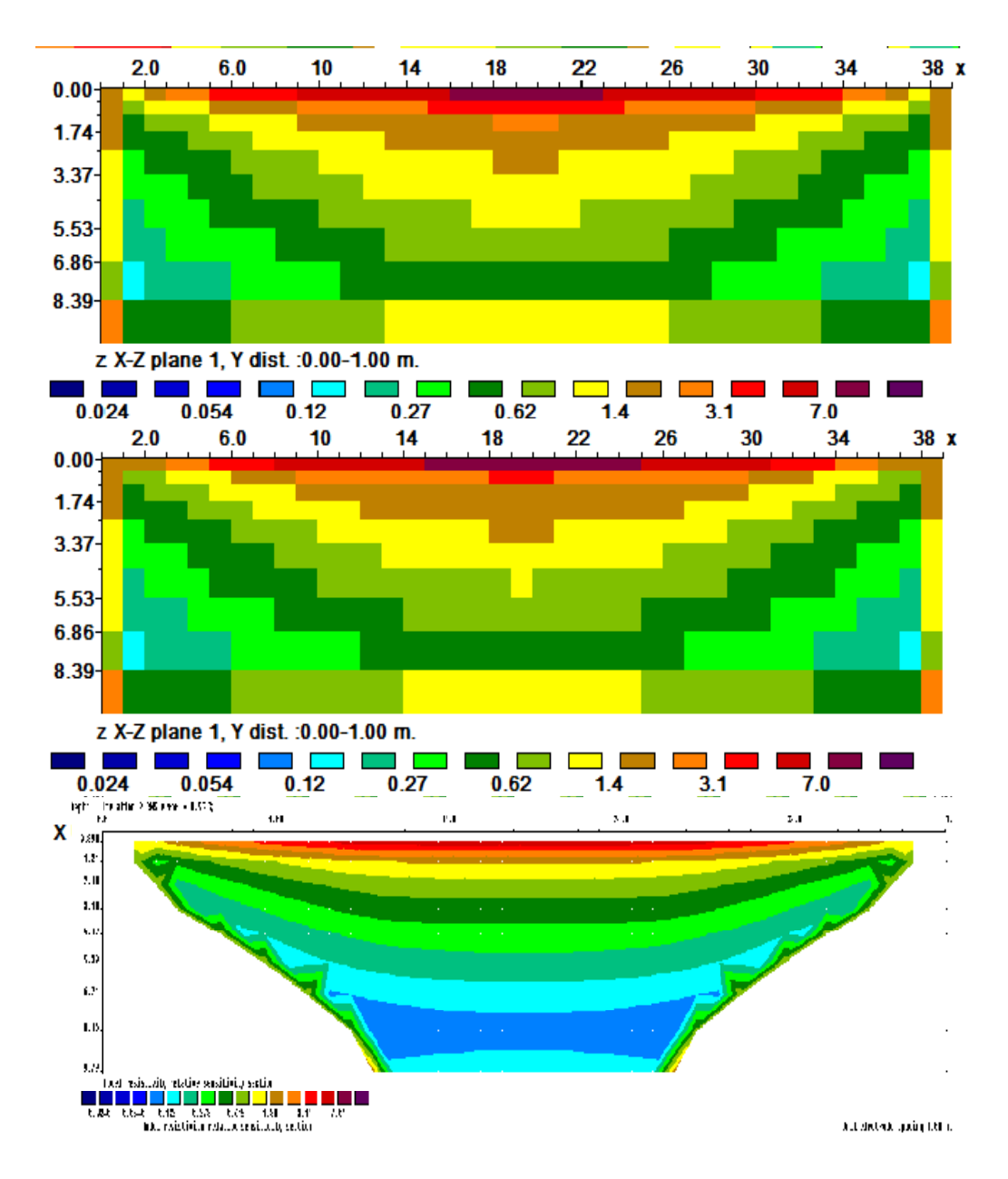

Σχήμα Α.4: Sensitivity y= 0.00-1.00μ. Πάνω βρίσκεται η μέθοδος smoothness constrained inversion. Στην μεσαία φωτογραφία διακρίνεταιη επεξεργασία της μεθόδου Robust. Στην κάτω εικόνα διακρίνεταιη επεξεργασία μέσω των 2 διαστάσεων.

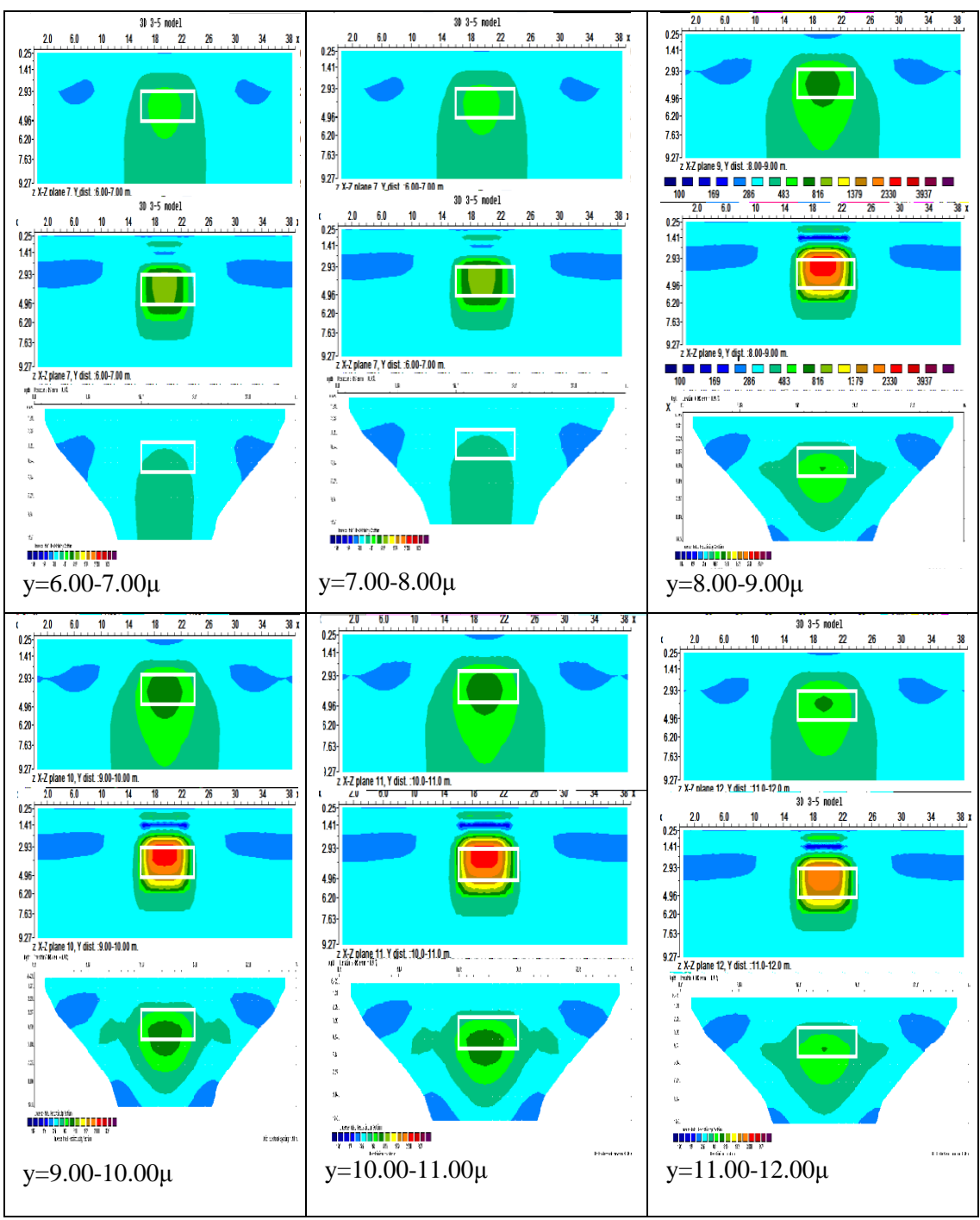

Πίνακας Α.12: Γεωηλεκτρικές τομές της μεθόδου Wenner - Schlumberger για y= 6.00- 12.00μ. Πάνω βρίσκεται η μέθοδος smoothness constrained inversion. Στην μεσαία φωτογραφία διακρίνεταιη επεξεργασία της μεθόδου Robust. Στην κάτω εικόνα διακρίνεταιη επεξεργασία μέσω των 2 διαστάσεων.

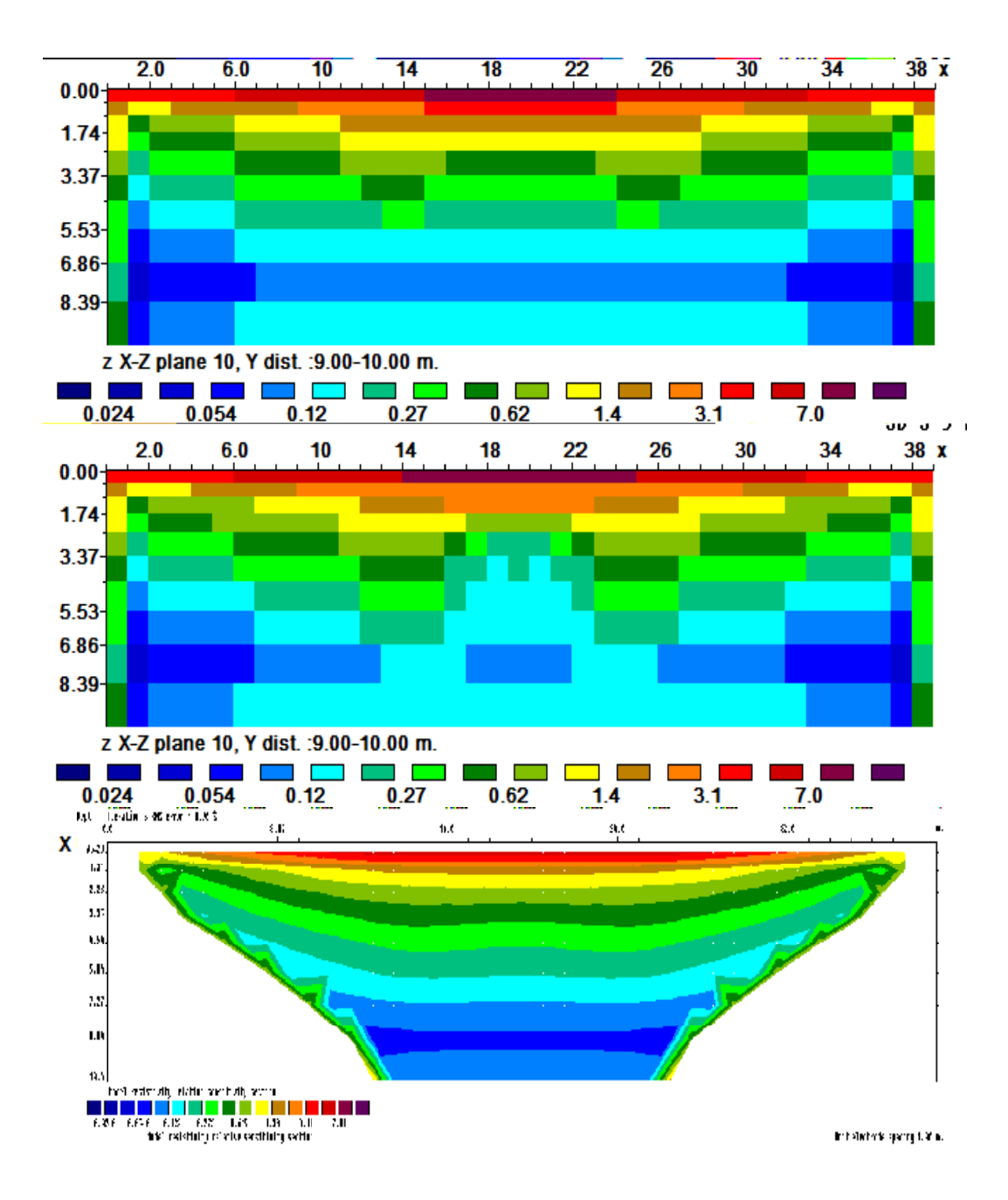

Σχήμα Α.5: Sensitivity y= 9.00-10.00μ. Πάνω βρίσκεται η μέθοδος smoothness constrained inversion. Στην μεσαία φωτογραφία διακρίνεταιη επεξεργασία της μεθόδου Robust. Στην κάτω εικόνα διακρίνεταιη επεξεργασία μέσω των 2 διαστάσεων.

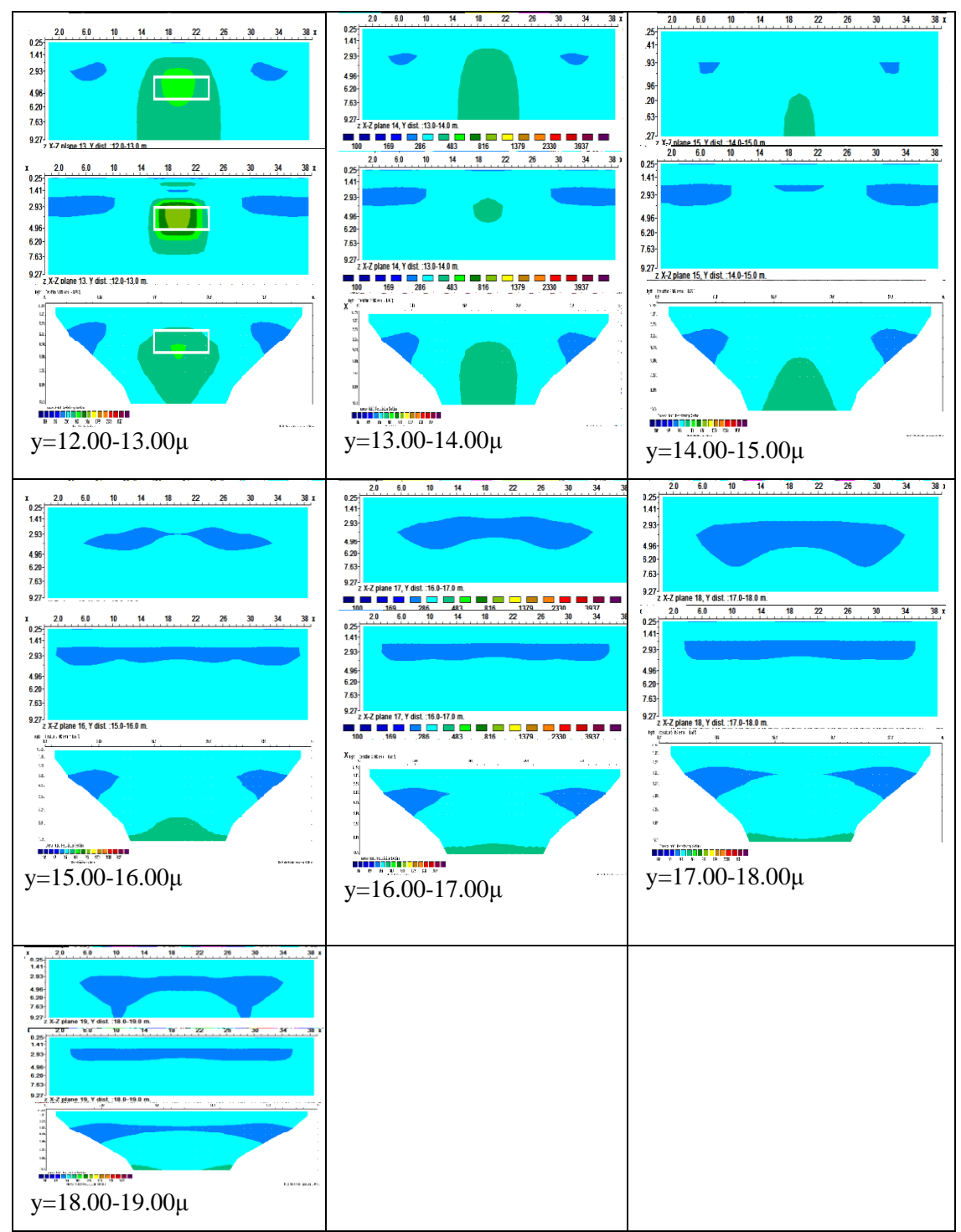

Πίνακας Α.13: Γεωηλεκτρικές τομές της μεθόδου Wenner - Schlumberger για y= 12.00- 19.00μ. Πάνω βρίσκεται η μέθοδος smoothness constrained inversion. Στην μεσαία φωτογραφία διακρίνεταιη επεξεργασία της μεθόδου Robust. Στην κάτω εικόνα διακρίνεταιη επεξεργασία μέσω των 2 διαστάσεων.

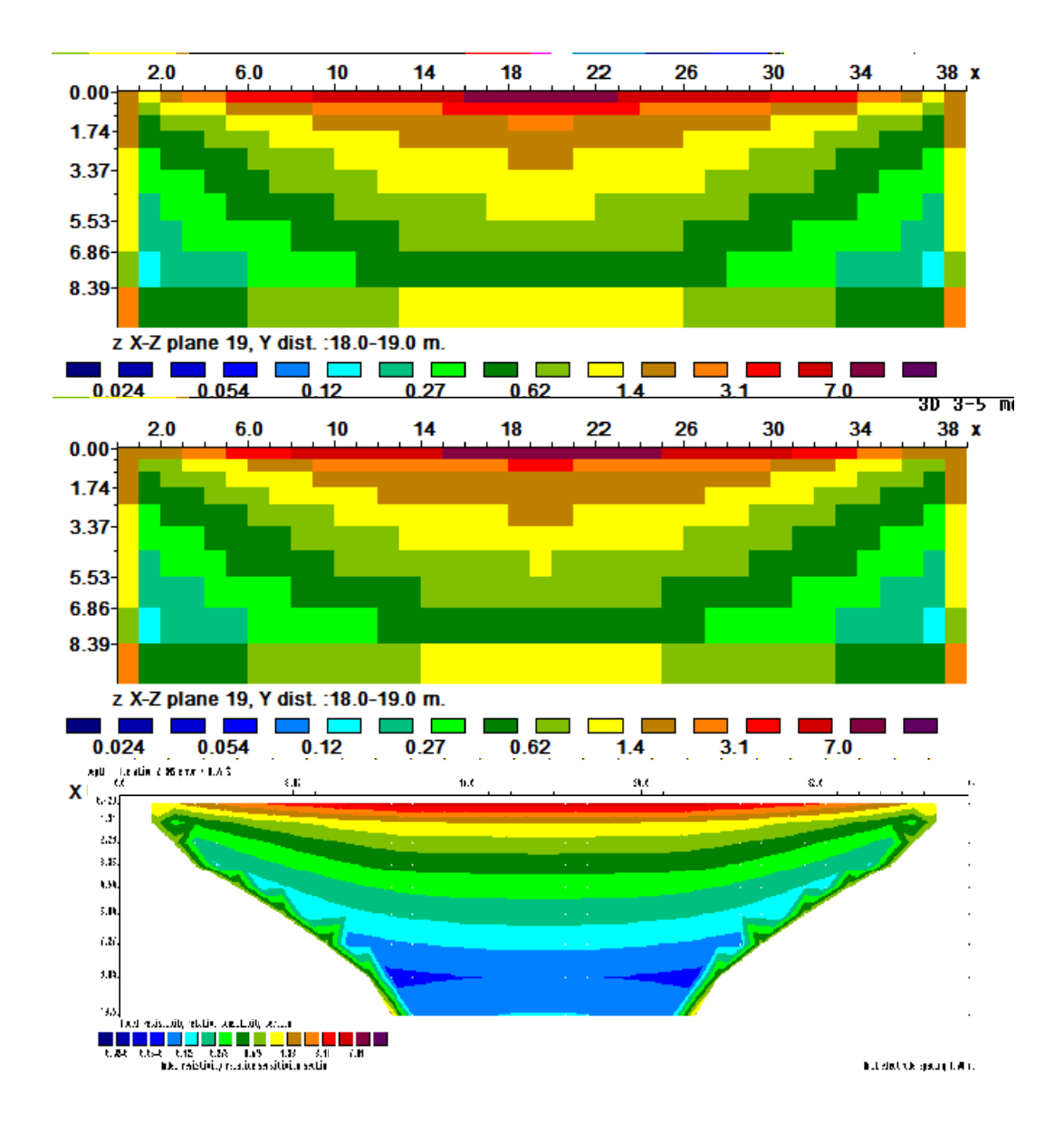

Σχήμα Α.6: Sensitivity y= 18.00-19.00μ. Πάνω βρίσκεται η μέθοδος smoothness constrained inversion. Στην μεσαία φωτογραφία διακρίνεταιη επεξεργασία της μεθόδου Robust. Στην κάτω εικόνα διακρίνεταιη επεξεργασία μέσω των 2 διαστάσεων.

### **Παράρτημα Β**

Παρακάτω βρίσκονται τα υπόλοιπα αποτελέσματα της μεδόδου διπόλου-διπόλου στον άξονα horizontal.

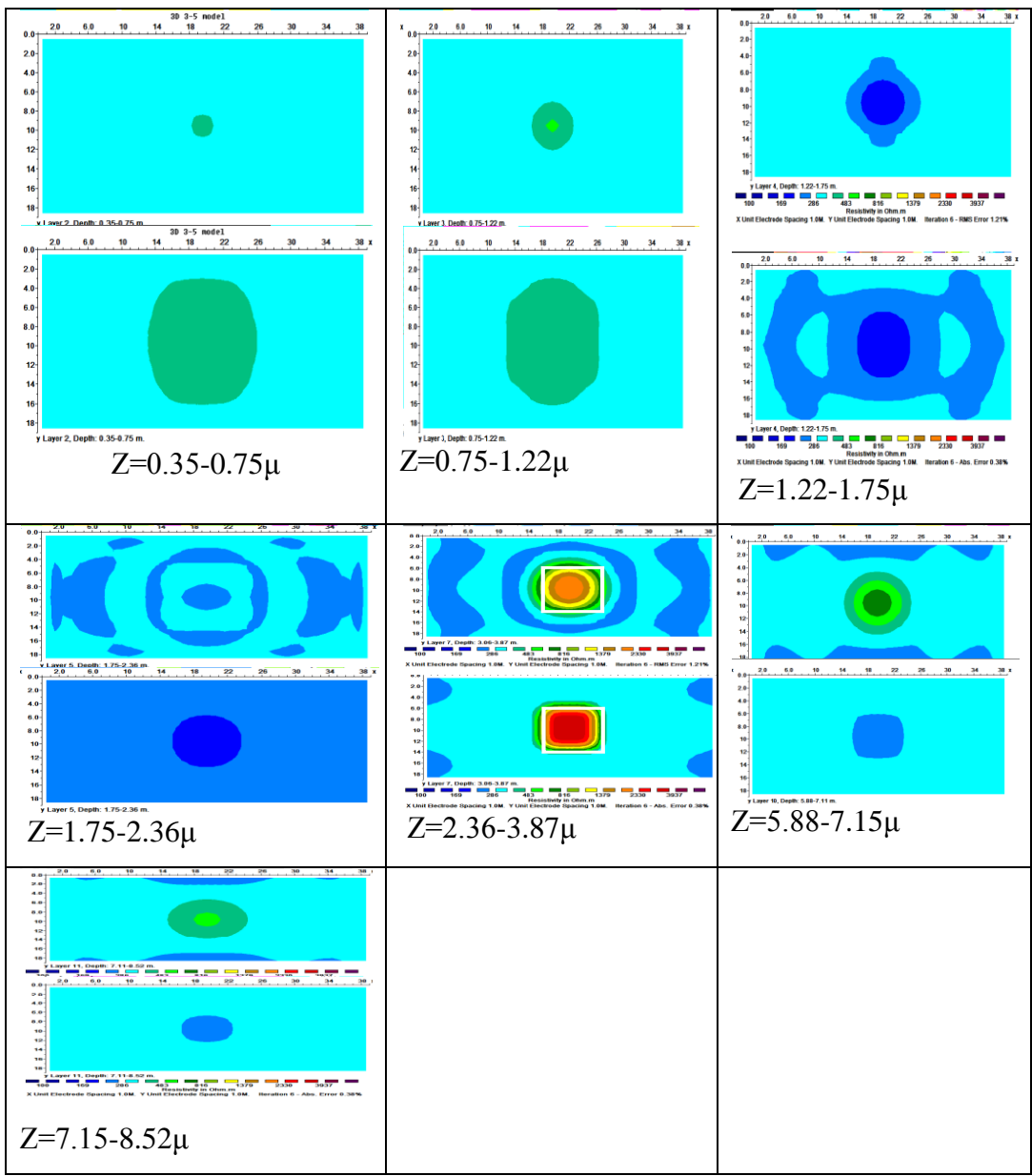

Πίνακας B.1: Γεωηλεκτρικές τομές της μεθόδου διπόλου-διπόλου για z= 0.00-8.52μ. Πάνω βρίσκεται η μέθοδος smoothness constrained inversion. Στην κάτω εικόνα διακρίνεται η επεξεργασία της μεθόδου Robust.

 $20$  $6.0$  $10$  $14$  $18$  $\mathbf{z}\mathbf{z}$  $26$  $30$  $34$ 38 30 3-5 model<br>18 22  $6.0$  $10\,$  $\overline{14}$  $26$  $\frac{30}{1}$  $34$  $38x$ 6.0  $0.0 +$  $20$  $2.0$  $10$  $14<sub>1</sub>$  $18$  $\mathbf{z}$  $^{26}$ 30  $34$  $0.0$  $0.0 20$  $2.0$  $2.0<sub>1</sub>$  $4.0$  $4.0$  $4.0 6.0$ 6.0  $6.0$  $8.0$ 8.0  $\begin{array}{r} 8.0 \\ -10 \\ 12 \end{array}$  $10<sup>1</sup>$  $12$  $12<sup>°</sup>$ 14  $14$ 16 16  $\frac{1}{18}$  $18<sup>°</sup>$ r 1 Denth: 0.00-0.45 m.<br>| 6.0 10 pth: 0.97-1.56  $\overline{14}$  $\frac{34}{1}$  $303 - 5$  $22 \overline{ }$  $26$  $30$  $18$  $38$  $2.0$  $6.0$  $10$  $2.0\qquad 6.0\qquad 10$  $\overline{14}$ -<br>18  $\frac{1}{2}$  $26$  $30$  $34$ 26  $34$  $0.0 +$  $38<sub>1</sub>$  $x_{0.0}$  $0.0$  $2.0 2.0$  $2.0$  $4.0 4.0<sub>1</sub>$  $4.0$  $6.0 6.0$  $6.0<sub>1</sub>$  $8.0 8.0<sub>°</sub>$ 8.0  $10<sup>1</sup>$  $10<sup>1</sup>$  $10<sup>1</sup>$  $12<sup>1</sup>$  $12 12$  $\overline{14}$ 14 16  $18$ j<br>y Layer 3, Depth: 0.97-1.56 m.  $z=0.00$ -0.45μ  $z=0.00$ -0.45μ z=0.97-1.56μ z=0.45-0.97μ z=0.97-1.56μ  $20<sub>2</sub>$  $6.0$  $\overline{14}$  $6.0$  $2.0 6.0$  $\overline{10}$  $\overline{14}$  $\overline{18}$  $\overline{2}$  $\overline{26}$  $\overline{30}$  $\overline{34}$  $38x$  $\overline{22}$  $30$  $\overline{34}$  $\overline{2.0}$  $26$  $10<sup>10</sup>$  $14$  $\boldsymbol{v}$  $26$ 30  $\overline{34}$  $\begin{array}{c} \text{c} \\ \text{0.0} \end{array}$  $0.0 0.0<sub>1</sub>$  $2.0$  $2.0$  $2.0<sub>1</sub>$  $4.0$  $4.0<sup>1</sup>$  $4.0<sub>1</sub>$  $6.0<sub>1</sub>$  $6.0$  $6.0 -$ 8.0 8.0  $8.0<sub>°</sub>$  $10$ 10- $10<sub>1</sub>$  $12$  $12<sup>1</sup>$  $12$  $\frac{1}{2}$  $\begin{array}{c} 14 \\ 16 \end{array}$  $\frac{1}{4}$ 16  $16$  $\overline{18}$  $18<sup>1</sup>$ ,<br>y Layer 4, Depth: 1.56-2.25 m. 18  $\blacksquare$  $\frac{1}{2330}$ y Layer 6, Depth: 3.03-3.94 m.<br>2.0 6.0 10 j<br>y Layer 5, Depth: 2.25-3.03 m. 3937<br>34 ia<br>60 86<br>10  $\frac{483}{14}$  $\overline{22}$  $\overline{26}$  $\overline{14}$  $20<sub>0</sub>$  $18$  $\overline{\mathbf{z}}$  $26$  $30<sub>1</sub>$  $34$  $38<sub>x</sub>$  $0.0$  $0.0 +$ 2.0 6.0 10 14 18 22 26 30  $34$  $20$  $\mathfrak{c}_{\mathfrak{d},\mathfrak{d}^+}$  $2.0 4.0$  $4.0 20 6.0<sup>1</sup>$  $4.0$  $6.0<sup>1</sup>$  $8.0 8.0<sub>1</sub>$  $6.0$  $8.0<sup>1</sup>$  $10<sub>1</sub>$  $12$  $10<sup>1</sup>$  $\begin{bmatrix} 12 \end{bmatrix}$  $\overline{14}$  $12<sup>1</sup>$  $14<sup>1</sup>$  $16$  $14$  $1.56 - 2.25$ 100 169 286 483 816 17379 2330<br>X Unit Electrode Spacing 1.0M. Y Unit Electrode Spacing 1.0M. The Control of Spacing 1.0M. Iteration 6 y<br>Layer 6, Depth: 3.03-3.94 m. y<br>Layer 5, Depth: 2.25-3.03 m. z=1.56-2.25μ z=2.25-3.03μ z=3.03-3.94μ

Παρακάτω βρίσκονται τα αποτελέσματα της μεδόδου πόλου-διπόλου στον άξονα horizontal.

Πίνακας B.2: Γεωηλεκτρικές τομές της μεθόδου πόλου-διπόλου για z= 0.00-3.94μ. Πάνω βρίσκεται η μέθοδος smoothness constrained inversion. Στην κάτω εικόνα διακρίνεται η επεξεργασία της μεθόδου Robust.

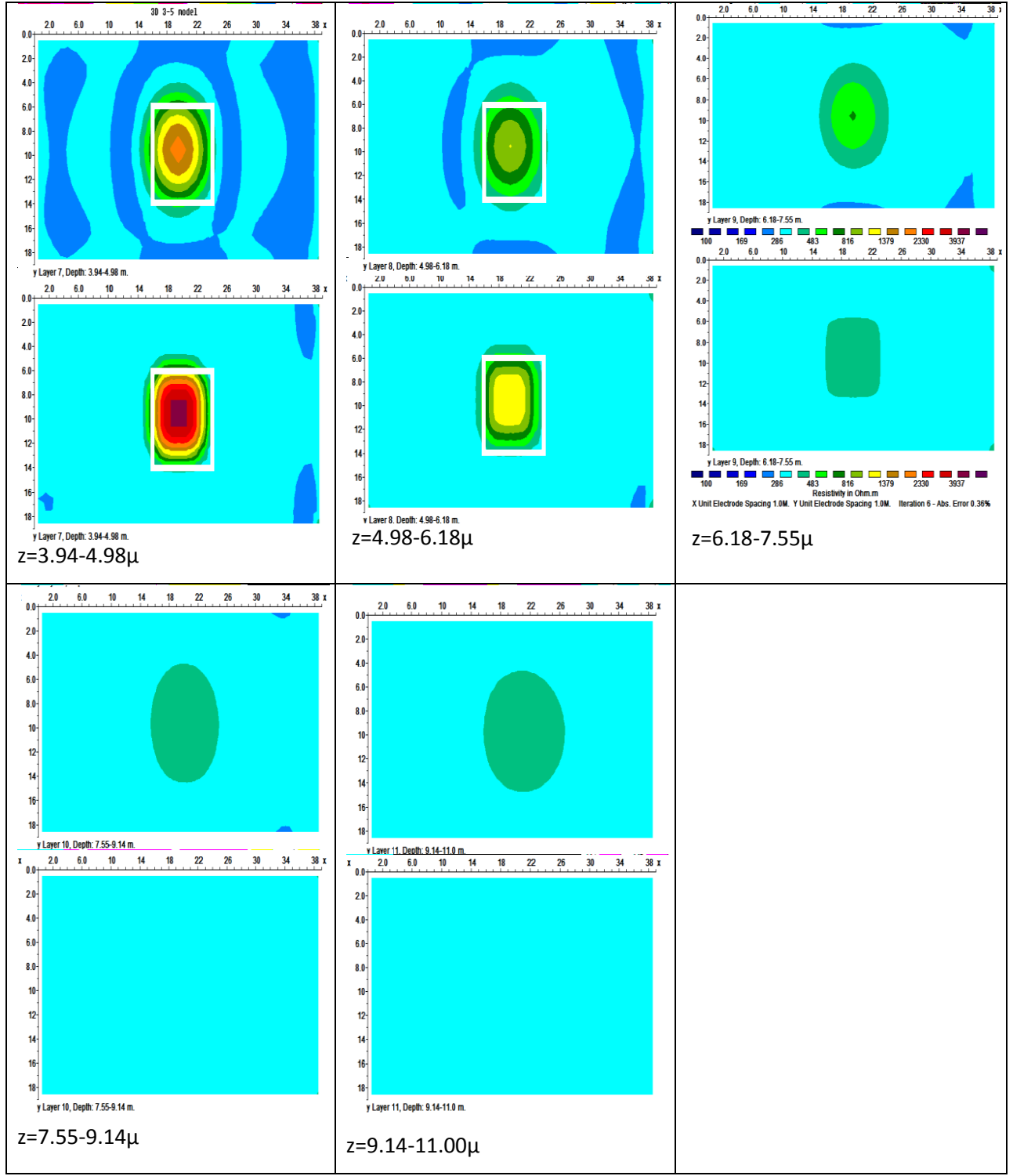

Πίνακας B.3: Γεωηλεκτρικές τομές της μεθόδου πόλου-διπόλου για z= 3.94-11.00μ. Πάνω βρίσκεται η μέθοδος smoothness constrained inversion. Στην κάτω εικόνα διακρίνεται η επεξεργασία της μεθόδου Robust.

Παρακάτω βρίσκονται τα αποτελέσματα της μεδόδου Wenner-Schlumberger στον άξονα horizontal.

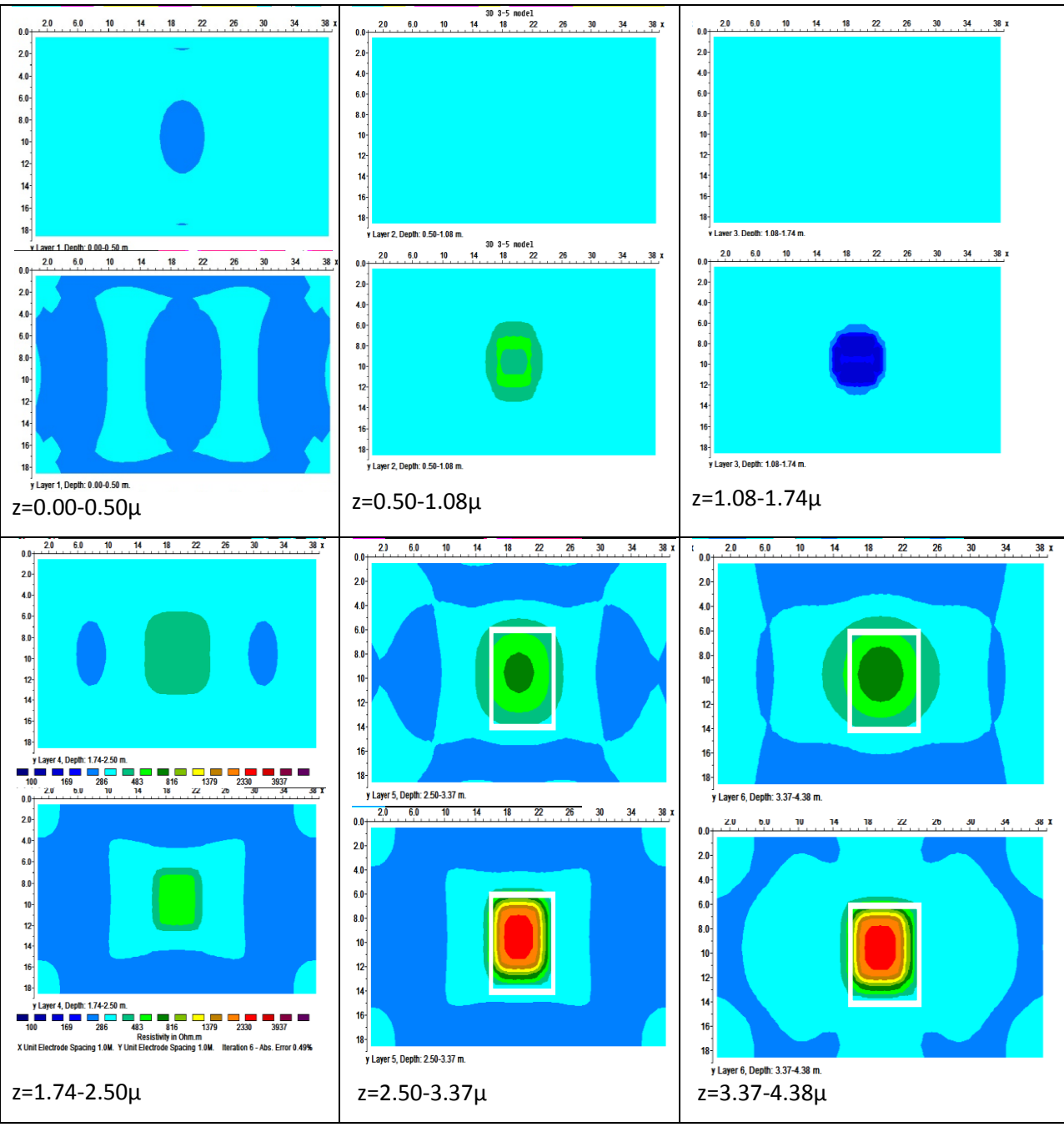

Πίνακας B.4: Γεωηλεκτρικές τομές της μεθόδου Wenner-Schlumberger για z= 0.00- 4.38μ. Πάνω βρίσκεται η μέθοδος smoothness constrained inversion. Στην κάτω εικόνα διακρίνεται η επεξεργασία της μεθόδου Robust.

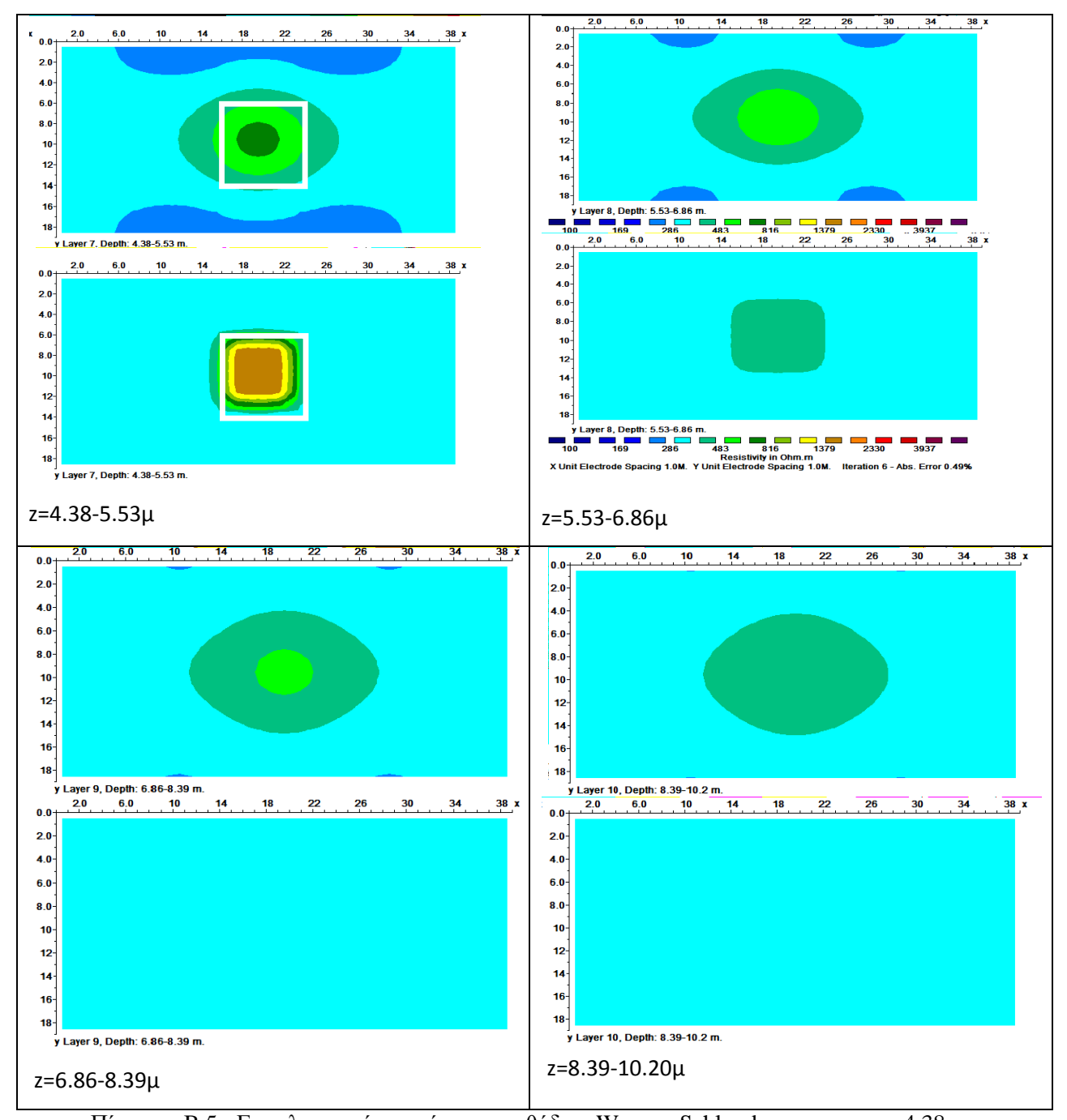

Πίνακας B.5: Γεωηλεκτρικές τομές της μεθόδου Wenner-Schlumberger για z= 4.38- 10.20μ. Πάνω βρίσκεται η μέθοδος smoothness constrained inversion. Στην κάτω εικόνα διακρίνεται η επεξεργασία της μεθόδου Robust.

### **Παράρτημα Γ**

#### TO ΠΡΟΓΡΑΜΜΑ RES2DMOD

### **1.**Εισαγωγή

Παρακάτω θα αναφερθεί η χρήση του προγράµµατος RES2DMOD στην έκδοση 3.02.06 για λειτουργικό σύστηµα Windows. Το πρόγραµµα αυτό µπορεί να εκτελέσει προσομοίωση δισδιάστατων δεδοµένων ηλεκτρικής τοµογραφίας, τα οποία µπορούν να προκύψουν από πλήθος διατάξεων.

### **2.** Επιλογές του προγράµµατος

Στην ενότητα αυτή θα αναφερθούν οι επιλογές του προγράµµατος.

### **2.1.** Το µενού **File**

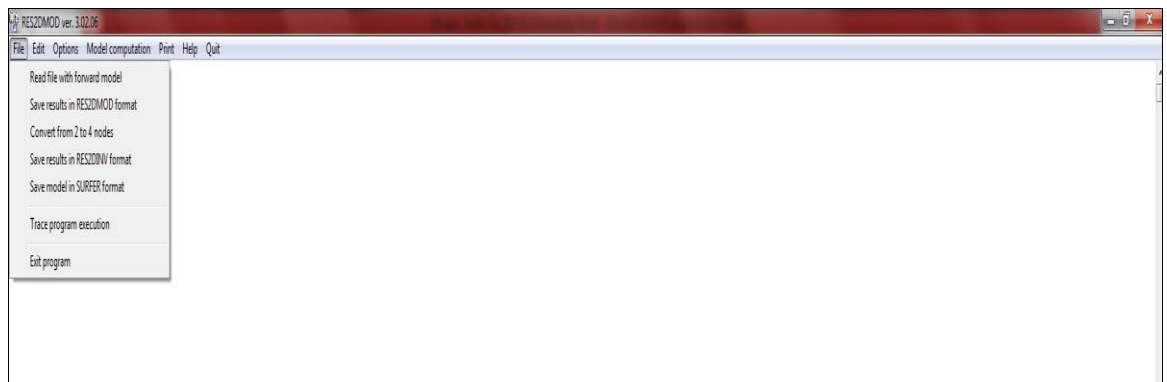

Το µενού αυτό έχει τις παρακάτω επιλογές:

- Read file with forward model: Εδώ εισάγεται το αρχείο µε τα δεδοµένα, τα οποία έχουν προέκταση .mod

- Save results in RES2DMOD format: Eδώ αποθηκεύονται τα δεδομένα σε αρχείο με προέκταση .mod

- Convertfor 2 to 4 nodes: Με αυτή την επιλογή μετατρέπονται κατευθείαν οι 2 κόμβοι σε 4.

- Save results in RES2DΙNV format: Eδώ αποθηκεύονται τα δεδομένα σε αρχείο με προέκταση .dat

- Save model in SURFER format: Eδώ αποθηκεύονται τα δεδομένα σε αρχείο με προέκταση .txt

- Exit program: Από εδώ τερµατίζεται το πρόγραµµα.

### **2.2.** Το µενού **Edit**

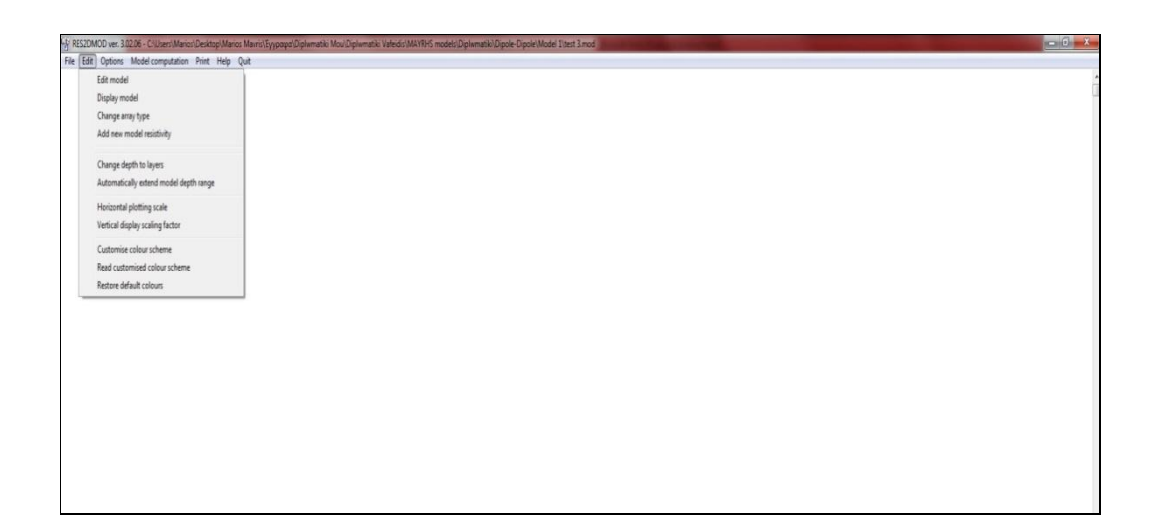

Το µενού αυτό έχει τις παρακάτω επιλογές:

- Edit model: Με αυτή την επιλογή μπορεί να αλλαξουν οι αντιστάσεις των κελιών στο μοντέλο με την χρήση του ποντικιού ή του πληκτρολογίου.
- Display model: Με την επιλογή αυτή θα εμφανίζονται μαζί με το μοντέλο και οι φαινόμενες αντιστάσεις.
- Change array type: Με την εντολή αυτή μπορεί να αλλάξει το είδος της μεθόδου.
- Add new model resistivity: Με την επιλογή αυτή προστίθεται στό μοντέλο μια καινούργια αντίσταση.
- Change depth to layers: Eδώ δίνεται η δυνατότητα να αλλάξει το βάθος στα στρώματα.
- Automatically extend model depth range: Αυτόματα επιμηκύνεται το βάθος του μοντέλου.
- Horizontal plotting scale: Αλλάζει η οριζόντια κλίμακα.
- Vertical display scaling factor: Αλλάζει ο κλιμακοτός παράγοντας.
- Customize colour scheme: Με την επιλογή αυτή αλλάζουνε τα χρώματα.
- Read customize colour scheme: Άνοιγμα αρχείου έτοιμών χρωμάτων.
- Restore default colours: Με την εντολή αυτή γίνεται επαναφορά προεπιλεγμένων χρωμάτων.

## **2.3.** Το µενού **Options**

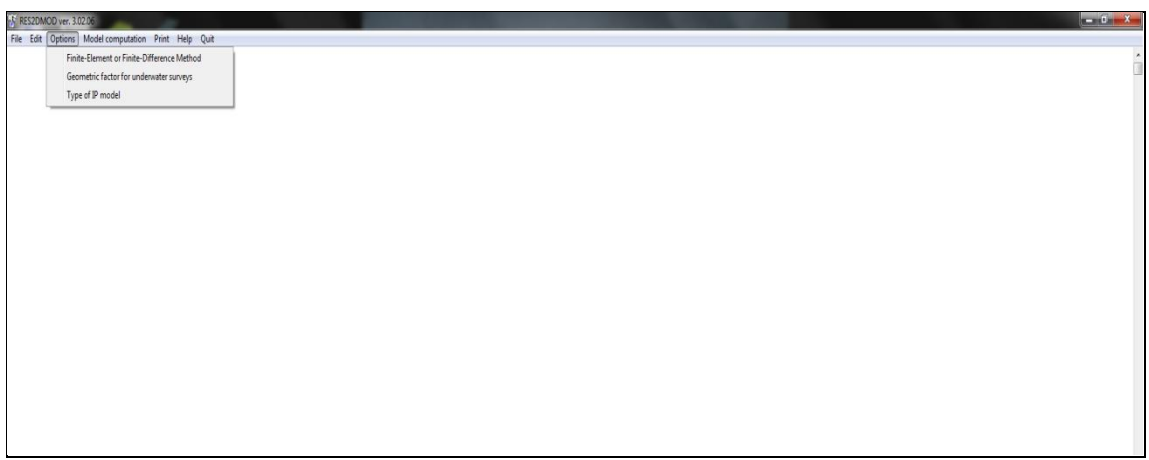

Το µενού αυτό έχει τις παρακάτω επιλογές:

- Finite-Element or Finite-Difference Method: Επιλογή ή της μεθόδου Πεπερασμένων-Στοιχείων ή της μεθόδου Πεπερασμένων-Διαφορών
- Geometric factor for underwater surveys: Επιλογή του γεωμετρικού συντελεστή για υποβρύχιες έρευνες.
- Type of IP model: Επιλογή αν το μοντέλο είναι γραμμικό ή όχι.

# **2.4.** Το µενού **Model Computation**

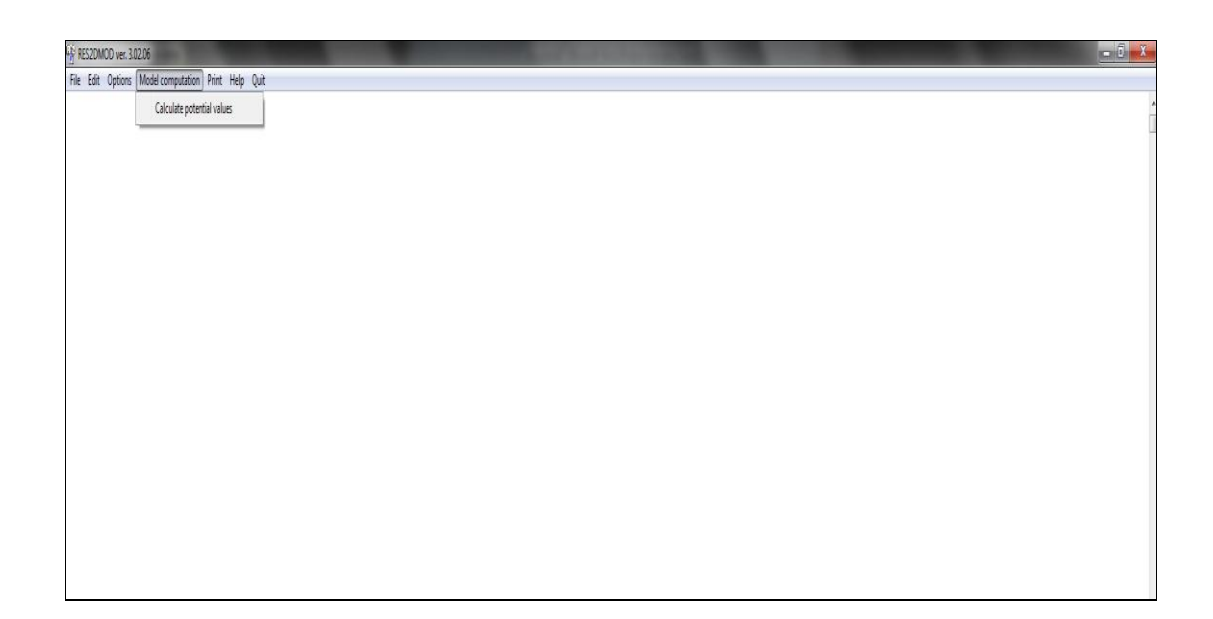

Το µενού αυτό έχει την παρακάτω επιλογή:

- Calculate potential values: Υπολογισμός των τιμών των φαινόμενων αντιστάσεων.

# **2.5.** Το µενού **Print**

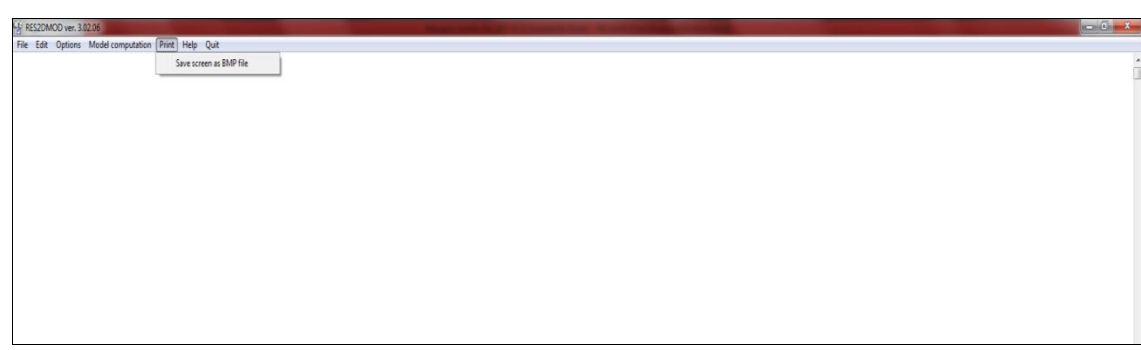

Το µενού αυτό έχει την παρακάτω επιλογή:

- Save screen as BMP file. Αποθηκεύονται τα αποτελέσματα σε αρχείο BMP.

## **2.6.** Το µενού **Help**

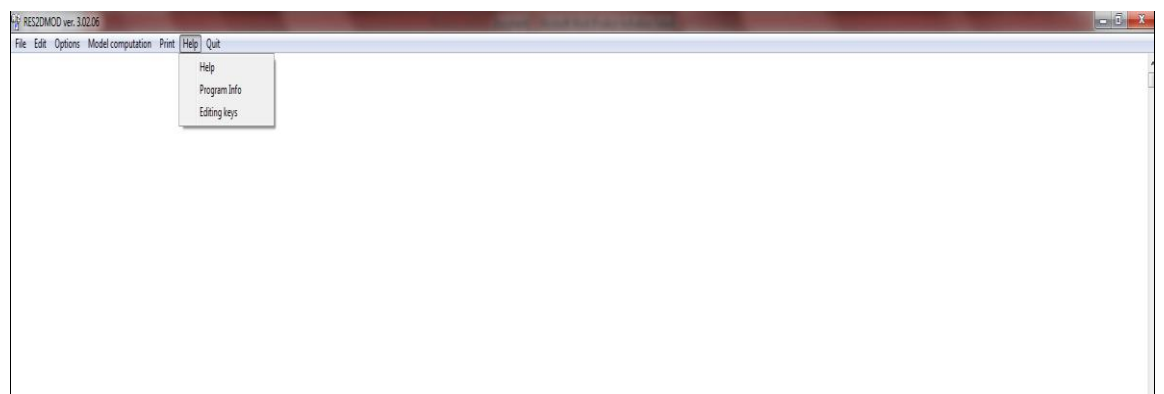

Το µενού αυτό έχει τις παρακάτω επιλογές:

- Help: Με την επιλογή αυτή παρέχεται στο χρήστη όποια βοήθεια χρειάζεται κατά την εκτέλεση του προγράµµατος.

- Program info: Εδώ παρέχονται πληροφορίες για το πρόγραµµα.

- Editing keys: Παρέχονται πληροφορίες για τα κλειδιά.

### **2.7.** Το µενού **Quit**

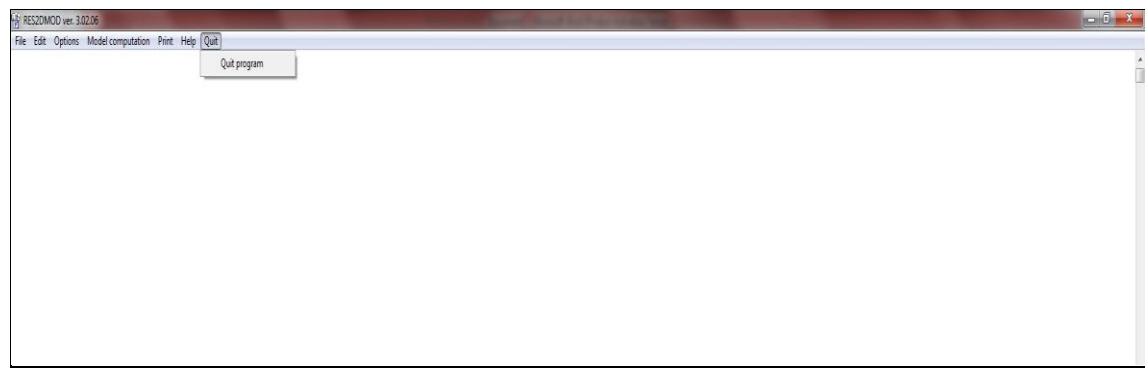

Το µενού αυτό έχει την παρακάτω επιλογή:

- Quit program. Με την επιλογή αυτή τερµατίζεται το πρόγραµµα.

**3**. Αρχή λειτουργίας του προγράμματος

### **3.1** Βήμα 1<sup>°</sup>

 Αρχικά δημιουργείται το μοντέλο σε ένα αρχείο Notepad και γίνεται εισαγωγή των αντίστοιχων παραμέτρων έτσι ώστε να ανοιχθεί στην συνέχεια από το RES2DMOD.

**Προσοχή:** Οι παράμετροι που θα εισαχθούν στο μοντέλο θα πρέπει να έχουνε μια συγκεκριμένη θέση μέσα στο αρχείο, αλλιώς δεν θα διαβαστούν σωστά.

Εκτέλεση του προγράμματος Notepad.exe

Εισαγωγή των δεδομένων.

Παρακάτω βλέπουμε την σωστή διάταξη των δεδομένων:

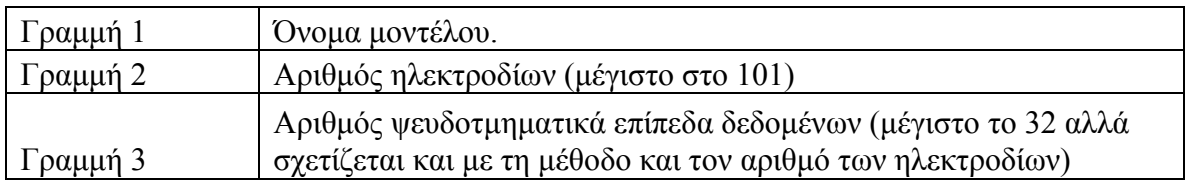

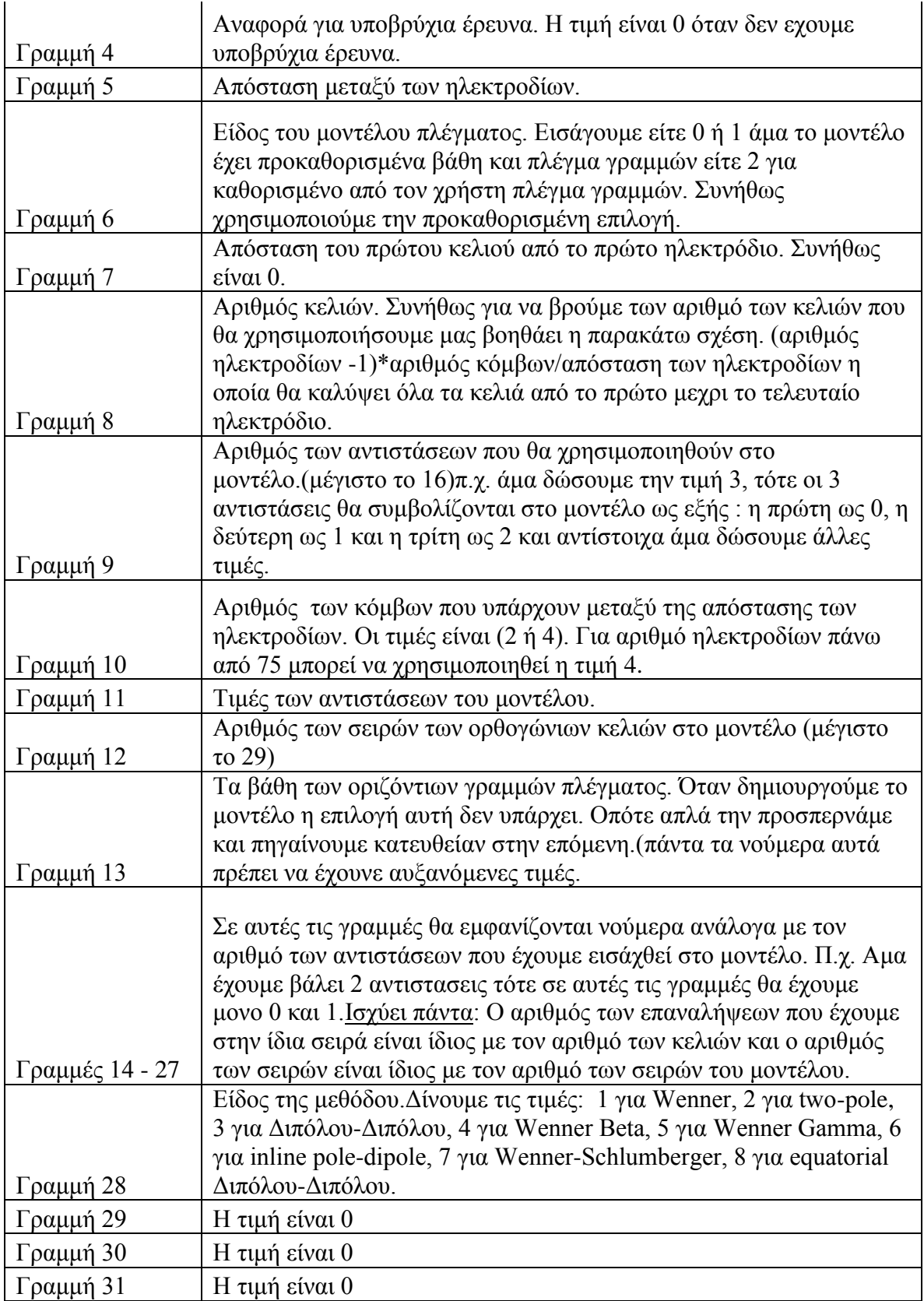

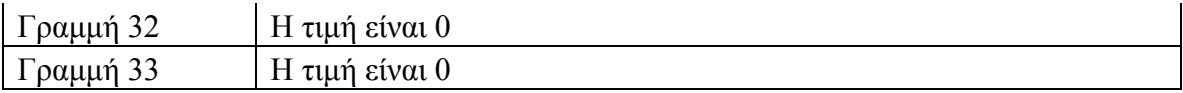

Πραγματικό παράδειγμα και επεξήγηση:

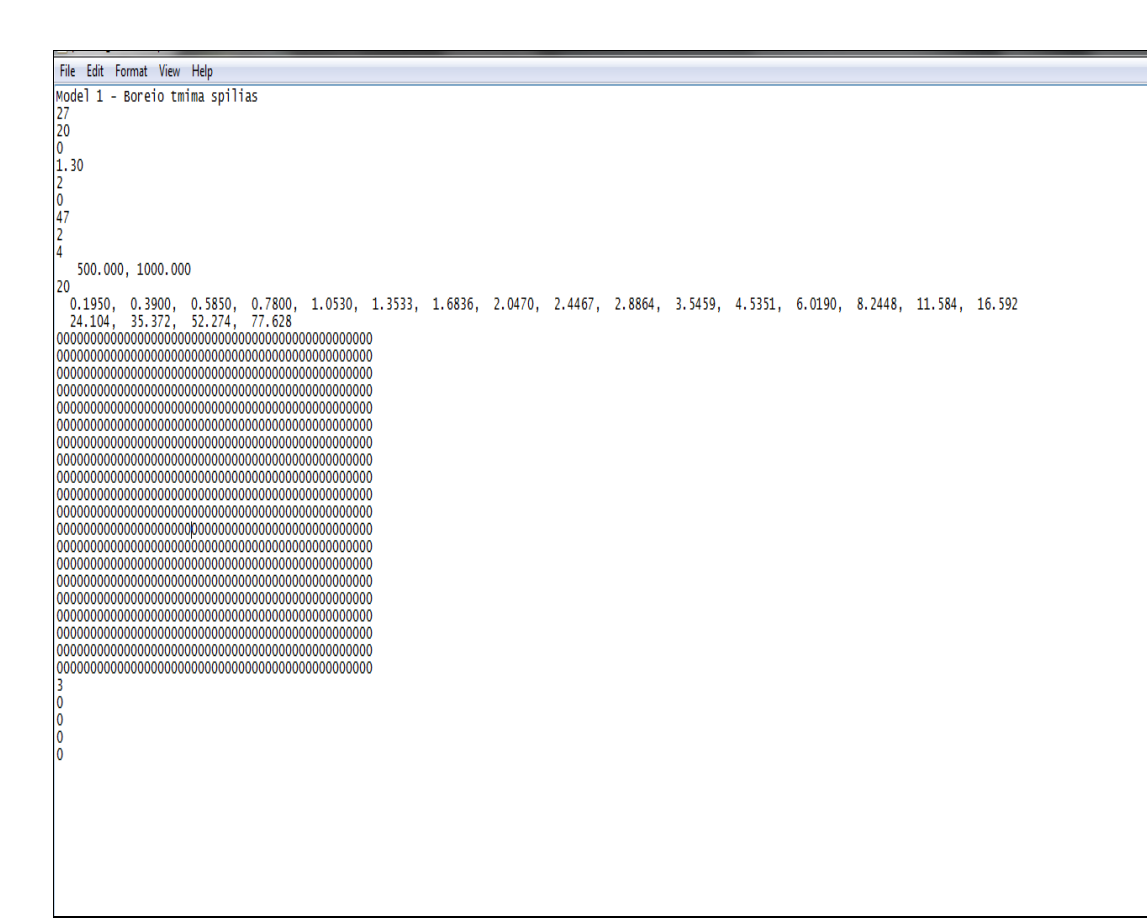

 Στο παραπάνω παράδειγμα έχουμε το όνομα του μοντέλου, 27 ηλεκτρόδια, 20 επίπεδα δεδομένων, 0 αναφορά για υποβρύχια έρευνα, 1,3 απόσταση ηλεκτροδίων , μοντέλο αλλαγμένο από τον χρήστη, 0 απόσταση του πρώτου κελιού από το πρώτο ηλεκτρώδιο, 47 κελιά, 2 αντιστάσεις, 4 κόμβους, 500 και 1000 οι τιμές των αντιστάσεων αυτών, τα βάθη των γραμμών πλέγματος, 20 γραμμές με 47 τιμές σε κάθε γραμμή ( τα 0 αντιστοιχούν σε τιμές της πρώτης αντίστασης και τα 1 αντιστιχούν σε τιμές της δεύτερης αντίστασης, κάθε τιμή που δίνουμε αντιστοιχεί στην αντίσταση που έχει καθε κελί στη συνέχεια), η μέθοδος είναι Διπόλου-Διπόλου.

- Αποθήκευση του αρχείου και στο τέλος χρησιμοποιούμε την επέκταση .mod
	- Έξοδος από το πρόγραμμα Notepad

### **3.2** Βήμα 2<sup>ο</sup>

Άνοιγμα του μοντέλου με το RES2DMOD.

- Εκτέλεση του αρχείου RES2DMOD.exe
- $\triangleright$  Επιλέγουμε: File > Read file with forward model
- Ανοίγουμε το αρχείου που αποθηκεύτηκε πριν με την επέκταση .mod
- Ανοίγωντας το αρχείο εμφανίζονται πάνω αριστερά τα δεδομένα

```
File Edit Options Model computation Print Help Quit
Model name - Model 1 - Boreio tmima spilias.
Number of electrodes is 27.
Number of apparent resistivity levels is 20.
No water layer
Electrode spacing is
                         1.3.No remote electrodes.
Model grid depths specified in model file.
Number of model resistivity values is 2.
The number of nodes per electrode spacing is 4.
500.00 1000.00
Number of grid rows in model is 20.
Depth values for model row grid lines are :-
   8.19 8.39 8.58 8.78 1.85 1.35 1.68 2.85 2.45<br>4.54 6.82 8.24 11.58 16.59 24.18 35.37 52.27 77.63
                                                                      2.89
                                                                              3.55
Dipole-Dipole array
Reading of data file is complete.
```
Παρακάτω βλέπουμε το αρχικό μοντέλομε ένα μόνο στρώμα.

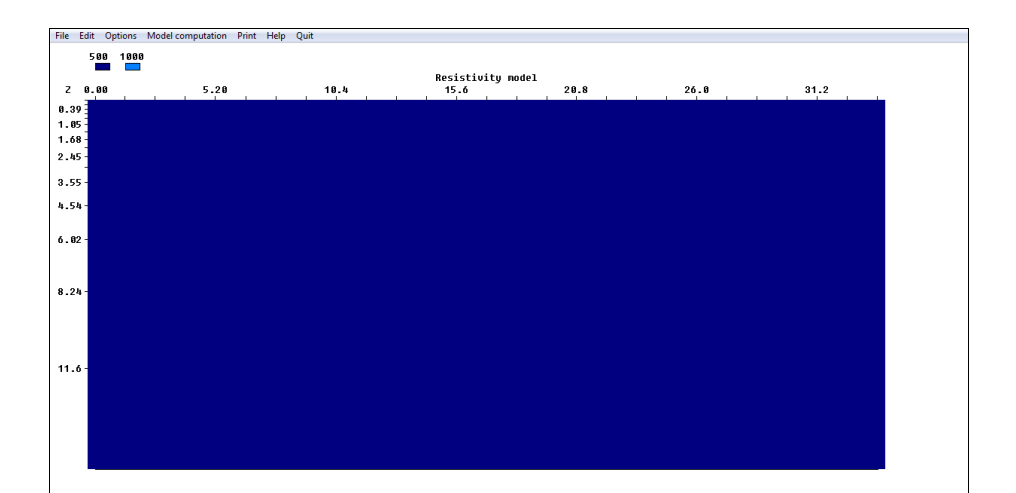

# **3.3** Βήμα 3<sup>ο</sup>

Επεξεργασία του μοντέλου.

 $\triangleright$  Επιλέγουμε Edit  $\rightarrow$  Edit model

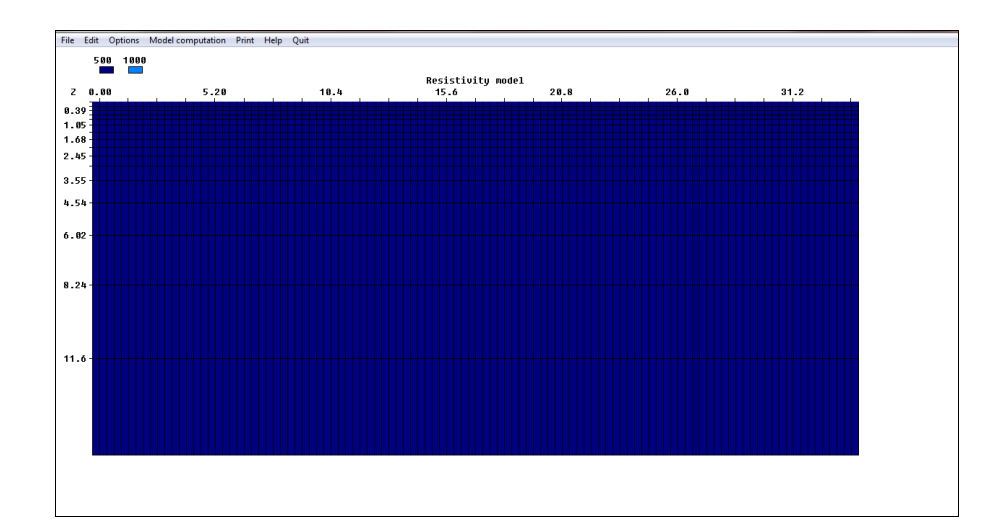

## **3.4** Βήμα 4<sup>ο</sup>

 Για να επεξεργαστούμε γραφικά το μοντέλο και να δημιουργήσουμε ένα στρώμα 1000 ohmm με την δεύτερη αντίσταση

 Χρησιμοποιώντας το αριστερό click πάνω στο μοντέλο, δημιουργούμε μια άσπρη επιφάνεια που έχει μέγεθος 4 κελιά στη σειρά.

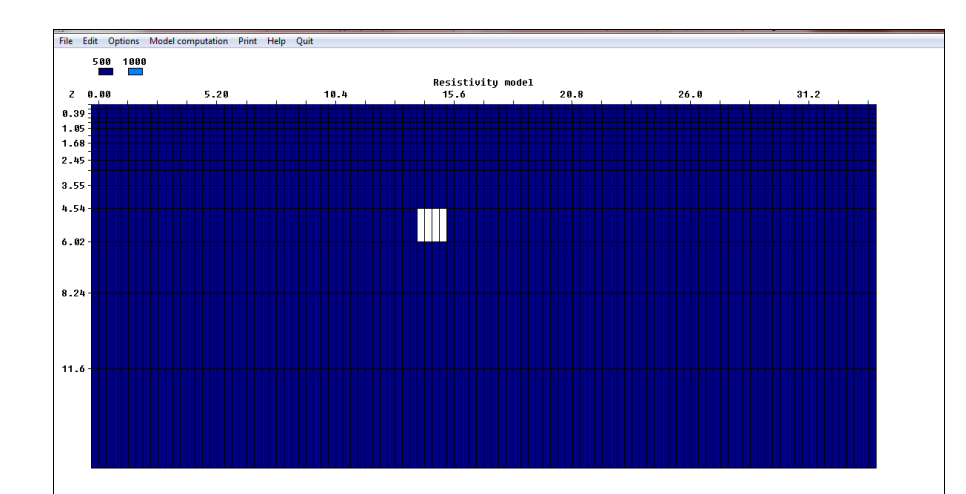

 Χρησιμοποιώντας το δεξί click πάνω στο μοντέλο, γίνεται άσπρο τώρα ένα κελί μόνο.

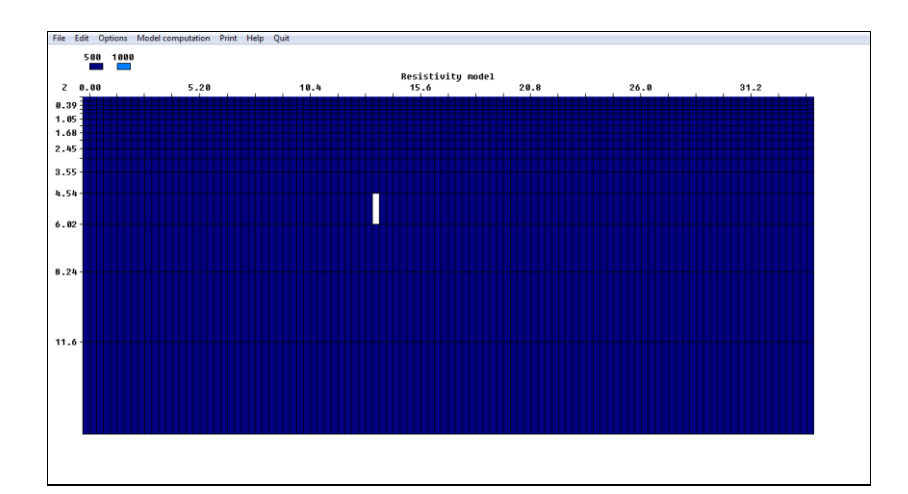

 Για να αλλάξουμε τώρα την τιμή που έχει μια επιφάνεια πάνω στο μοντέλο μας γραφικά πρώτα ασπρίζουμε την επιφάνεια κατάληλλα ανάλογα σε ποιό σημείο θέλουμε να κάνουμε την αλλαγή.

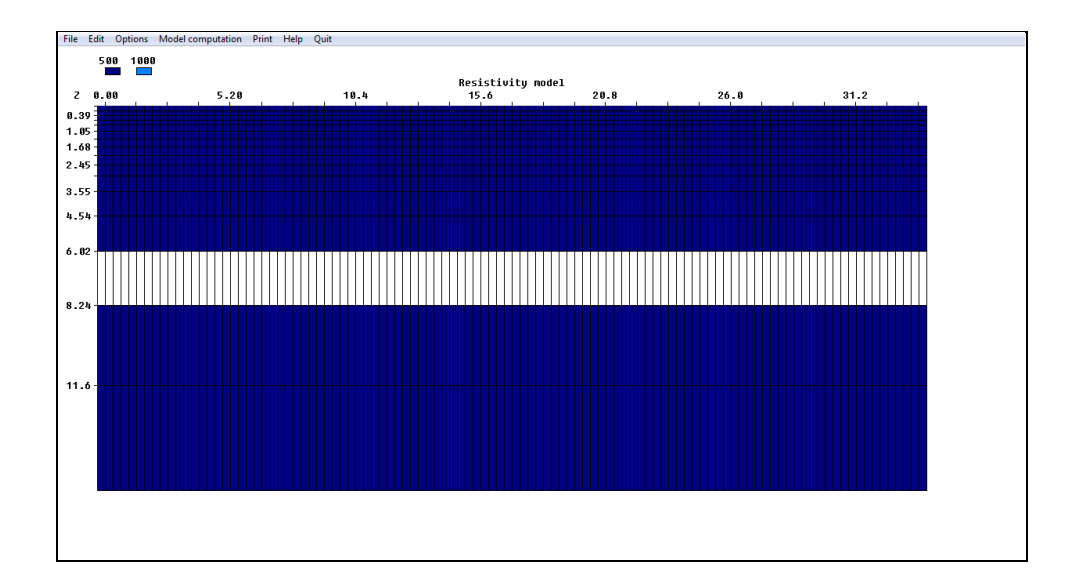

 Στη συνέχεια επιλέγουμε πάνω αριστερά που υπάρχουνε οι τιμές των αντιστάσεων την τιμή που θέλουμε με click πάνω στην τιμή που θέλουμε.

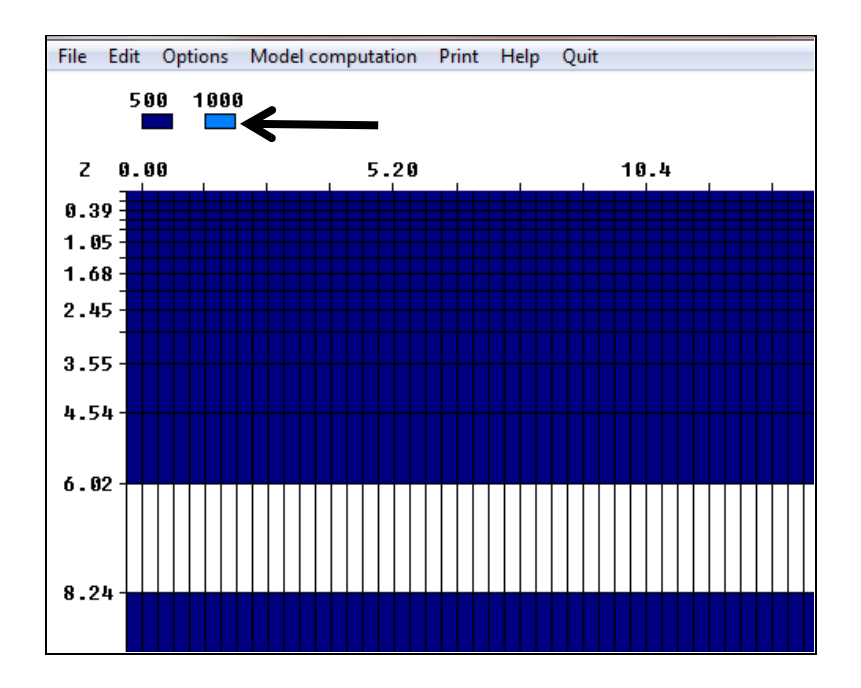

Δημιουργήσαμε ένα στρώμα με6 – 8,2μ βάθος και με αντίσταση 1000 ohmm.

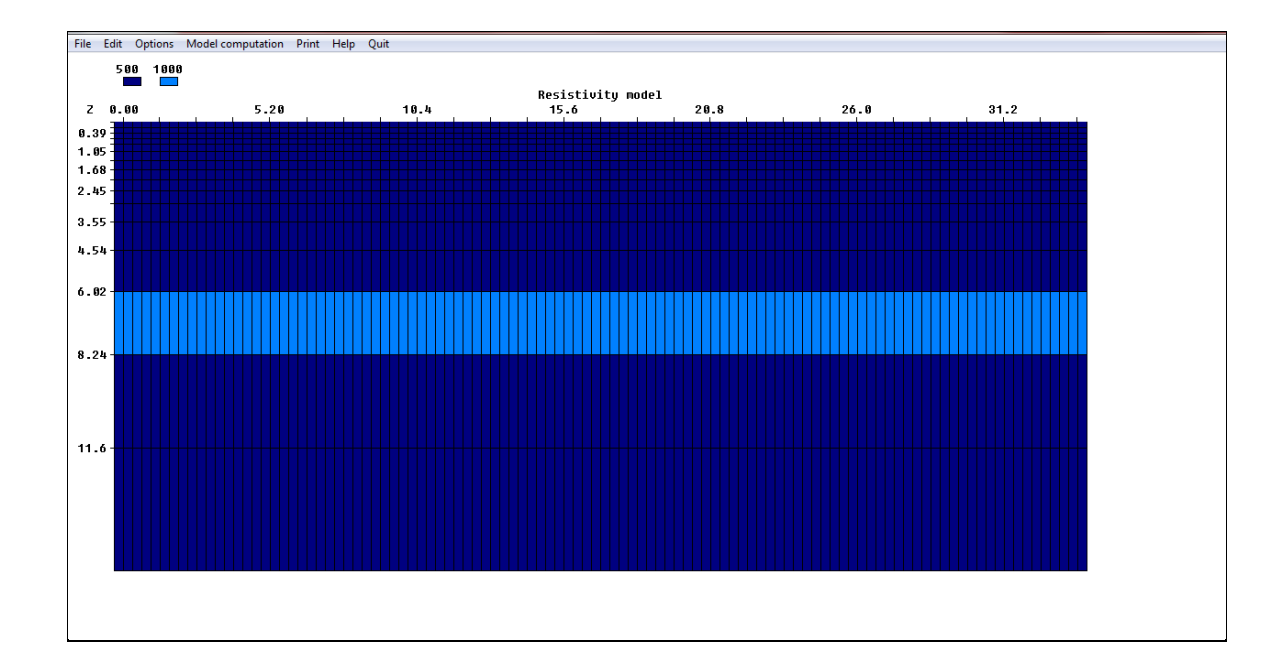

#### **3.5** Βήμα 5<sup>ο</sup>

 Ένας άλλος τρόπος να δημιουργήσουμε στρώματα στο μοντέλο σε συγεκριμένο βάθος και για συγκεκριμένο πάχος στρώματος είναι να αλλάξουμε το αρχικό αρχέιο.

 Για να δημιουργήσουμε ένα στρώμα από τα 5-10 μ τότε θα πρέπει να αλλάξουμε τις τιμές στη γραμμή 13 έτσι ώστε να της δώσουμε τα νούμερα που θέλουμε. Δηλαδή για τα νούμερα 0.1950, 0.3900, 0.5850, 0.7800, 1.0530, 1.3533, 1.6836, 2.0470, 2.4467, 2.8864, 3.5459, 4.5351, 6.0190, 8.2448, 11.584, 16.592, 24.104, 35.372, 52.274, 77.628. Θα αλλάξουμε τα νούμερα 6.0190 σε 5.00 και το 11.584 σε 10.00. Άρα η καινόυργια γραμμη 13 θα είναι η 0.1950, 0.3900, 0.5850, 0.7800, 1.0530, 1.3533, 1.6836, 2.0470, 2.4467, 2.8864, 3.5459, 4.5351, 5.000, 8.2448, 10.000, 16.592, 24.104, 35.372, 52.274, 77.628

107

 Αλλαγές θα γίνουνε και στις γραμμές με τα μηδενικά (γραμμές 15-34), θα αντικατασταθούν μηδενικά με άσσους στις γραμμες 28 και 29 γιατί οι γραμμές αυτές αντιπροσοπεύουν τα αντίστοιχα βάθη στο μοντέλο. Δηλαδή η γραμμή 28 αντιπροσωπεύει το βάθος 5-8.2448μ (την  $13^\text{n}$  και  $14^\text{n}$  τιμή από τις τιμές της  $13^\text{n}$ γραμμής). Η 29 γραμμή αντιπροσωπεύει το βάθος 8.2448-10 μ (την 14<sup>η</sup> και 15<sup>η</sup> τιμή από την γραμμή 13).

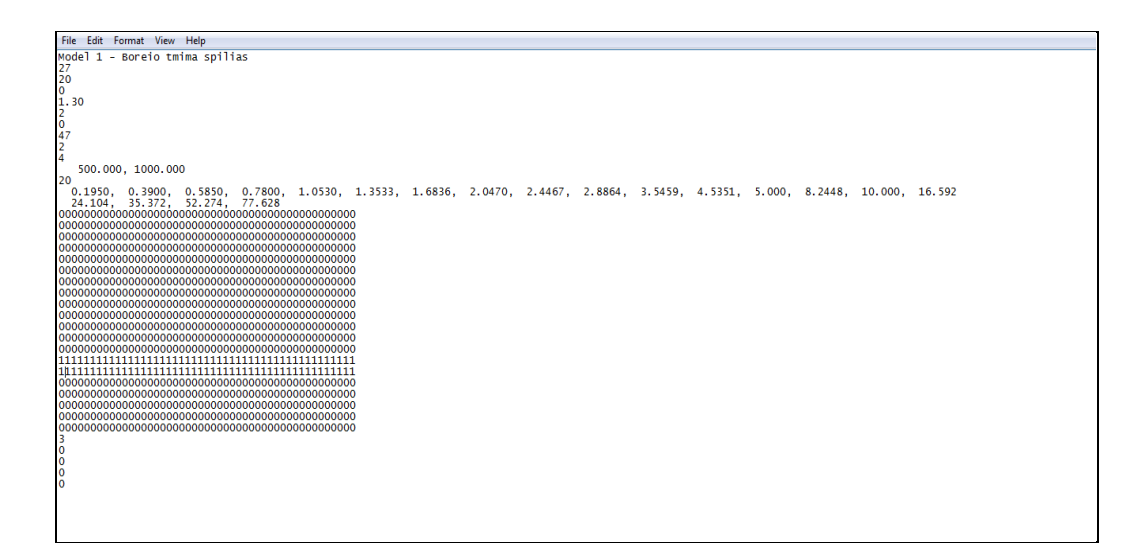
Στο RES2DMODτώρα πια εμφανίζεται ένα στρώμα με αντίσταση 1000 ohmm από τα 5-10 μ βάθος.

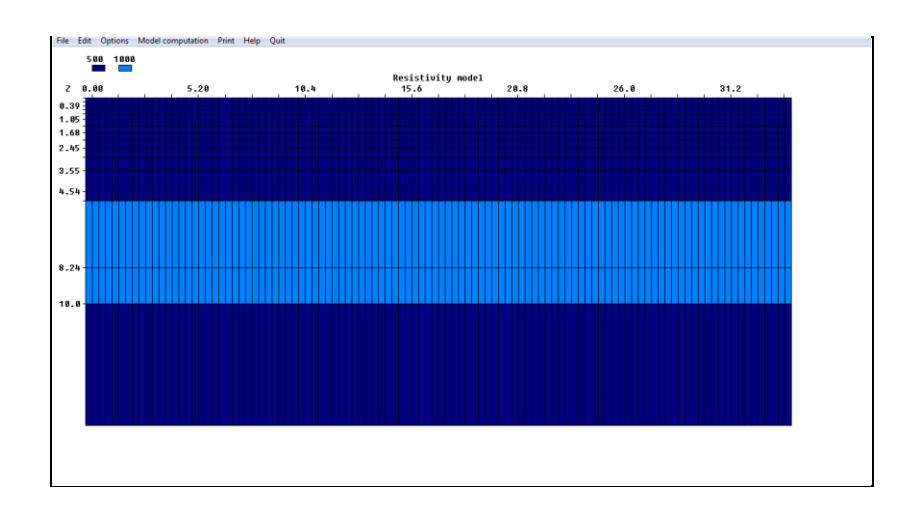

## **3.6** Βήμα 6<sup>°</sup>

Στη συνέχεια εφόσον τελιώσαμε την επεξεργασία.

 $\triangleright$  ΕπιλέγουμεModel Computation  $\rightarrow$  Calculate potential values

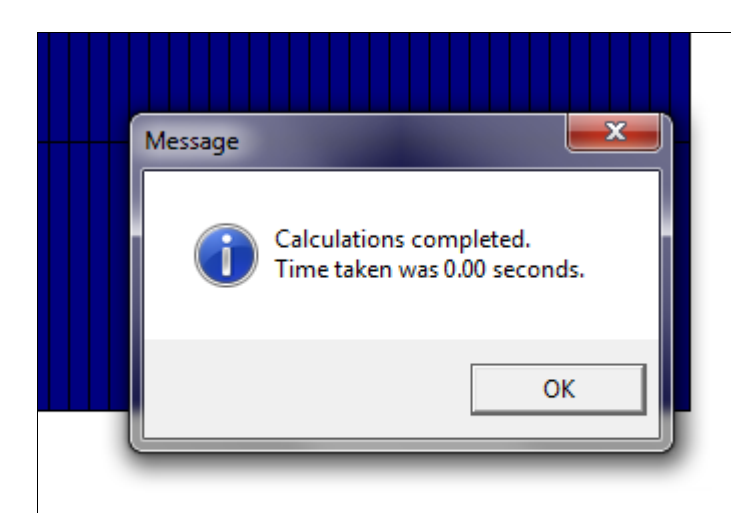

**3.7** Βήμα 7<sup>ο</sup>

Άμα θέλουμε να μας εμφανίσει τα αποτελέσματα από τον υπολογισμό των τιμών.

 $\triangleright$  Επιλέλουμε Edit  $\rightarrow$  Display model

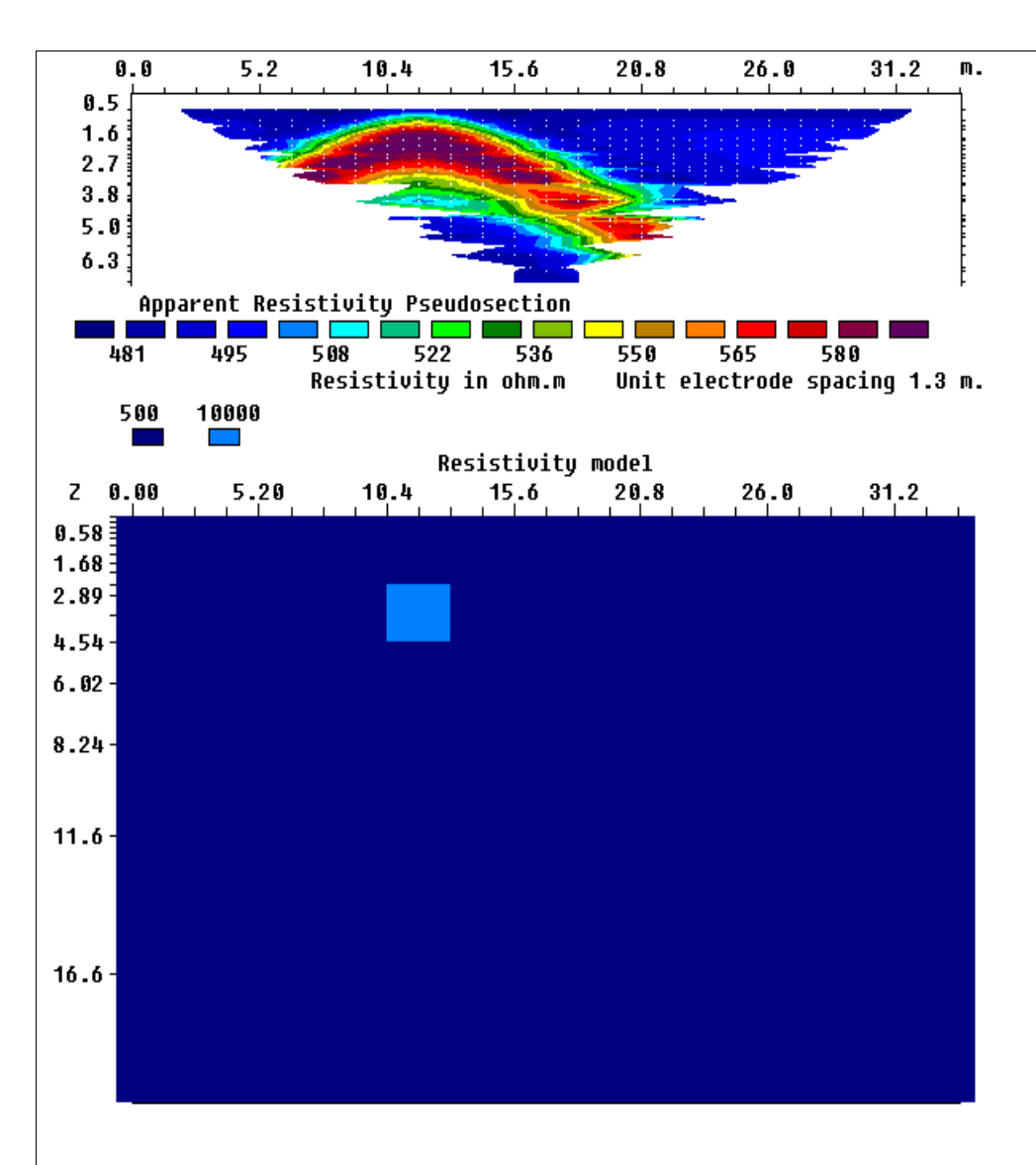

## **3.8** Bήμα 8<sup>ο</sup>

Για να αποθηκεύσουμε το αρχείο. Μπορούμε να το αποθηκεύσουμε σε 2 μορφές, και σε .mod και σε .dat. Η μορφή .mod μπορεί να ανοιχθεί από το πρόγραμμα RES2DMOD ενώ η μορφή .dat μπορεί να ανοιχθεί από το πρόγραμμα RES2DINV μόνο.

- $\triangleright$  ΕπιλέγουμεFile  $\rightarrow$  Save results in RES2DINV format
- $\triangleright$  ΕπιλέγουμεFile  $\rightarrow$  Save results in RES2DMOD format
- Αποθήκευση του μοντέλου σε μορφή εικόνας

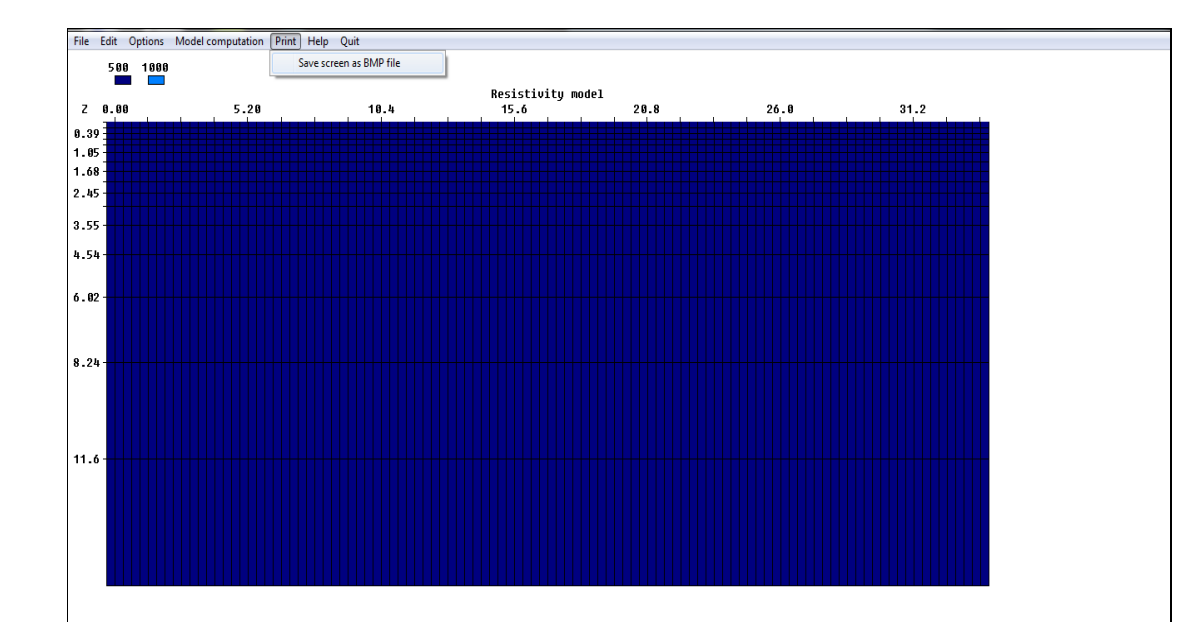

Έξοδος από το πρόγραμμα RES2DMOD.

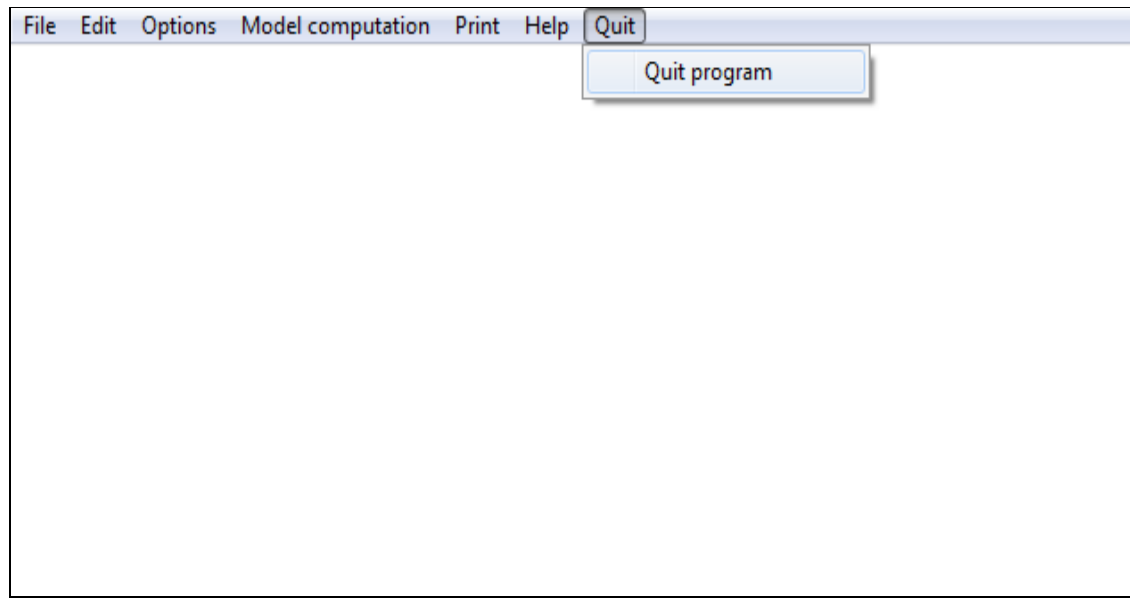

## **3.9** Bήμα 9<sup>ο</sup>

Άνοιγμα του μοντέλου με το RES2DINV.

- Εκτέλεση του αρχείου RES2DINV.exe
- $\triangleright$  Επιλογή File  $\rightarrow$  Read data file
- Άνοιγμα του αρχείου που αποθηκεύθηκε πριν σε επέκταση .dat

## **3.10** Βήμα 10<sup>ο</sup>

Εμφάνιση φαινόμενων και πραγματικών αντιστάσεων.

 $\triangleright$  Επιλογή Inversion  $\rightarrow$  Least – squares inversion

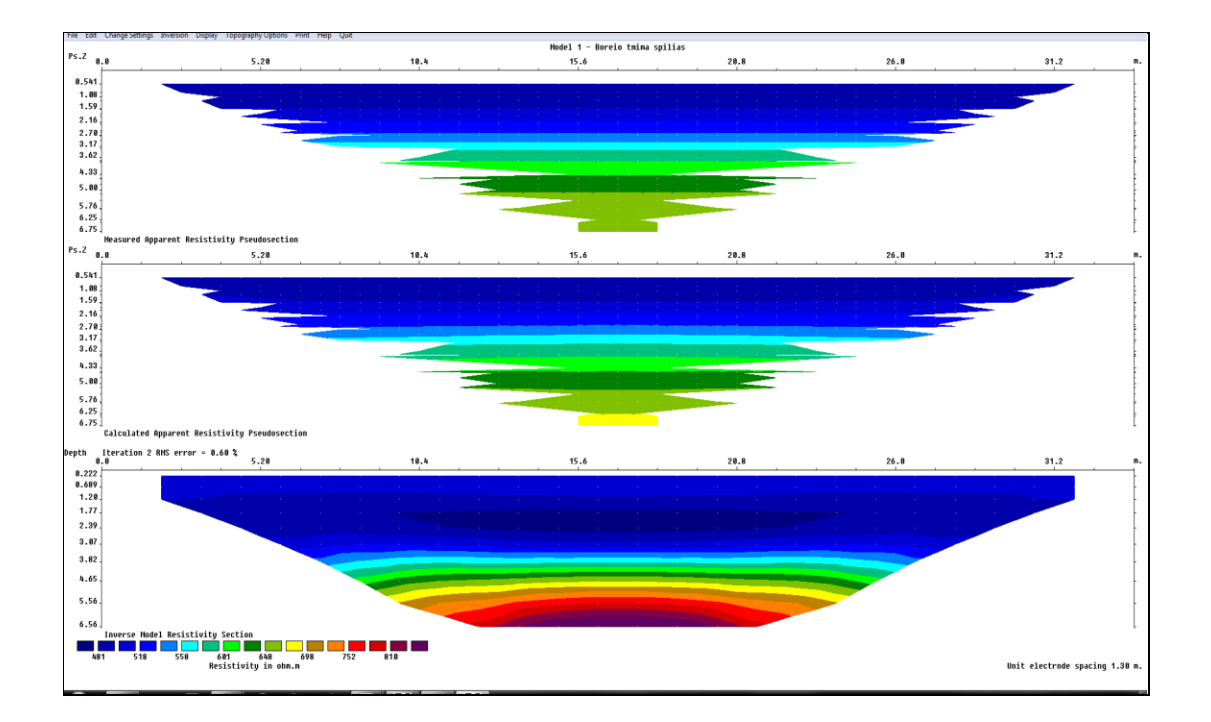

Aποθήκευση του μοντέλου σε μορφή εικόνας.

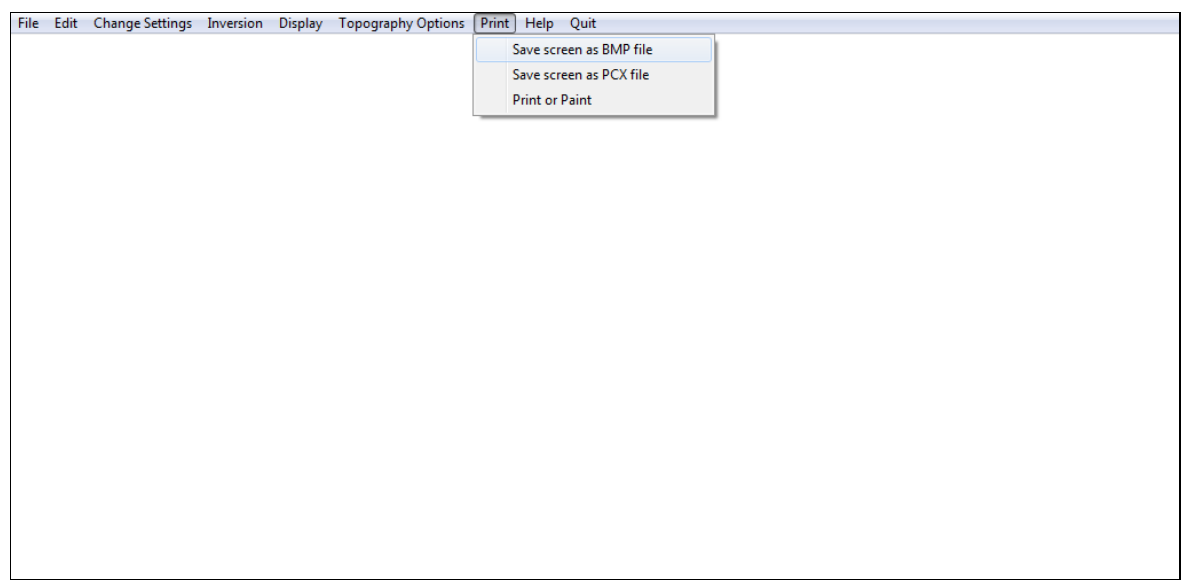

Έξοδος από το πρόγραμμα RES2DINV.

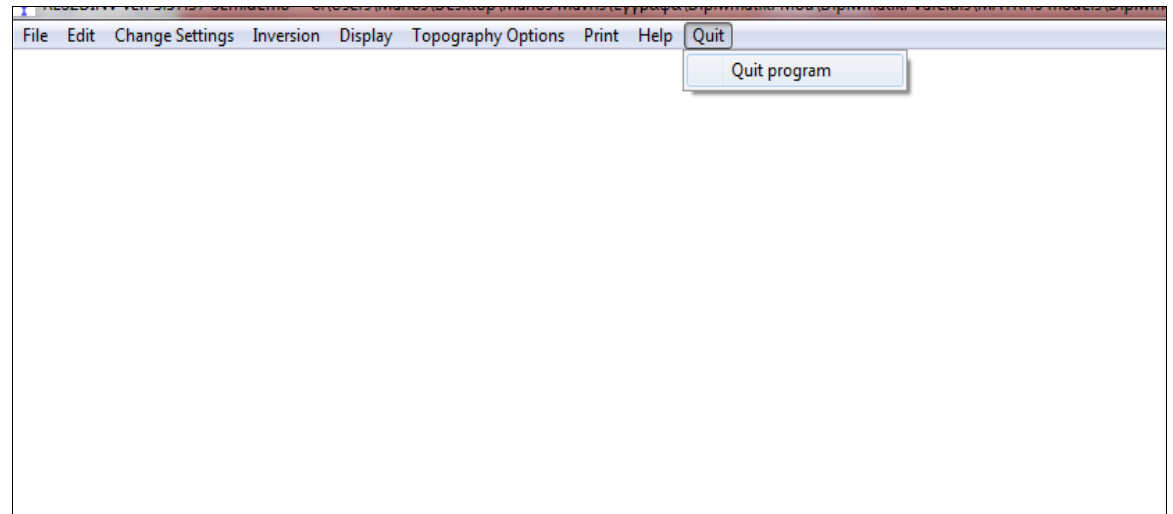